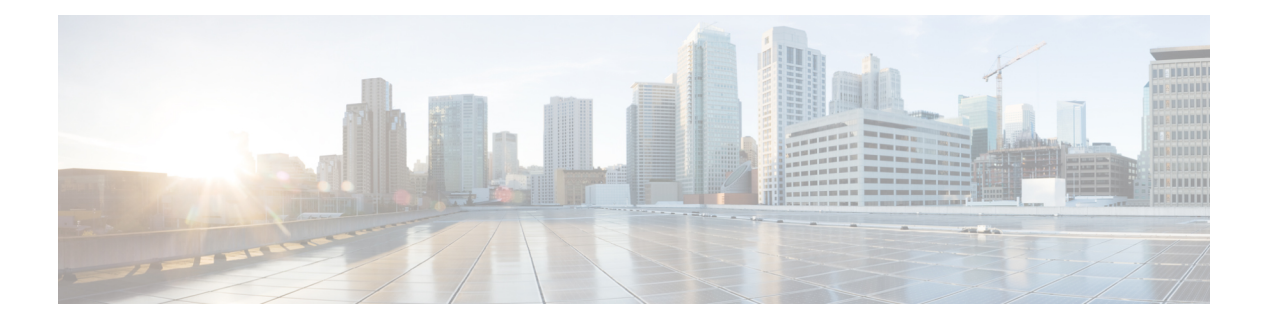

# **A Commands**

- aaa [accounting](#page-6-0) dot1x default group, on page 7
- aaa [authentication](#page-7-0) dot1x default group, on page 8
- aaa authentication login [ascii-authentication,](#page-8-0) on page 9
- aaa [authentication](#page-9-0) login console, on page 10
- aaa [authentication](#page-11-0) login default, on page 12
- aaa [authentication](#page-13-0) login default fallback error local, on page 14
- aaa [authentication](#page-14-0) login enable, on page 15
- aaa [authentication](#page-15-0) login error-enable, on page 16
- aaa authentication login [invalid-username-log,](#page-16-0) on page 17
- aaa [authentication](#page-17-0) rejected, on page 18
- aaa [authentication](#page-18-0) rejected in ban, on page 19
- aaa [authorization](#page-19-0) commands console, on page 20
- aaa [authorization](#page-20-0) commands default, on page 21
- aaa [authorization](#page-21-0) ssh default group, on page 22
- aaa [bypass-user,](#page-22-0) on page 23
- aaa group [server](#page-23-0) ldap, on page 24
- aaa group server [radius,](#page-24-0) on page 25
- aaa group server [tacacs,](#page-25-0) on page 26
- aaa server radius [dynamic-author,](#page-26-0) on page 27
- aaa user [default-role,](#page-27-0) on page 28
- [abort,](#page-28-0) on page 29
- [abort,](#page-29-0) on page 30
- [abort,](#page-30-0) on page 31
- [abort,](#page-31-0) on page 32
- [abort,](#page-32-0) on page 33
- [absolute-timeout,](#page-33-0) on page 34
- [absolute](#page-34-0) start, on page 35
- [accept-lifetime](#page-35-0) smonth\_a smonth\_b smonth\_c smonth\_d smonth\_e smonth\_f smonth\_g smonth\_h smonth\_i smonth\_j smonth\_k smonth\_l duration infinite emonth\_a [emonth\\_b](#page-35-0) emonth\_c emonth\_d emonth e emonth f emonth g emonth h emonth i emonth j emonth k emonth 1, on page 36
- [access-class,](#page-37-0) on page 38
- [access-list,](#page-38-0) on page 39
- [access-list](#page-39-0) ipv6, on page 40
- acllog [match-log-level,](#page-40-0) on page 41
- [action](#page-41-0) , on page 42
- [action](#page-42-0) , on page 43
- [action](#page-43-0) cli , on page 44
- action [collect](#page-44-0) , on page 45
- action [counter](#page-45-0) name value op , on page 46
- [action](#page-46-0) eem test , on page 47
- action [event-default](#page-47-0) , on page 48
- action forceshut [reset-reason](#page-48-0) , on page 49
- action [overbudgetshut](#page-49-0) , on page 50
- action [policy-default](#page-50-0) , on page 51
- action [reload](#page-51-0) force , on page 52
- action [snmp-trap](#page-52-0) , on page 53
- action [syslog](#page-53-0) msg , on page 54
- activate [mode-100M](#page-54-0) , on page 55
- [additional-paths](#page-55-0) install backup , on page 56
- [additional-paths](#page-56-0) receive , on page 57
- [additional-paths](#page-57-0) selection route-map , on page 58
- [additional-paths](#page-58-0) send , on page 59
- [address-family](#page-59-0) ipv4 , on page 60
- address-family ipv4 [labeled-unicast](#page-60-0) , on page 61
- address-family ipv4 [labeled-unicast](#page-61-0) , on page 62
- [address-family](#page-62-0) ipv4 mdt , on page 63
- [address-family](#page-63-0) ipv4 mdt , on page 64
- [address-family](#page-64-0) ipv4 mvpn , on page 65
- [address-family](#page-65-0) ipv4 mvpn , on page 66
- [address-family](#page-66-0) ipv4 unicast , on page 67
- [address-family](#page-67-0) ipv4 unicast, on page 68
- [address-family](#page-68-0) ipv4 unicast, on page 69
- [address-family](#page-69-0) ipv4 unicast , on page 70
- [address-family](#page-70-0) ipv4 unicast , on page 71
- [address-family](#page-71-0) ipv4 unicast, on page 72
- [address-family](#page-72-0) ipv4 unicast, on page 73
- [address-family](#page-73-0) ipv4 unicast , on page 74
- [address-family](#page-74-0) ipv4 unicast , on page 75
- [address-family](#page-75-0) ipv4 unicast , on page 76
- address-family ipv6 [labeled-unicast](#page-76-0) , on page 77
- address-family ipv6 [labeled-unicast](#page-77-0) , on page 78
- [address-family](#page-78-0) ipv6 mvpn , on page 79
- [address-family](#page-79-0) ipv6 mvpn , on page 80
- [address-family](#page-80-0) ipv6 unicast, on page 81
- [address-family](#page-81-0) ipv6 unicast, on page 82
- [address-family](#page-82-0) ipv6 unicast, on page 83
- [address-family](#page-83-0) ipv6 unicast, on page 84
- [address-family](#page-84-0) ipv6 unicast, on page 85
- [address-family](#page-85-0) ipv6 unicast, on page 86
- [address-family](#page-86-0) ipv6 unicast, on page 87

Ш

- [address-family](#page-87-0) ipv6 unicast, on page 88
- [address-family](#page-88-0) ipv6 unicast, on page 89
- [address-family](#page-89-0) ipv6 unicast, on page 90
- [address-family](#page-90-0) ipv6 unicast, on page 91
- [address-family](#page-91-0) ipv6 unicast, on page 92
- [address-family](#page-92-0) l2vpn evpn , on page 93
- [address-family](#page-93-0) l2vpn evpn , on page 94
- [address-family](#page-94-0) l2vpn vpls , on page 95
- [address-family](#page-95-0) l2vpn vpls , on page 96
- [address-family](#page-96-0) link-state , on page 97
- [address-family](#page-97-0) link-state , on page 98
- [address-family](#page-98-0) vpnv4 unicast , on page 99
- [address-family](#page-99-0) vpnv4 unicast , on page 100
- [address-family](#page-100-0) vpnv6 unicast , on page 101
- [address-family](#page-101-0) vpnv6 unicast , on page 102
- [address](#page-102-0) , on page 103
- [address](#page-103-0) , on page 104
- [address](#page-104-0) , on page 105
- [address](#page-105-0) , on page 106
- [address](#page-106-0) , on page 107
- [address](#page-107-0) , on page 108
- address [port-number](#page-108-0) , on page 109
- address [primary](#page-109-0) , on page 110
- address [secondary](#page-110-0) , on page 111
- address [secondary](#page-111-0) , on page 112
- [adjacency-check](#page-112-0) , on page 113
- [advertise-gateway](#page-113-0) , on page 114
- [advertise-gw-ip](#page-114-0) , on page 115
- [advertise-labels](#page-115-0) , on page 116
- advertise-map exist default [advertise-map](#page-116-0) , on page 117
- [advertise-pip](#page-117-0) , on page 118
- [advertise-system-mac](#page-118-0) , on page 119
- advertise evpn [multicast](#page-119-0) , on page 120
- [advertise](#page-120-0) interface , on page 121
- advertise [local-labeled-route](#page-121-0) , on page 122
- advertise [passive-only](#page-122-0) level-1 , on page 123
- advertise [passive-only](#page-123-0) level-2 , on page 124
- advertise [virtual-rmac](#page-124-0) , on page 125
- [advertisement-interval](#page-125-0) , on page 126
- [advertisement-interval](#page-126-0) , on page 127
- afd [queue-desired](#page-127-0) , on page 128
- [affinity-group](#page-128-0) , on page 129
- [affinity-group](#page-129-0) activate , on page 130
- [affinity-map](#page-130-0) , on page 131
- [affinity](#page-131-0) , on page 132
- [affinity](#page-132-0) , on page 133
- [affinity,](#page-133-0) on page 134
- age, on [page](#page-134-0) 135
- age, on [page](#page-135-0) 136
- [aggregate-address,](#page-136-0) on page 137
- [aggregate-address,](#page-137-0) on page 138
- alert-group [user-def-cmd,](#page-138-0) on page 139
- alloc [mode,](#page-139-0) on page 140
- alloc [mode,](#page-140-0) on page 141
- [allocate-index,](#page-141-0) on page 142
- [allocate-label](#page-142-0) all, on page 143
- [allocate-label](#page-143-0) option-b, on page 144
- allocate1 [interface2,](#page-144-0) on page 145
- allocate2 [fcoe-vlan-range,](#page-145-0) on page 146
- allocate3 shared [interface3,](#page-146-0) on page 147
- [allow-vni-in-ethertag,](#page-147-0) on page 148
- allow [feature-set,](#page-148-0) on page 149
- [allowas-in,](#page-149-0) on page 150
- [allowas-in,](#page-150-0) on page 151
- [allowed-locators,](#page-151-0) on page 152
- [allowed-vlans,](#page-152-0) on page 153
- amt [flush-routes,](#page-153-0) on page 154
- amt [pseudo-interface,](#page-154-0) on page 155
- [analytics](#page-155-0) cluster, on page 156
- [announce](#page-156-0) duration, on page 157
- [announce](#page-157-0) duration range, on page 158
- [announce](#page-158-0) interval, on page 159
- [announce](#page-159-0) interval range, on page 160
- [anonymous-id,](#page-160-0) on page 161
- [anti-jam](#page-161-0) disable, on page 162
- apply [profile,](#page-162-0) on page 163
- area [authentication,](#page-163-0) on page 164
- area [authentication](#page-164-0) disable ipsec spi md5, on page 165
- area [default-cost,](#page-165-0) on page 166
- area [default-cost,](#page-166-0) on page 167
- area encryption disable ipsec spi esp 3des aes 128 [authentication](#page-167-0) sha1, on page 168
- area filter-list [route-map](#page-168-0) in, on page 169
- area filter-list [route-map](#page-169-0) in, on page 170
- area [nssa,](#page-170-0) on page 171
- area [nssa,](#page-171-0) on page 172
- area nssa translate type7 always never [supress-fa,](#page-172-0) on page 173
- area nssa translate type7 always never [supress-fa,](#page-173-0) on page 174
- area [range,](#page-174-0) on page 175
- area [range,](#page-175-0) on page 176
- area [segment-routing](#page-176-0) mpls, on page 177
- area [sham-link,](#page-177-0) on page 178
- area [stub,](#page-178-0) on page 179

Ш

- area stub , on [page](#page-179-0) 180
- area [virtual-link](#page-180-0) , on page 181
- area [virtual-link](#page-181-0) , on page 182
- area [virtual-link](#page-182-0) , on page 183
- area [virtual-link](#page-183-0) , on page 184
- arp [access-list](#page-184-0), on page 185
- [as-format](#page-185-0) asdot , on page 186
- [as-override](#page-186-0) , on page 187
- [association-group](#page-187-0) , on page 188
- [association-group](#page-188-0) , on page 189
- attach [console](#page-189-0) module , on page 190
- attach [module](#page-190-0) , on page 191
- [attribute-group](#page-191-0) , on page 192
- [attribute-group](#page-192-0) , on page 193
- [attribute-group](#page-193-0) , on page 194
- [auth-mechanism](#page-194-0) plain , on page 195
- [authentication-check](#page-195-0) , on page 196
- [authentication-check](#page-196-0) , on page 197
- [authentication-check](#page-197-0) level-1 , on page 198
- [authentication-check](#page-198-0) level-2 , on page 199
- [authentication-key](#page-199-0) , on page 200
- [authentication-key](#page-200-0) , on page 201
- [authentication-key](#page-201-0) , on page 202
- [authentication-type](#page-202-0) cleartext , on page 203
- [authentication-type](#page-203-0) cleartext , on page 204
- [authentication-type](#page-204-0) cleartext , on page 205
- [authentication](#page-205-0) , on page 206
- [authentication](#page-206-0) , on page 207
- [authentication](#page-207-0) , on page 208
- [authentication](#page-208-0) , on page 209
- [authentication](#page-209-0) bind , on page 210
- [authentication](#page-210-0) disable ipsec spi md5 , on page 211
- [authentication](#page-211-0) ipsec spi md5 , on page 212
- [authentication](#page-212-0) key-chain , on page 213
- [authentication](#page-213-0) key-chain , on page 214
- [authentication](#page-214-0) key-chain , on page 215
- [authentication](#page-215-0) key-chain , on page 216
- [authentication](#page-216-0) key-chain , on page 217
- [authentication](#page-217-0) text , on page 218
- auto-cost [reference-bandwidth](#page-218-0) , on page 219
- auto-cost [reference-bandwidth](#page-219-0) , on page 220
- [auto-recovery](#page-220-0) , on page 221
- [auto-remap-replication-servers](#page-221-0) , on page 222
- [autonomous-system](#page-222-0) , on page 223
- [autostate](#page-223-0) , on page 224
- [autovlan](#page-224-0) enable , on page 225

 $\mathbf{l}$ 

• [awk,](#page-225-0) on page 226

٠

# <span id="page-6-0"></span>**aaa accounting dot1x default group**

[no] aaa accounting dot1x default group <grp\_name> +

## **Syntax Description**

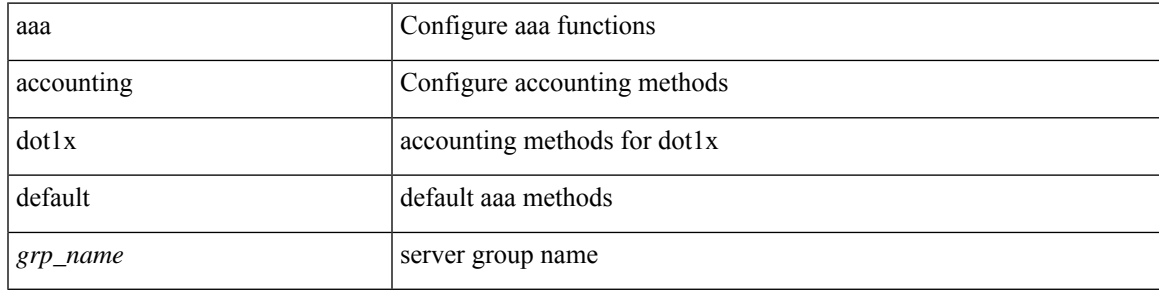

## **Command Mode**

# <span id="page-7-0"></span>**aaa authentication dot1x default group**

[no] aaa authentication dot1x default group <grp\_name> +

## **Syntax Description**

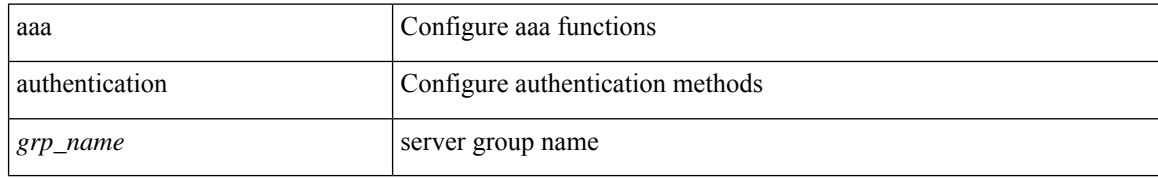

#### **Command Mode**

# <span id="page-8-0"></span>**aaa authentication login ascii-authentication**

[no] aaa authentication login ascii-authentication

## **Syntax Description**

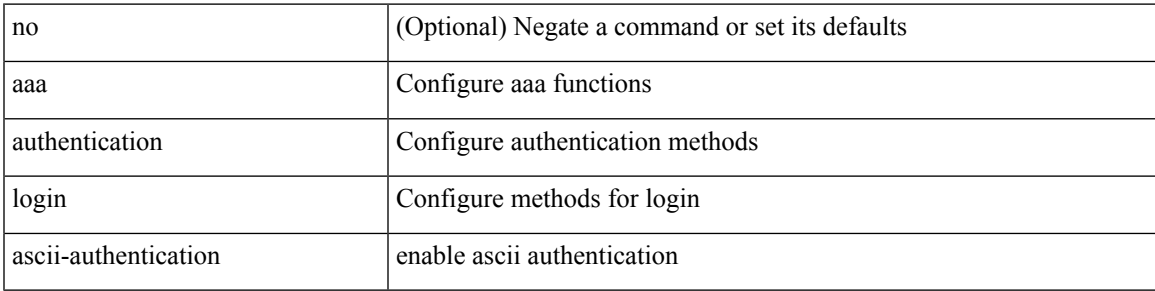

#### **Command Mode**

## <span id="page-9-0"></span>**aaa authentication login console**

[no] aaa authentication login console { group <s0> [ { local1 | none | <s1> [ { local1 | none | <s2> [ { local1 | none | <s3> [ { local1 | none | <s4> [ { local1 | none | <s5> [ { local1 | none | <s6> [ { local1 | none | <s7> [ { local1 | none } ] } ] } ] } ] } ] } ] } ] } ] | local | none }

#### **Syntax Description**

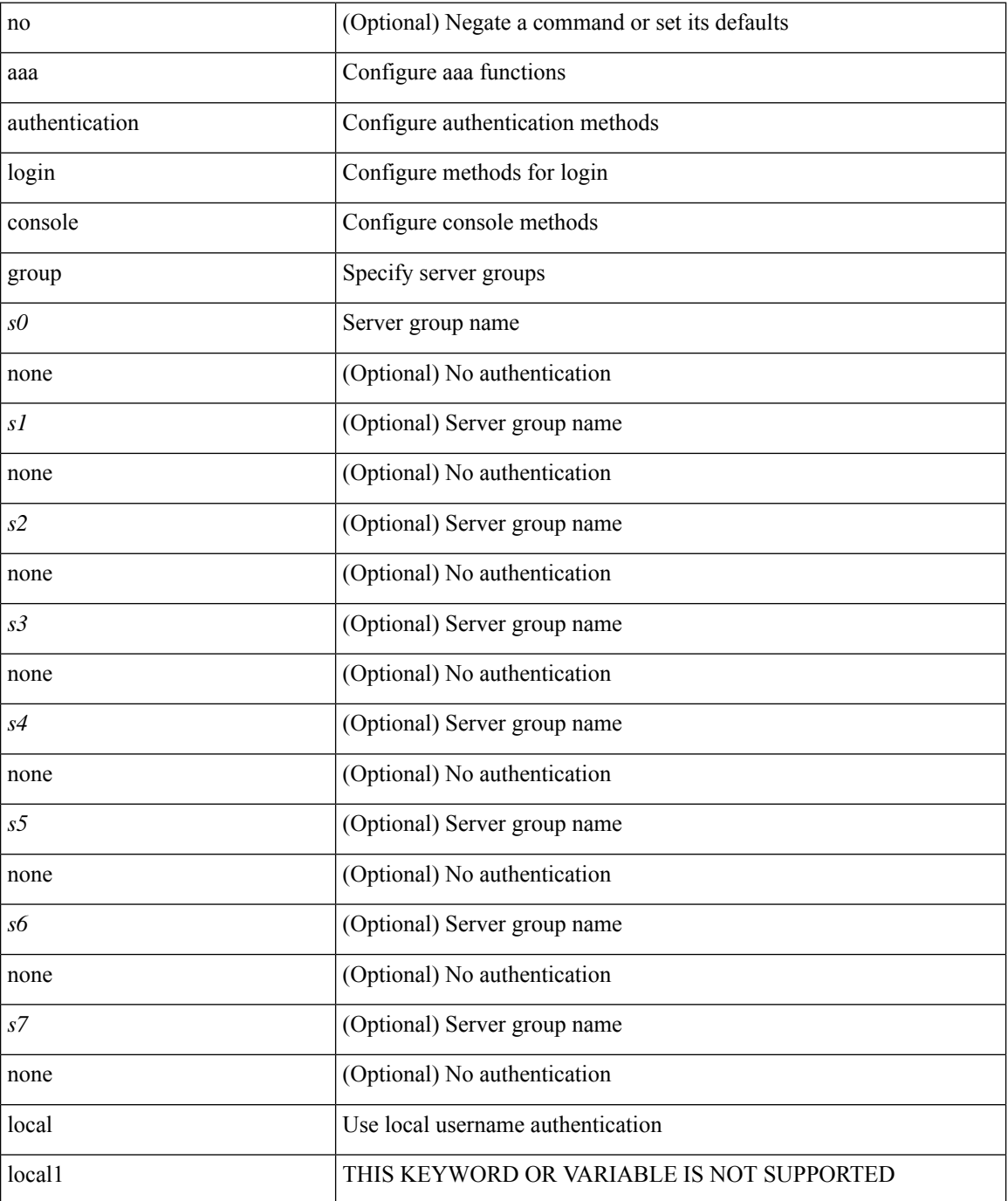

 $\mathbf{l}$ 

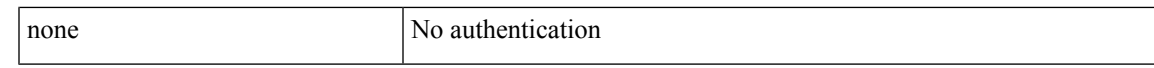

## **Command Mode**

## <span id="page-11-0"></span>**aaa authentication login default**

[no] aaa authentication login default { group <s0> [ { local1 | none | <s1> [ { local1 | none | <s2> [ { local1 | none  $|\< s$ 3> [ { local1 | none  $|\< s$ 4> [ { local1 | none  $|\< s$ 5> [ { local1 | none  $|\< s$ 6> [ { local1 | none  $|\< s$ 7> [ { local1 | none } ] } ] } ] } ] } ] } ] } ] } ] | local | none }

#### **Syntax Description**

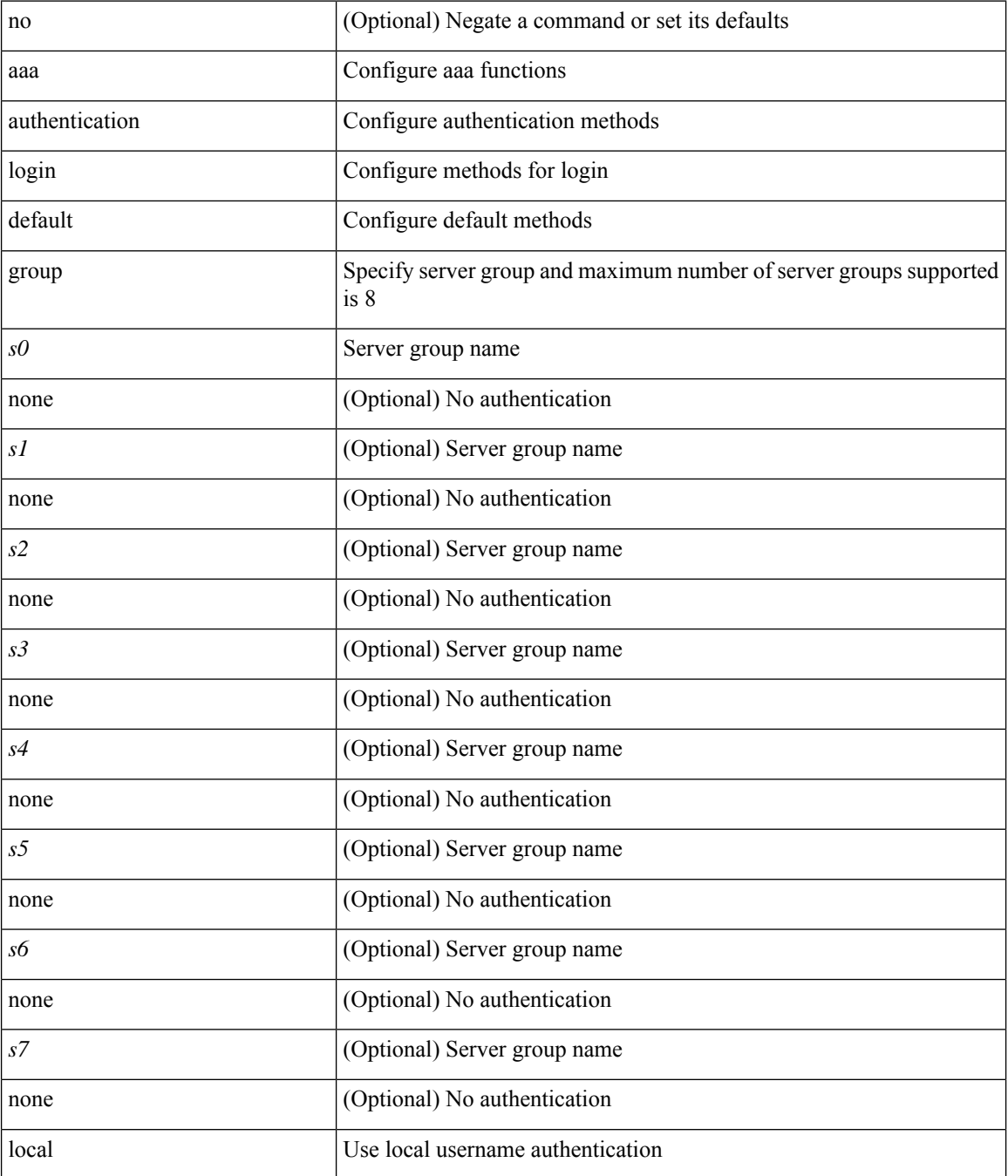

 $\mathbf{l}$ 

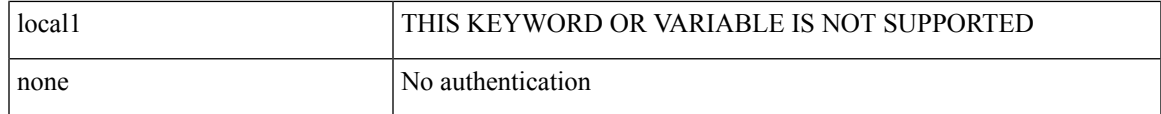

## **Command Mode**

## <span id="page-13-0"></span>**aaa authentication login default fallback error local**

[no] aaa authentication login { default | console } fallback error local

#### **Syntax Description**

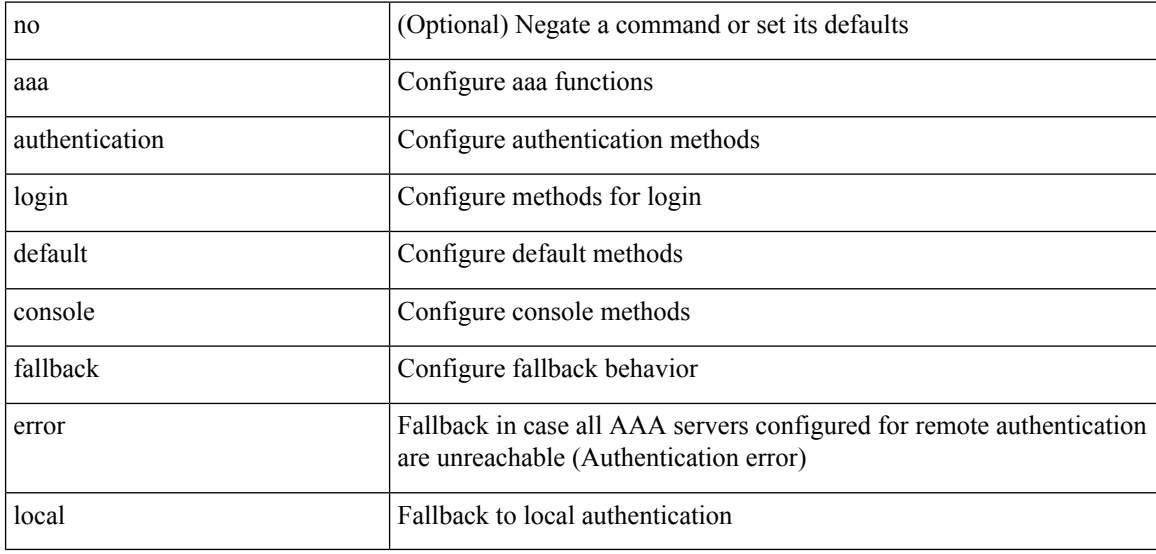

#### **Command Mode**

# <span id="page-14-0"></span>**aaa authentication login enable**

[no] aaa authentication login { mschap | mschapv2 | chap } enable

## **Syntax Description**

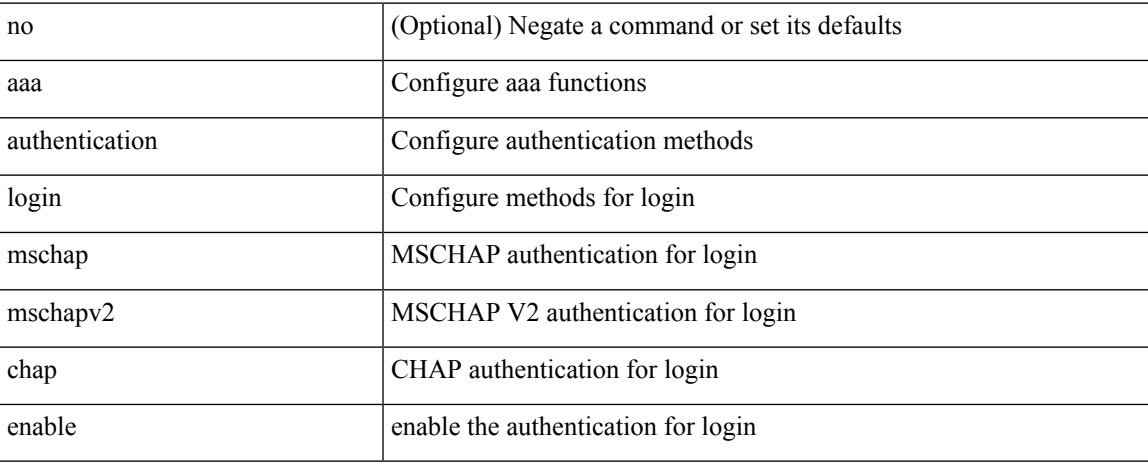

### **Command Mode**

# <span id="page-15-0"></span>**aaa authentication login error-enable**

[no] aaa authentication login error-enable

### **Syntax Description**

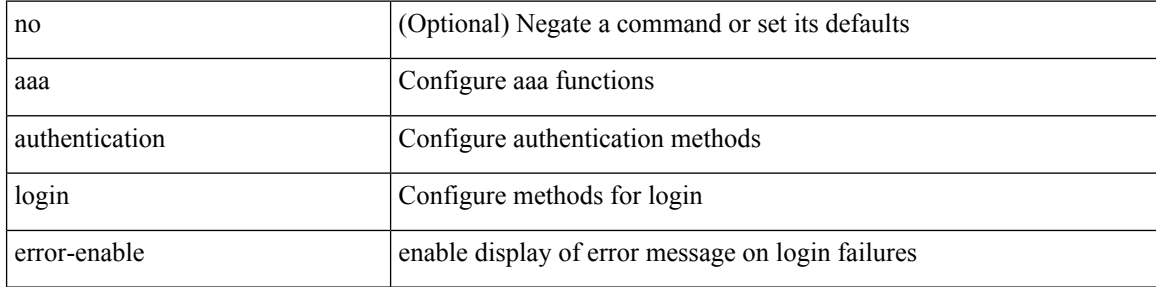

#### **Command Mode**

# <span id="page-16-0"></span>**aaa authentication login invalid-username-log**

[no] aaa authentication login invalid-username-log

## **Syntax Description**

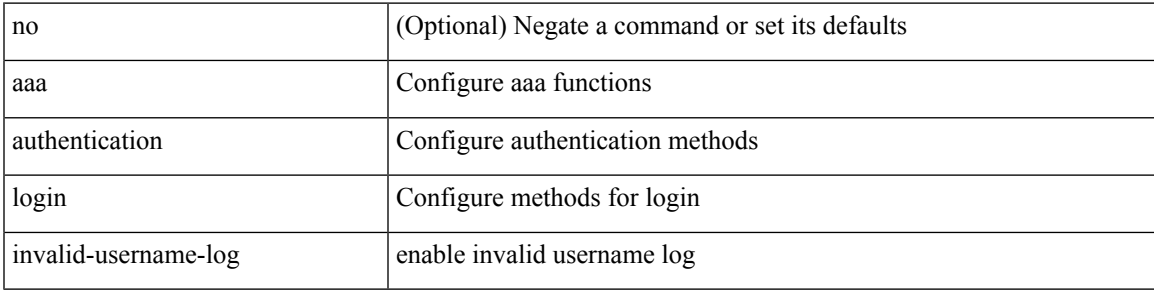

#### **Command Mode**

# <span id="page-17-0"></span>**aaa authentication rejected**

[no] aaa authentication rejected

## **Syntax Description**

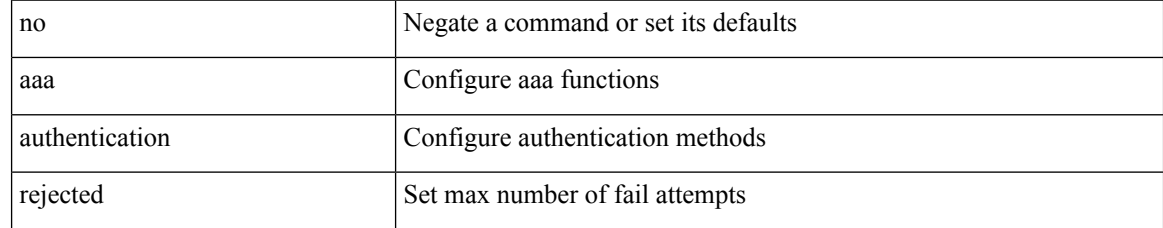

#### **Command Mode**

# <span id="page-18-0"></span>**aaa authentication rejected in ban**

aaa authentication rejected <i1> in <i2> ban <i3>

## **Syntax Description**

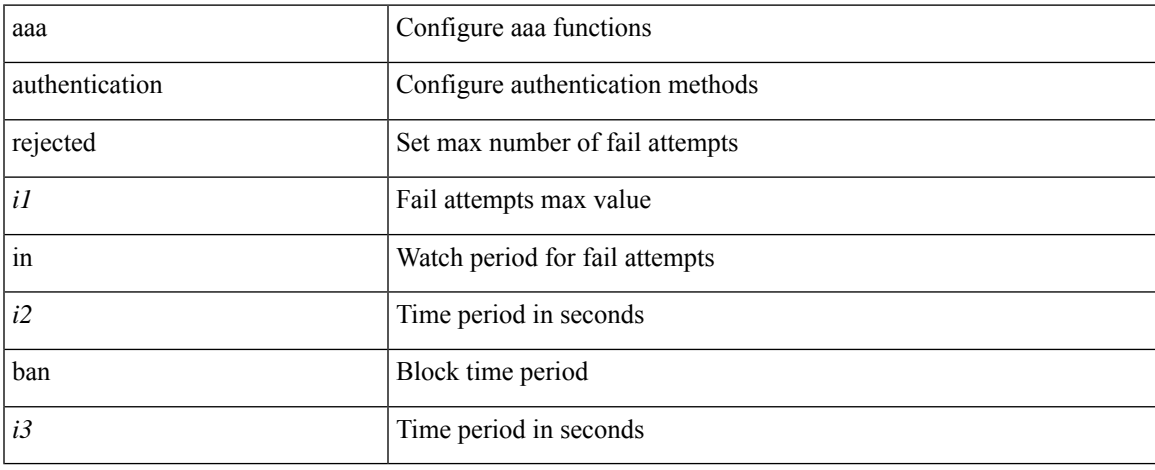

### **Command Mode**

## <span id="page-19-0"></span>**aaa authorization commands console**

[no] aaa authorization { commands | config-commands } console { group <s0> [ { local | none | <s1> [ { local | none  $|\leq s2\rangle$  [ { local | none  $|\leq s3\rangle$  [ { local | none  $|\leq s4\rangle$  [ { local | none  $|\leq s5\rangle$  [ { local | none  $|\leq s6\rangle$  [ { local | none | <s7> [ { local | none } ] } ] } ] } ] } ] } ] } ] } ] | local | none }

#### **Syntax Description**

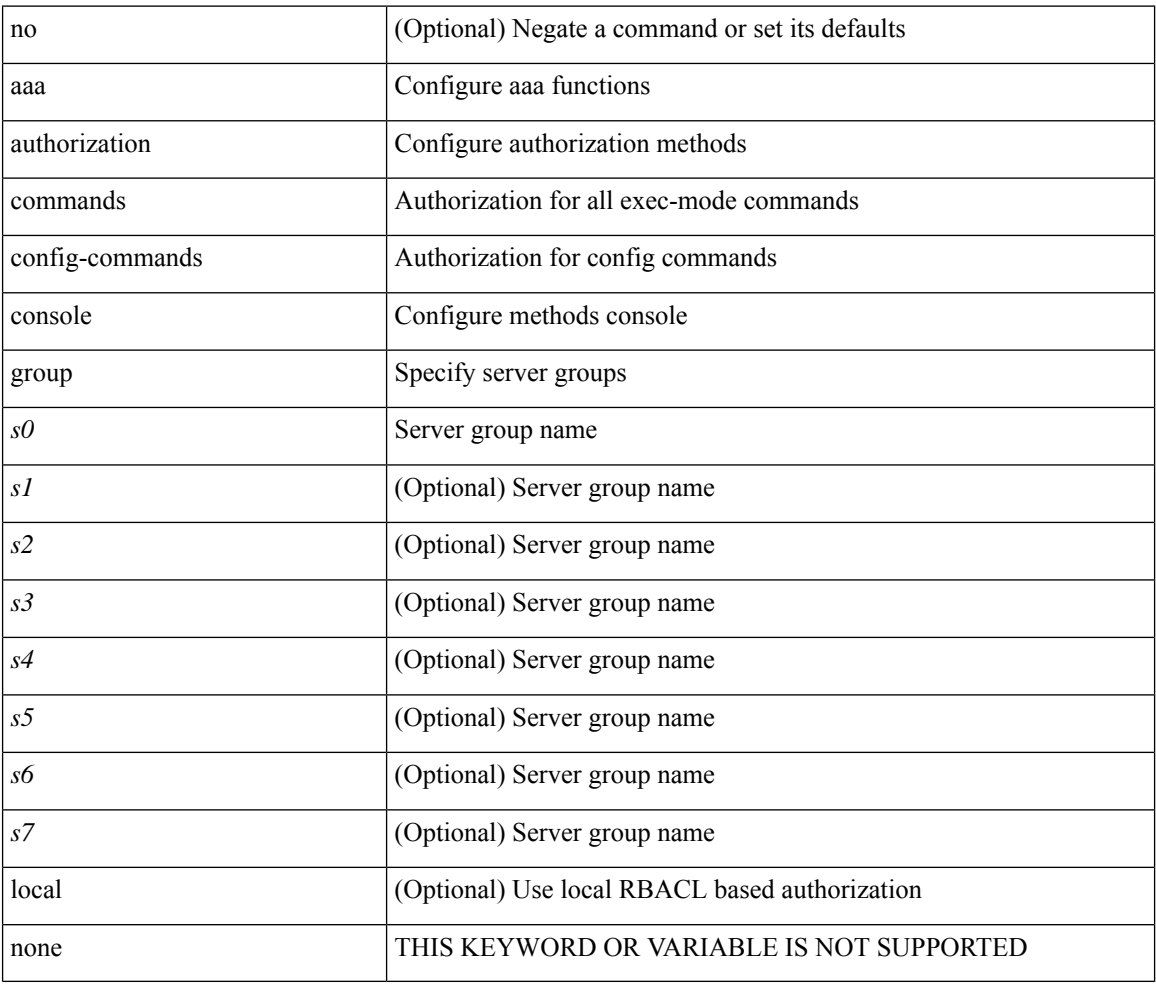

#### **Command Mode**

## <span id="page-20-0"></span>**aaa authorization commands default**

[no] aaa authorization { commands | config-commands } default { group <s0> [ { local | none | <s1> [ { local | none  $|\leq s2\rangle$  [ { local | none  $|\leq s3\rangle$  [ { local | none  $|\leq s4\rangle$  [ { local | none  $|\leq s5\rangle$  [ { local | none  $|\leq s6\rangle$  [ { local | none | <s7> [ { local | none } ] } ] } ] } ] } ] } ] } ] } ] | local | none }

### **Syntax Description**

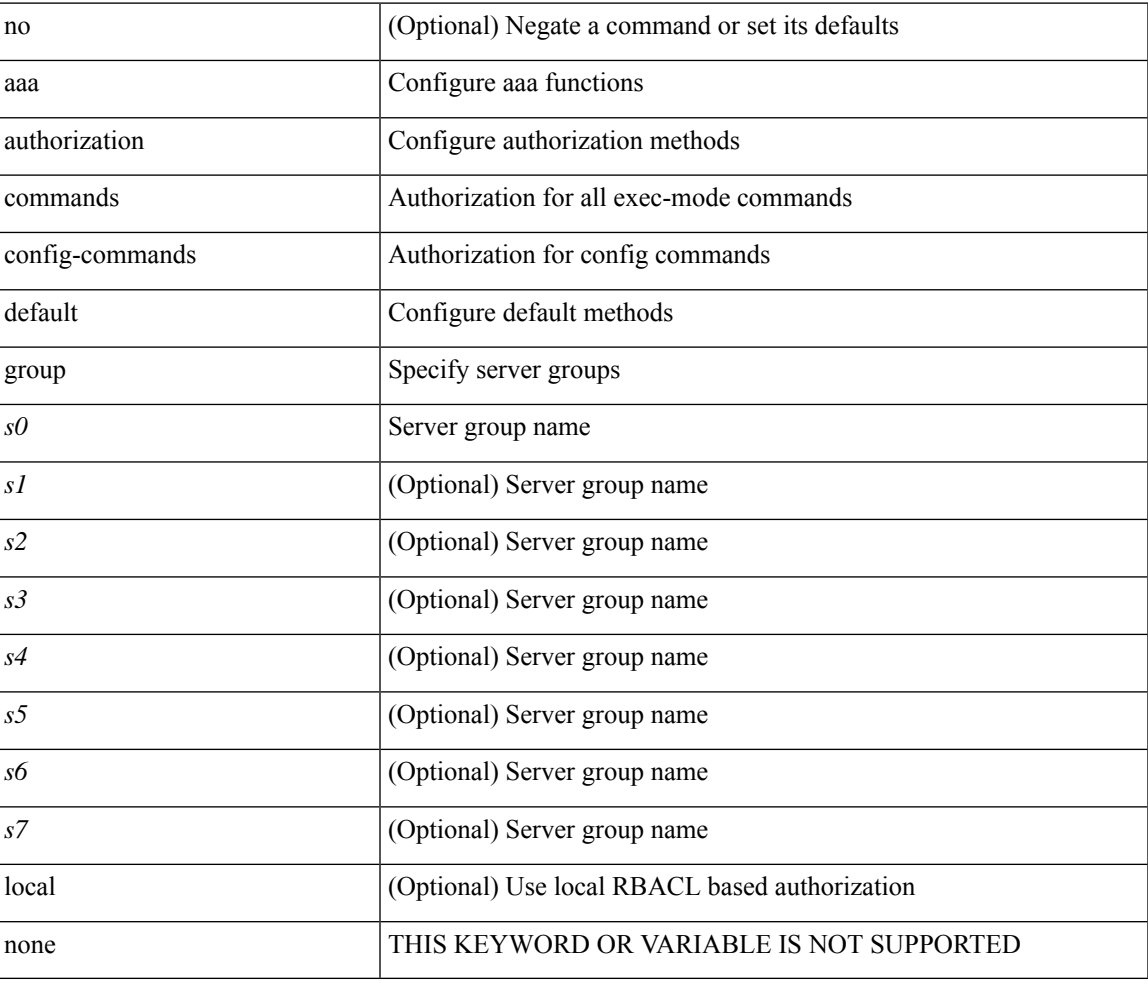

#### **Command Mode**

## <span id="page-21-0"></span>**aaa authorization ssh default group**

[no] aaa authorization { ssh-publickey | ssh-certificate } default { group <s0> [ { local1 | <s1> [ { local1 |  $\langle s2 \rangle$  [ { local1  $|\langle s3 \rangle$  [ { local1  $|\langle s4 \rangle$  [ { local1  $|\langle s5 \rangle$  [ { local1  $|\langle s6 \rangle$  [ { local1  $|\langle s7 \rangle$  [ { local1 } ] } ] } ] } ] } ] } ] } ] } ] | local }

#### **Syntax Description**

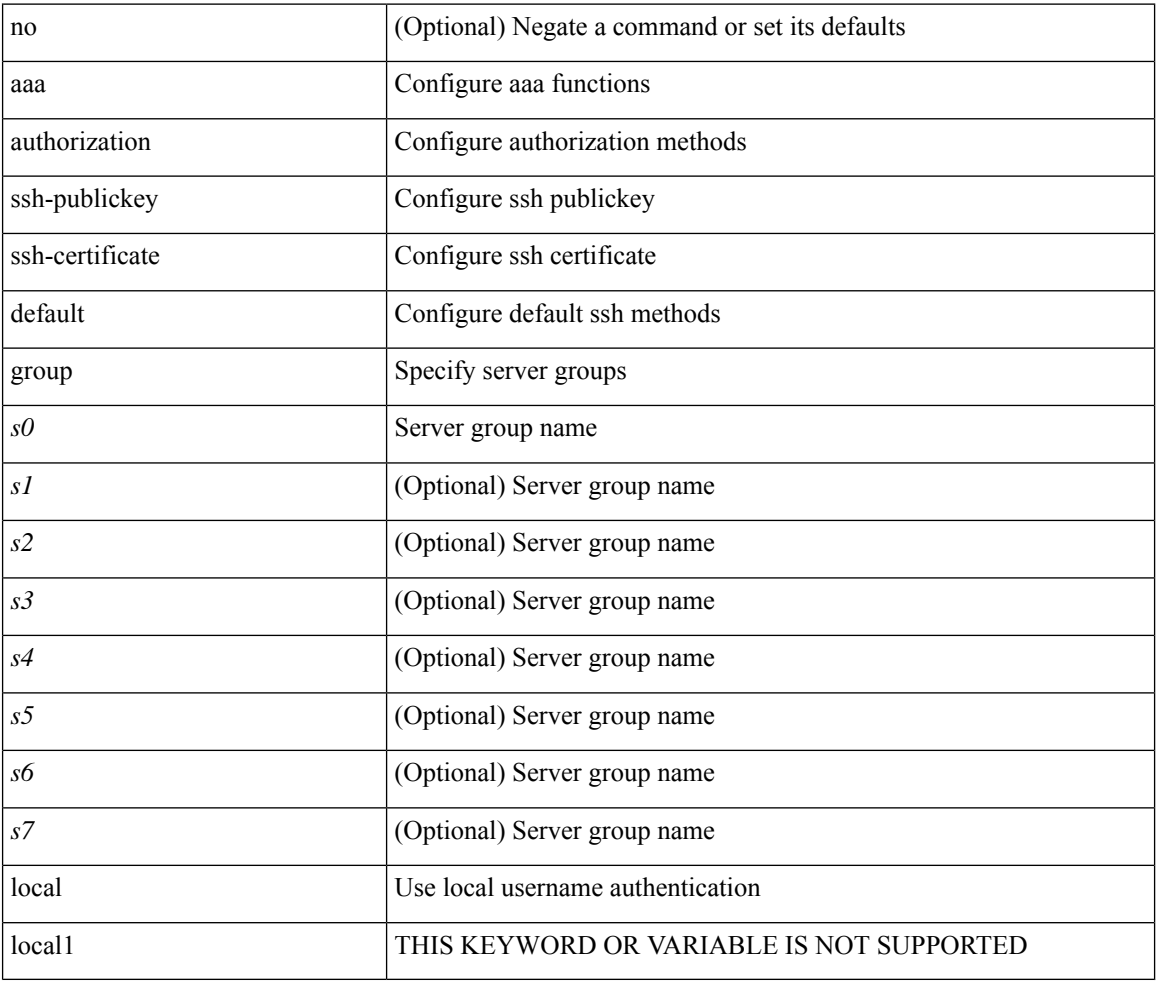

#### **Command Mode**

I

## <span id="page-22-0"></span>**aaa bypass-user**

[no] aaa bypass-user <s0> { [ accounting ] [ authorization ] | [ authorization ] [ accounting ] }

## **Syntax Description**

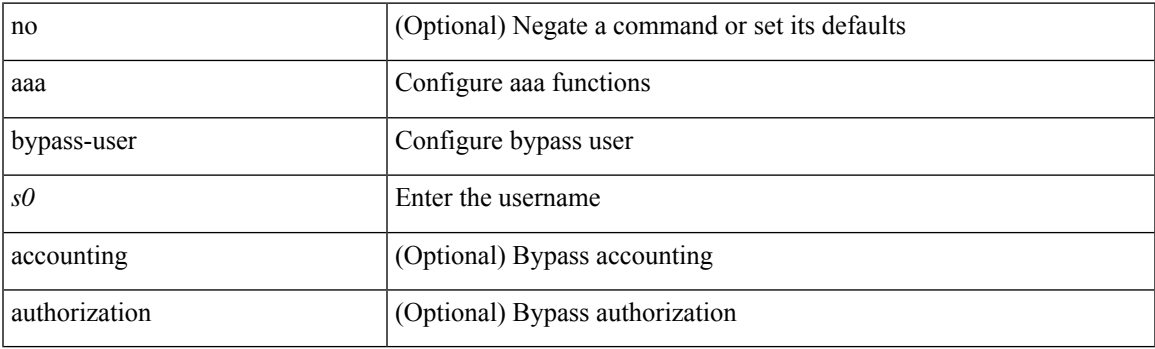

## **Command Mode**

# <span id="page-23-0"></span>**aaa group server ldap**

[no] aaa group server ldap <s0>

## **Syntax Description**

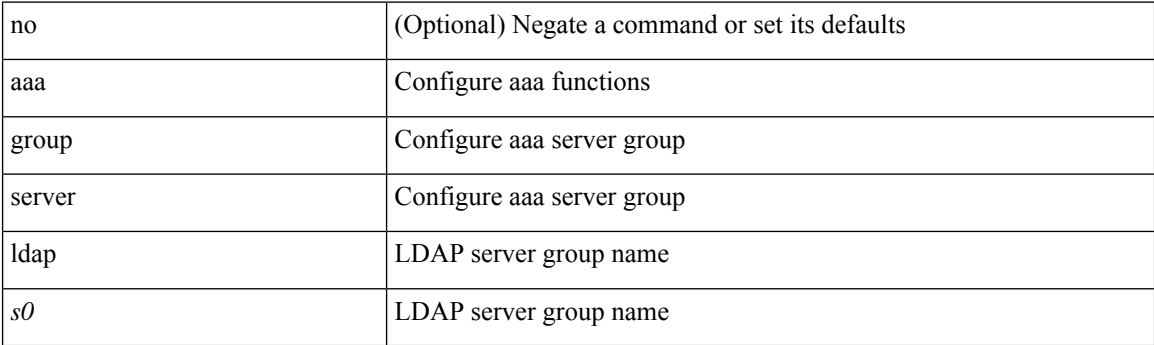

## **Command Mode**

# <span id="page-24-0"></span>**aaa group server radius**

[no] aaa group server radius <s0>

## **Syntax Description**

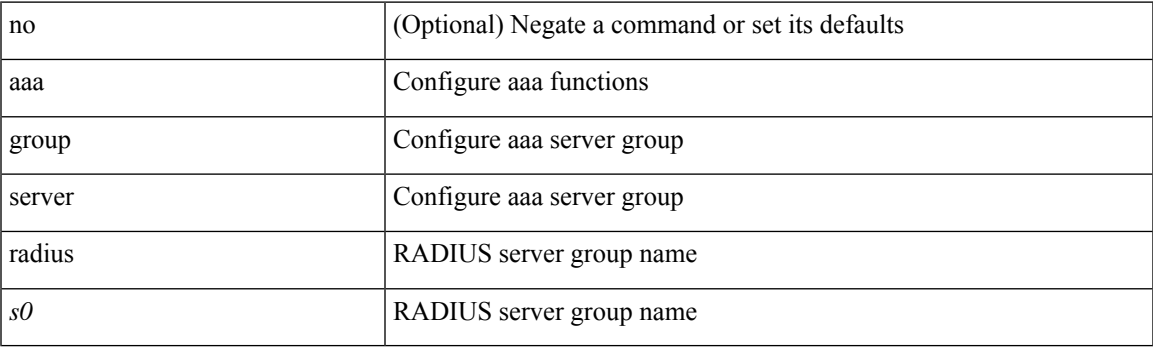

## **Command Mode**

## <span id="page-25-0"></span>**aaa group server tacacs**

[no] aaa group server tacacs <s0>

## **Syntax Description**

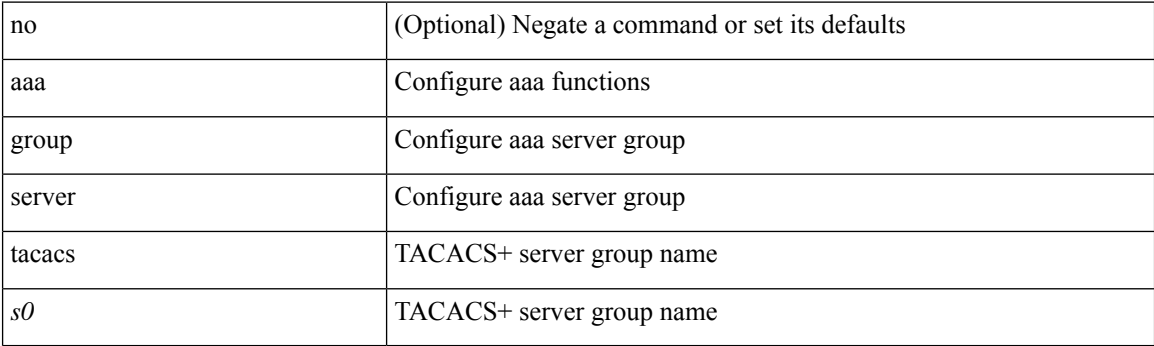

## **Command Mode**

# <span id="page-26-0"></span>**aaa server radius dynamic-author**

[no] aaa server radius dynamic-author

### **Syntax Description**

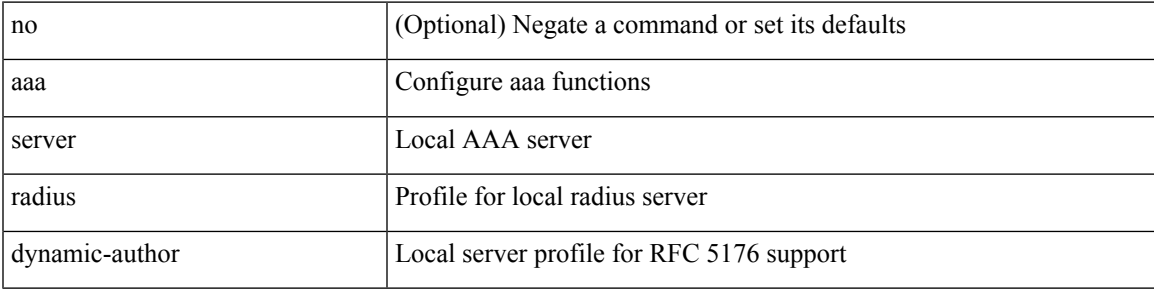

### **Command Mode**

## <span id="page-27-0"></span>**aaa user default-role**

[no] aaa user default-role

## **Syntax Description**

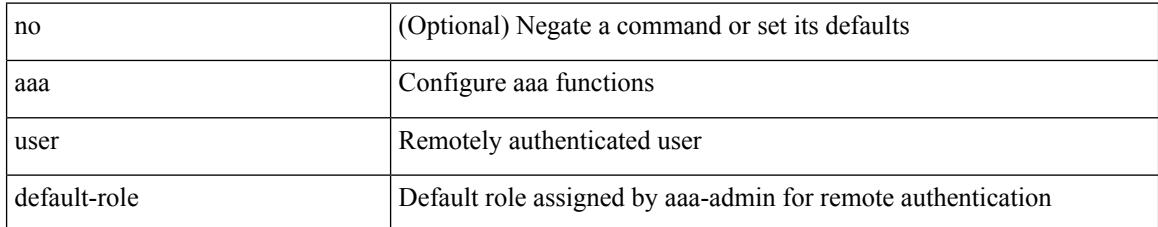

#### **Command Mode**

 $\mathbf I$ 

#### <span id="page-28-0"></span>abort

## **Syntax Description**

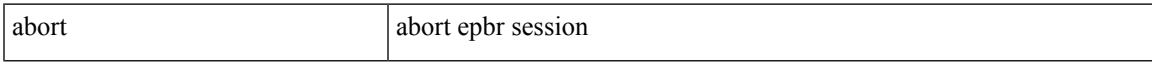

## **Command Mode**

• /exec/configure/epbr-sess

#### <span id="page-29-0"></span>abort

## **Syntax Description**

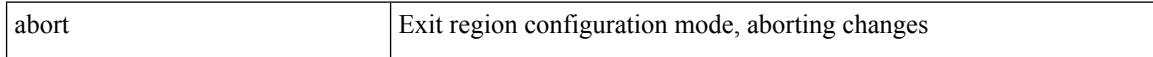

## **Command Mode**

• /exec/configure/spanning-tree/mst/configuration

 $\mathbf I$ 

<span id="page-30-0"></span>abort [ session ]

## **Syntax Description**

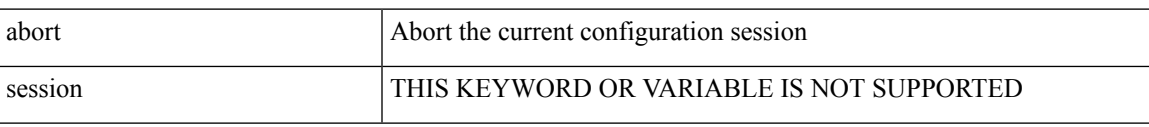

### **Command Mode**

I

## <span id="page-31-0"></span>**abort**

#### abort

## **Syntax Description**

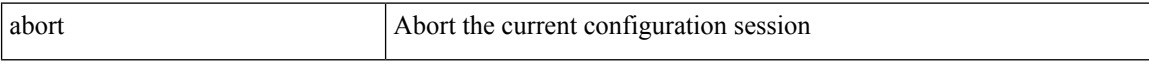

## **Command Mode**

I

#### <span id="page-32-0"></span>abort

## **Syntax Description**

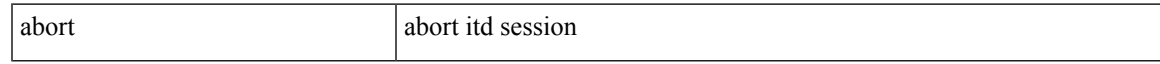

## **Command Mode**

• /exec/configure/itd-session-device-group

# <span id="page-33-0"></span>**absolute-timeout**

{ absolute-timeout <i0> | no absolute-timeout [ <i0> ] }

## **Syntax Description**

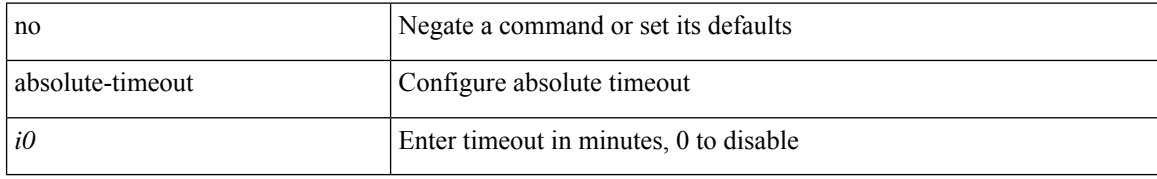

### **Command Mode**

• /exec/configure/line

## <span id="page-34-0"></span>**absolute start**

{ [ <seqno> ] | no } absolute { start <stime> <sday> <smonth> <syear> [ end <etime> <eday> <emonth> <eyear> ] | end <etime> <eday> <emonth> <eyear> }

## **Syntax Description**

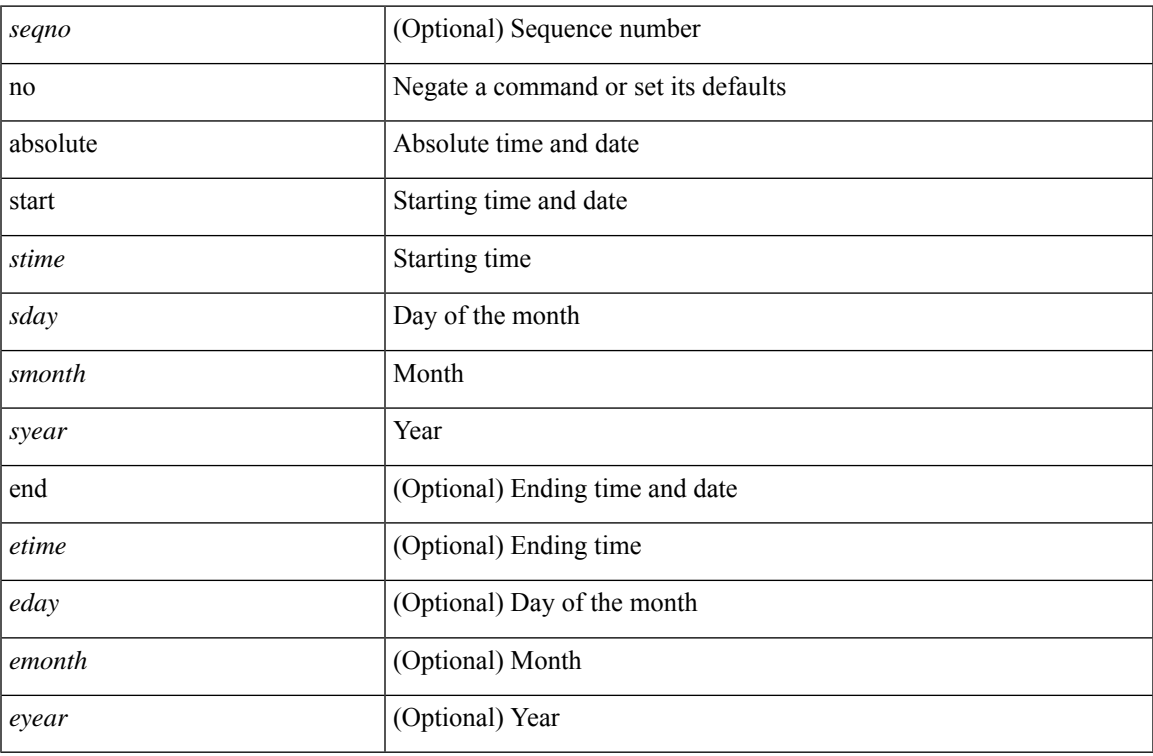

## **Command Mode**

• /exec/configure/timerange

# <span id="page-35-0"></span>**accept-lifetime smonth\_a smonth\_b smonth\_c smonth\_d smonth\_e smonth\_f smonth\_g smonth\_h smonth\_i smonth\_j smonth\_k smonth\_l duration infinite emonth\_a emonth\_b emonth\_c emonth\_d emonth\_e emonth\_f emonth\_g emonth\_h emonth\_i emonth\_j emonth\_k emonth\_l**

 $\{\}$  accept-lifetime [ local ]  $\leq$  smonth a | smonth b | smonth c | smonth d | smonth e | smonth f | smonth\_g | smonth\_i | smonth\_i | smonth\_k | smonth\_l } <sday> <syear> { duration <dsec> | infinite  $|\leq$  = { emonth a | emonth b | emonth c | emonth d | emonth e | emonth f | emonth g | emonth h | emonth\_i | emonth\_j | emonth\_k | emonth\_l } <eday> <eyear> } } | { no accept-lifetime  $\lceil$  [ local ] <stime>  $\{$  smonth  $a$  | smonth  $b$  | smonth  $c$  | smonth  $d$  | smonth  $f$  | smonth  $g$  | smonth  $h$  | smonth  $i$  | smonth  $|$  |smonth  $|k|$  |smonth  $|1\rangle$  <sday> <syear> { duration <dsec> | infinite | <etime> { emonth a | emonth b  $|$  emonth c  $|$  emonth d  $|$  emonth c  $|$  emonth f  $|$  emonth  $g |$  emonth i  $|$  emonth i  $|$  emonth  $k |$ emonth  $1$  } <eday> <eyear>  ${}$  }  $]$  } }

#### **Syntax Description**

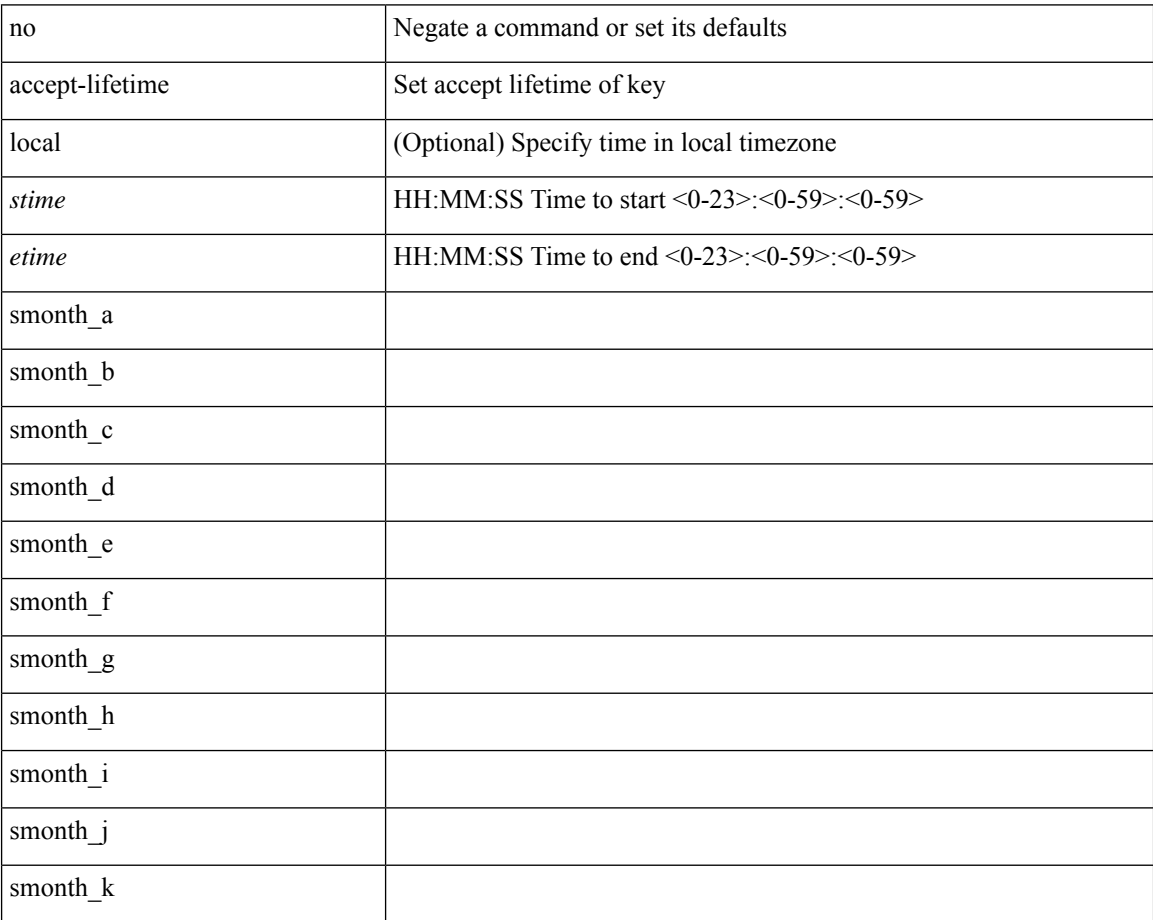
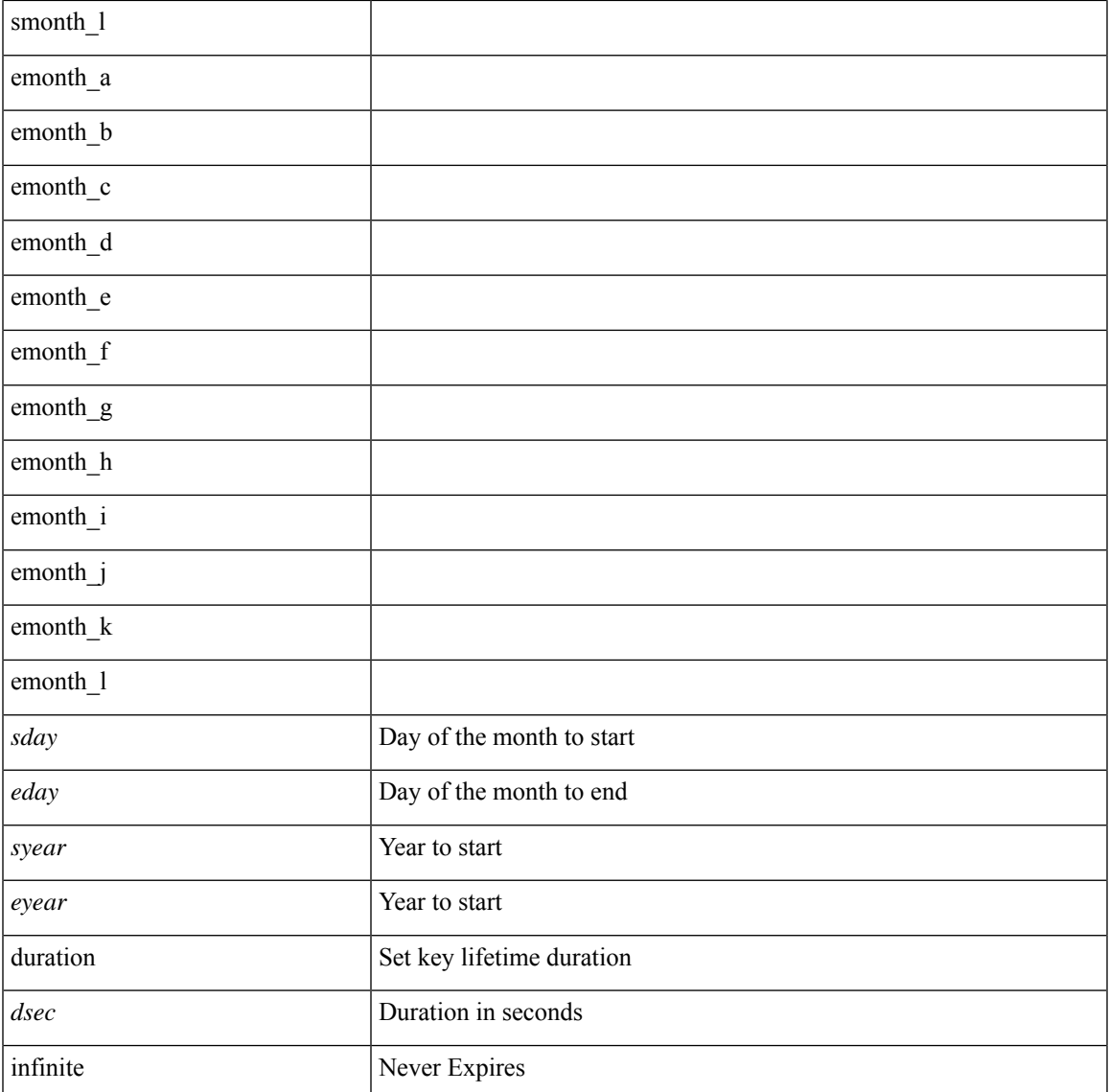

#### **Command Mode**

• /exec/configure/keychain-key

### **access-class**

[no] access-class <name> <inout>

#### **Syntax Description**

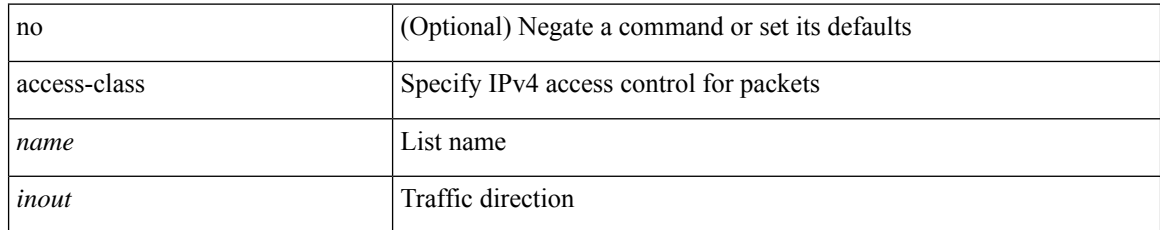

#### **Command Mode**

• /exec/configure/line

 $\overline{\phantom{a}}$ 

### **access-list**

[no] access-list <acl-name> [ device-group <dgrp\_name> ]

#### **Syntax Description**

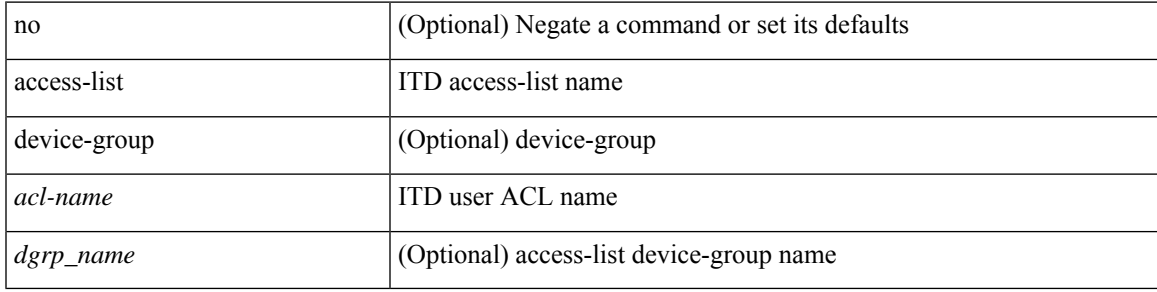

#### **Command Mode**

• /exec/configure/itd

## **access-list ipv6**

[no] access-list ipv6 <acl-name> [ device-group <dgrp\_name> ]

#### **Syntax Description**

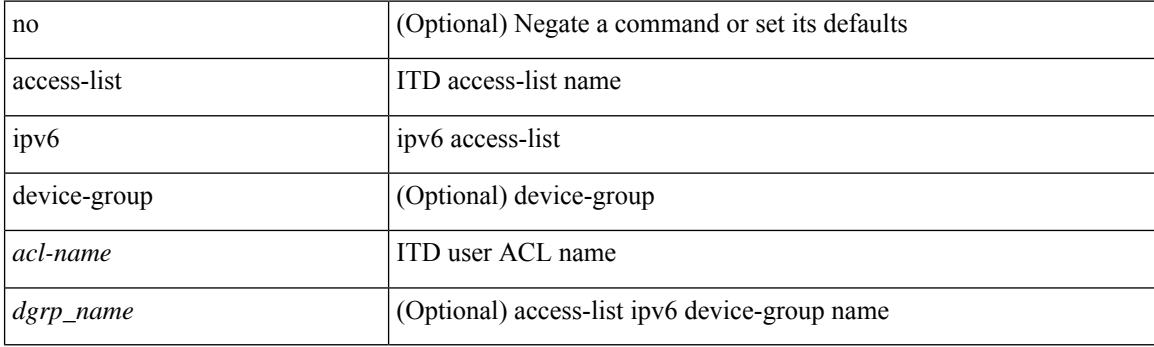

#### **Command Mode**

• /exec/configure/itd

# **acllog match-log-level**

[no] acllog match-log-level <level>

#### **Syntax Description**

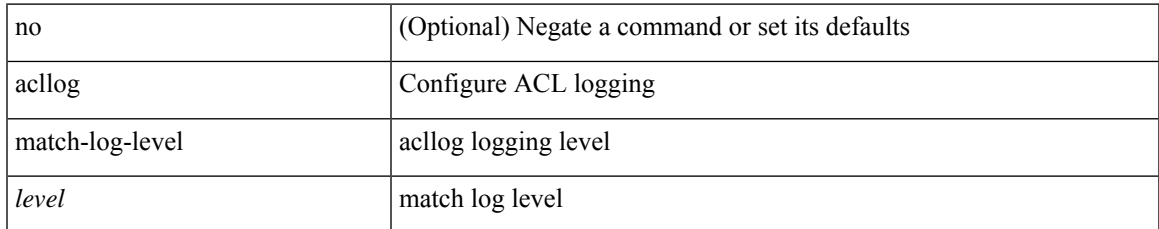

#### **Command Mode**

• /exec/configure

I

# **action**

[no] action <label>

#### **Syntax Description**

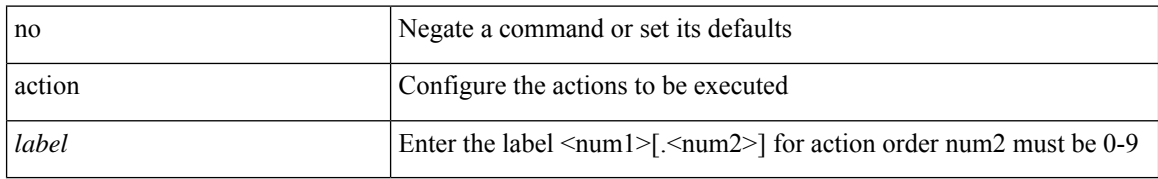

#### **Command Mode**

## **action**

I

 $\lceil$ no] action { drop  $\lceil$  log  $\rceil$  | forward | redirect <intf> }

#### **Syntax Description**

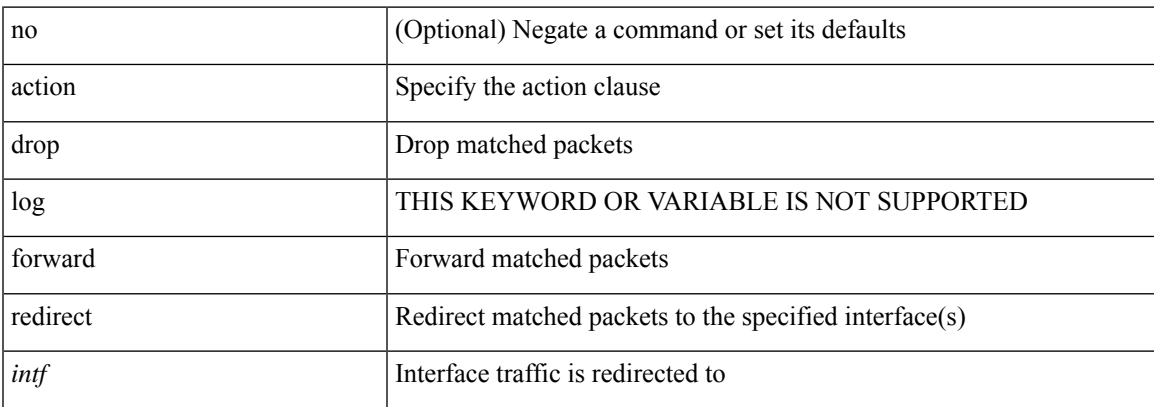

#### **Command Mode**

• /exec/configure/vacl

# **action cli**

action <label> cli [ local ] <vsh\_cmd>

#### **Syntax Description**

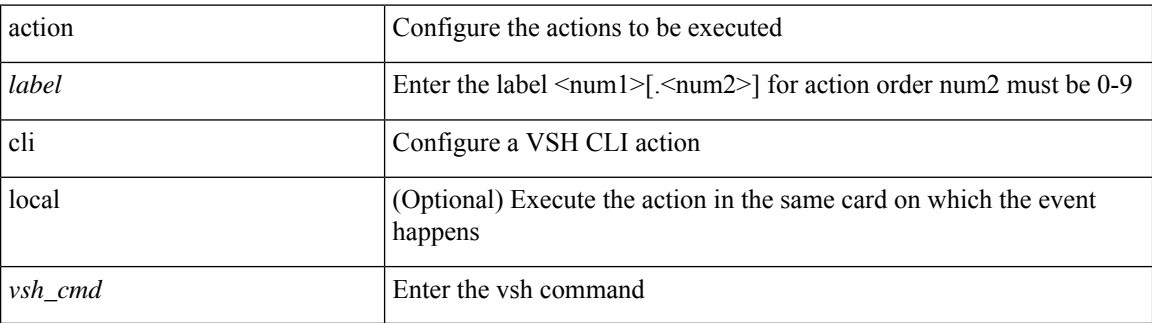

#### **Command Mode**

### **action collect**

action <label> collect { { <yaml\_file> [ max-triggers <m\_value> | rate-limit <value> | purge-time <p\_value> ] + <component> } | disable }

#### **Syntax Description**

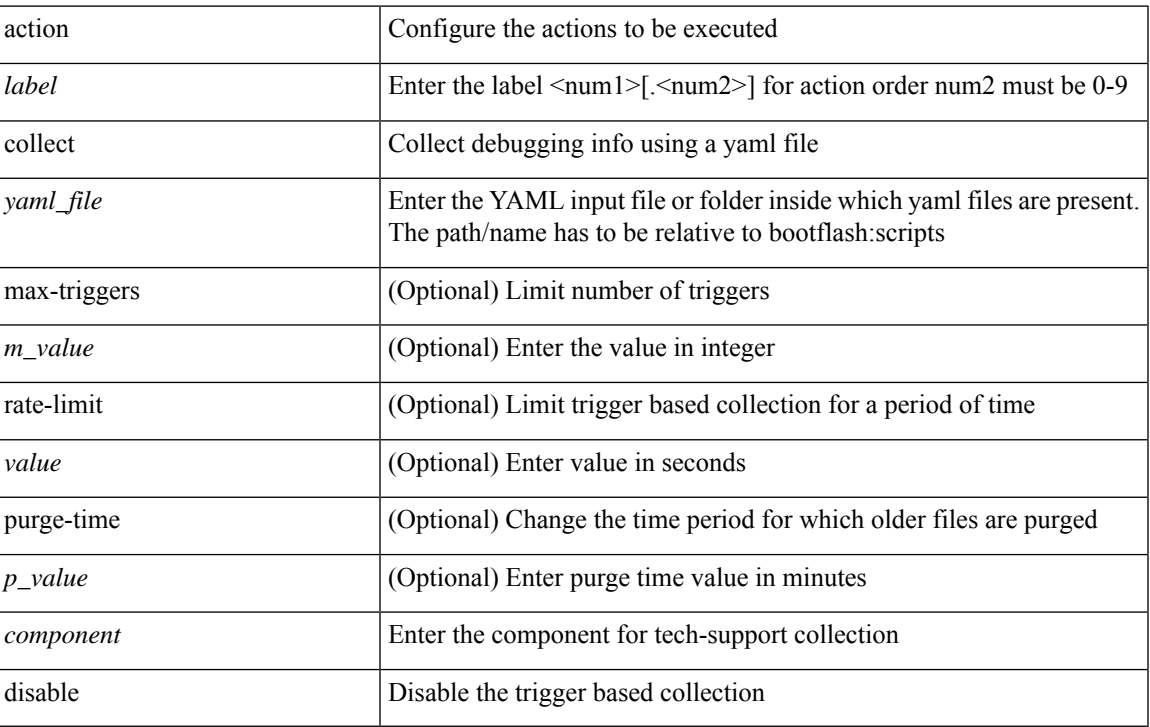

#### **Command Mode**

# **action counter name value op**

action <label> counter name <counter-name> value <counter-value> op <op-val>

#### **Syntax Description**

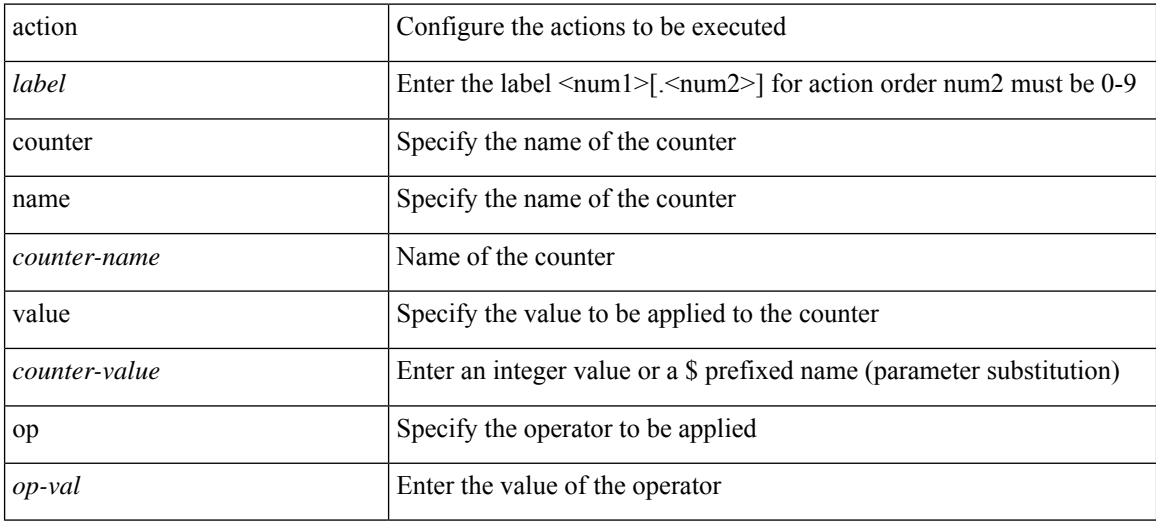

#### **Command Mode**

 $\overline{\phantom{a}}$ 

### **action eem test**

action <label> eem test <param>

#### **Syntax Description**

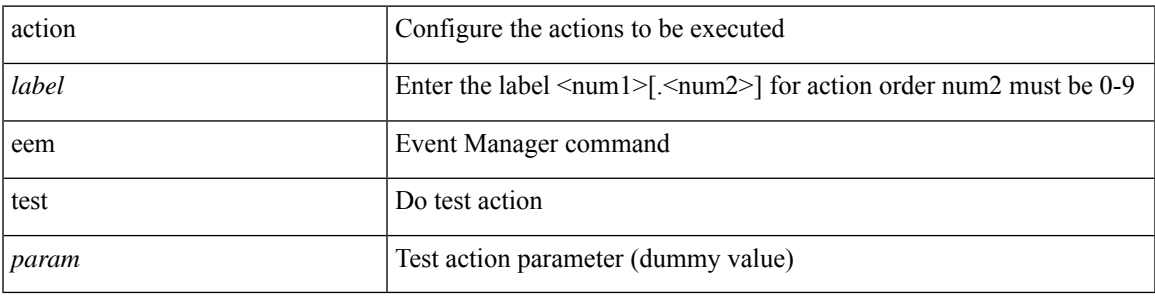

#### **Command Mode**

## **action event-default**

action <label> event-default

#### **Syntax Description**

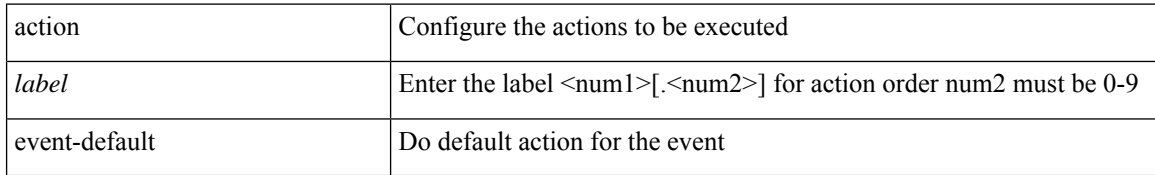

#### **Command Mode**

### **action forceshut reset-reason**

[no] action <label2> forceshut [ { module { <module > | <mod-str> } | <s0> { <santa-cruz-range > | <santa-cruz-string> } } ] reset-reason <reset\_reason\_string>

#### **Syntax Description**

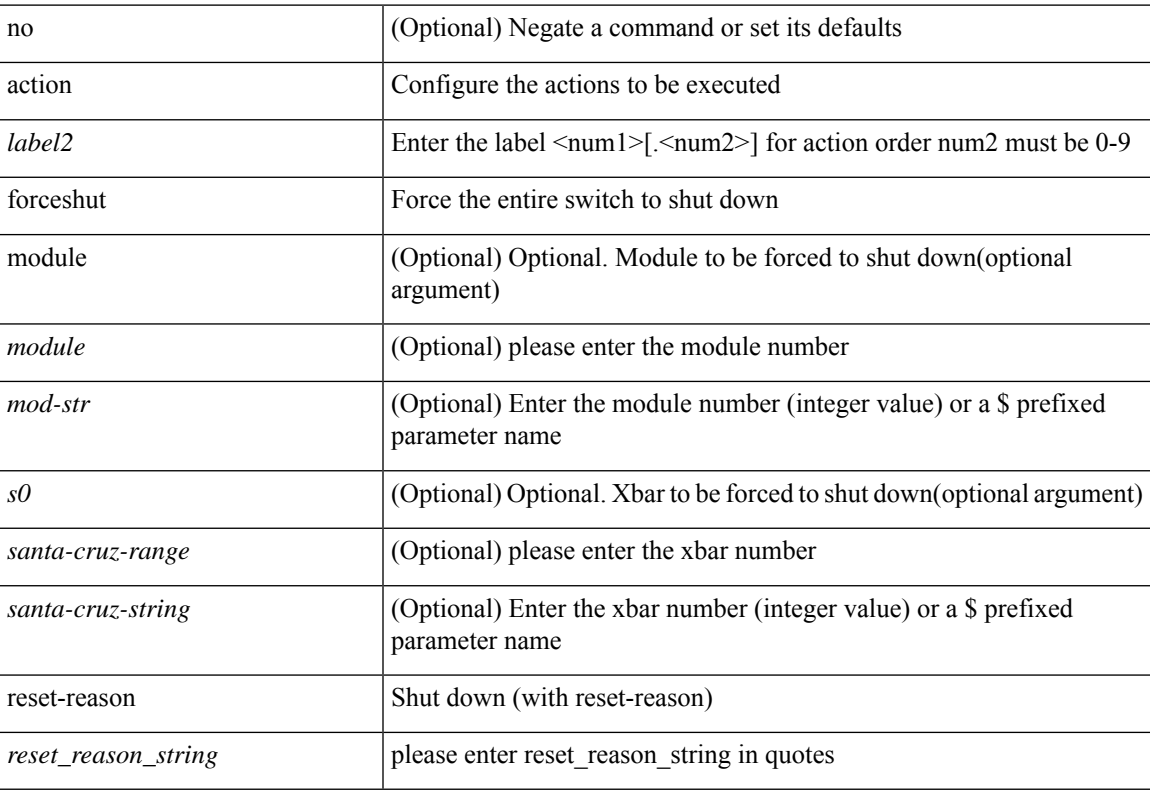

#### **Command Mode**

# **action overbudgetshut**

[no] action <label> overbudgetshut [ module  $\{$  <module> $|$  <mod-str>  $\}$  ]

#### **Syntax Description**

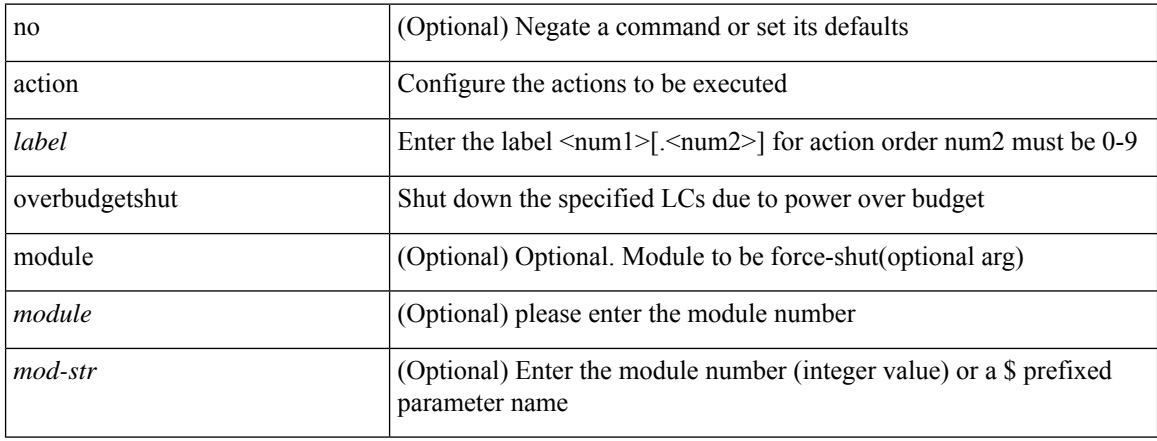

#### **Command Mode**

# **action policy-default**

action <label> policy-default

#### **Syntax Description**

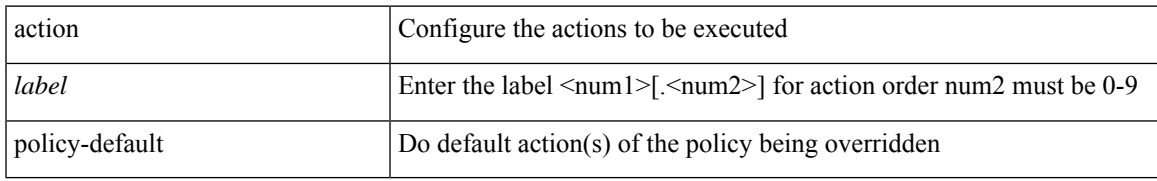

#### **Command Mode**

## **action reload force**

 $[{\rm no}]$ action <label> ${\rm reload}$  [ module  $\{$  </r/> </nodule> $|$  </nod-str>  $\}$  ] force

#### **Syntax Description**

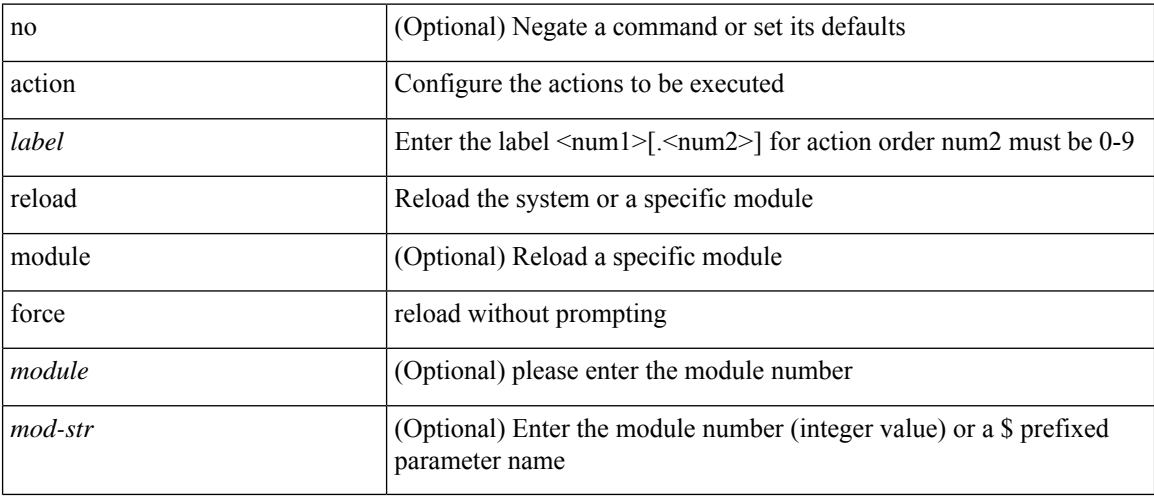

#### **Command Mode**

## **action snmp-trap**

action <label> snmp-trap [ intdata1 <integer-data1> ] [ intdata2 <integer-data2> ] [ strdata <string-data> ]

#### **Syntax Description**

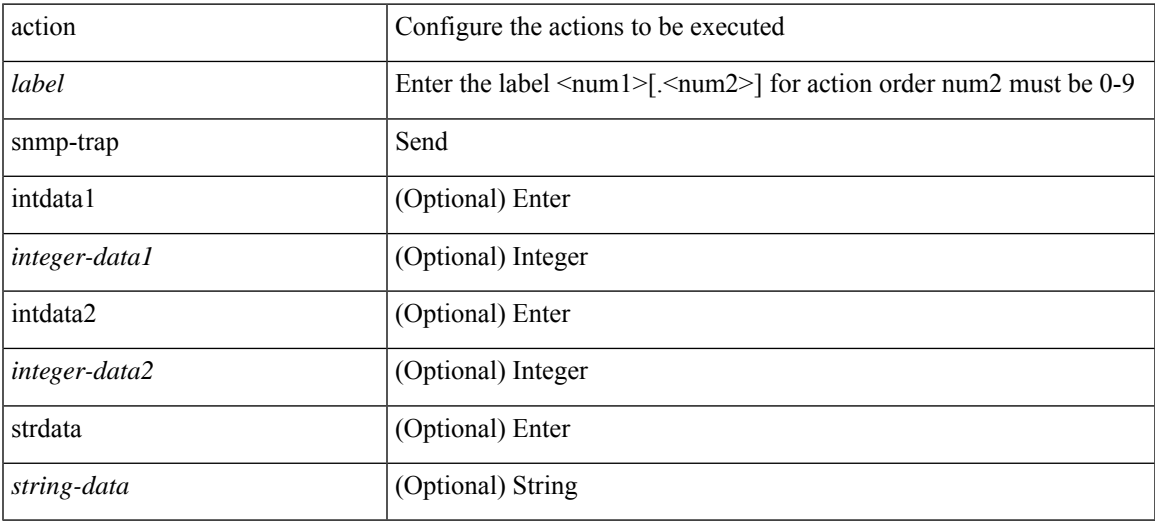

#### **Command Mode**

# **action syslog msg**

action <label> syslog [ priority { <prio> | <prio-str> } ] msg <msg-text>

#### **Syntax Description**

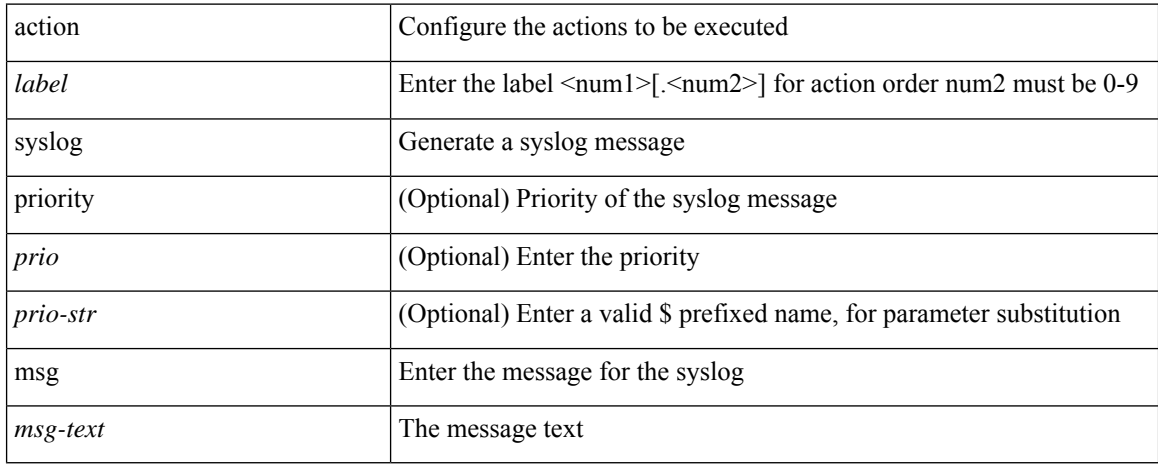

#### **Command Mode**

 $\overline{\phantom{a}}$ 

### **activate mode-100M**

[no] activate mode-100M

#### **Syntax Description**

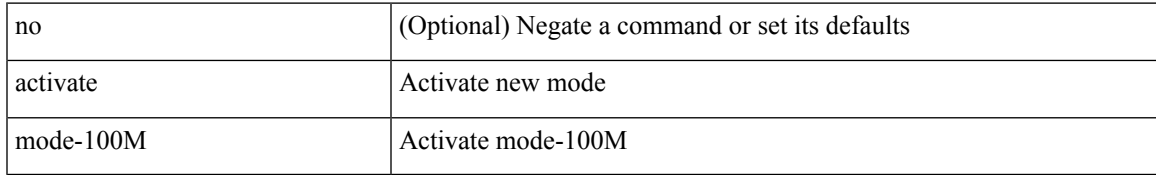

#### **Command Mode**

• /exec/configure

## **additional-paths install backup**

[no] additional-paths install backup

#### **Syntax Description**

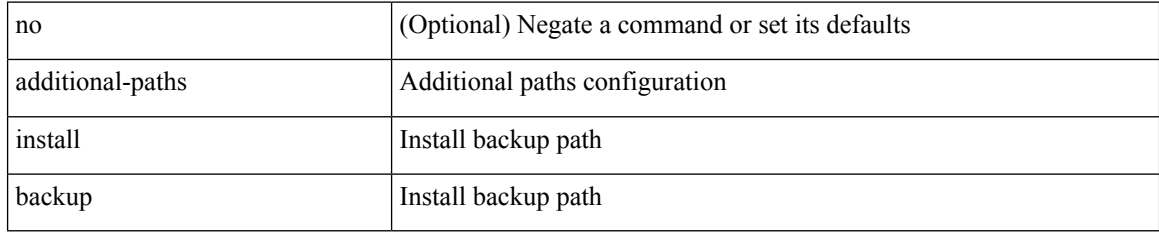

#### **Command Mode**

• /exec/configure/router-bgp/router-bgp-af-ipv6 /exec/configure/router-bgp/router-bgp-vrf-af-ipv6 /exec/configure/router-bgp/router-bgp-af-ipv4 /exec/configure/router-bgp/router-bgp-vrf-af-ipv4

### **additional-paths receive**

[no] additional-paths receive

#### **Syntax Description**

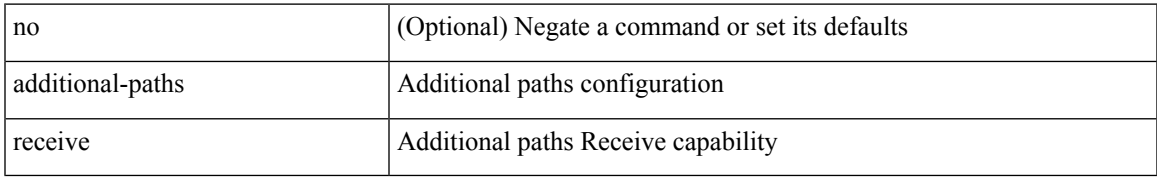

#### **Command Mode**

• /exec/configure/router-bgp/router-bgp-af /exec/configure/router-bgp/router-bgp-af-ipv4-mvpn /exec/configure/router-bgp/router-bgp-af-ipv6-mvpn /exec/configure/router-bgp/router-bgp-af-vpnv4 /exec/configure/router-bgp/router-bgp-af-vpnv6 /exec/configure/router-bgp/router-bgp-af-ipv4-label /exec/configure/router-bgp/router-bgp-af-ipv6-label /exec/configure/router-bgp/router-bgp-af-l2vpn-evpn

### **additional-paths selection route-map**

[no] additional-paths selection route-map <rmap-name>

#### **Syntax Description**

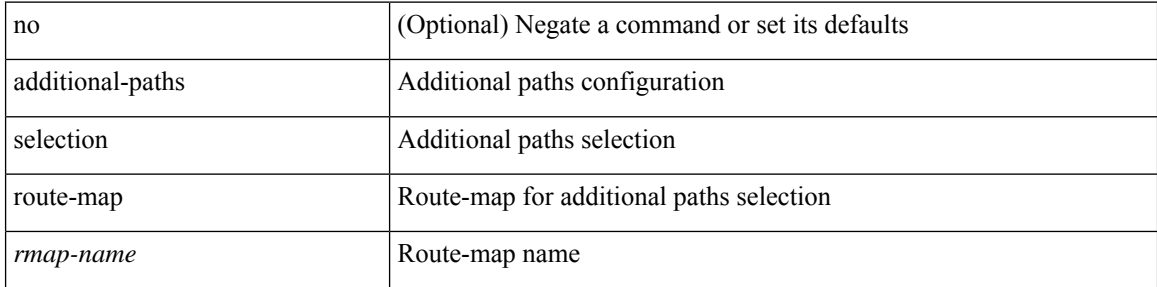

#### **Command Mode**

• /exec/configure/router-bgp/router-bgp-af /exec/configure/router-bgp/router-bgp-af-vpnv4 /exec/configure/router-bgp/router-bgp-af-vpnv6 /exec/configure/router-bgp/router-bgp-af-ipv6-label /exec/configure/router-bgp/router-bgp-af-ipv4-mvpn /exec/configure/router-bgp/router-bgp-af-ipv6-mvpn /exec/configure/router-bgp/router-bgp-af-ipv4-label /exec/configure/router-bgp/router-bgp-af-l2vpn-evpn

### **additional-paths send**

[no] additional-paths send

#### **Syntax Description**

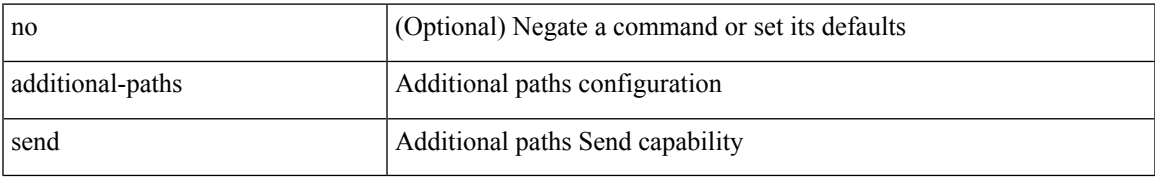

#### **Command Mode**

• /exec/configure/router-bgp/router-bgp-af /exec/configure/router-bgp/router-bgp-af-vpnv4 /exec/configure/router-bgp/router-bgp-af-vpnv6 /exec/configure/router-bgp/router-bgp-af-ipv6-label /exec/configure/router-bgp/router-bgp-af-ipv4-mvpn /exec/configure/router-bgp/router-bgp-af-ipv6-mvpn /exec/configure/router-bgp/router-bgp-af-ipv4-label /exec/configure/router-bgp/router-bgp-af-l2vpn-evpn

# **address-family ipv4**

[no] address-family ipv4

#### **Syntax Description**

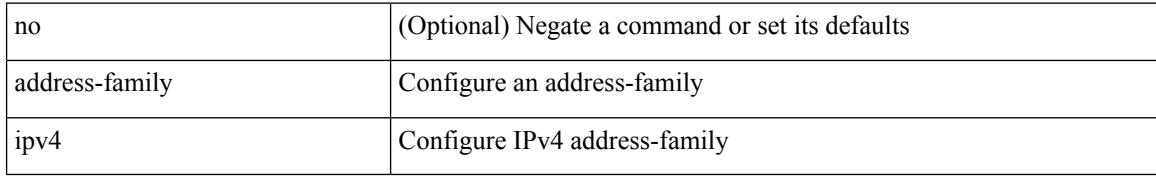

#### **Command Mode**

• /exec/configure/config-sr-mpls/config-sr-mpls-conn-pfxsid

# **address-family ipv4 labeled-unicast**

[no] address-family ipv4 labeled-unicast

#### **Syntax Description**

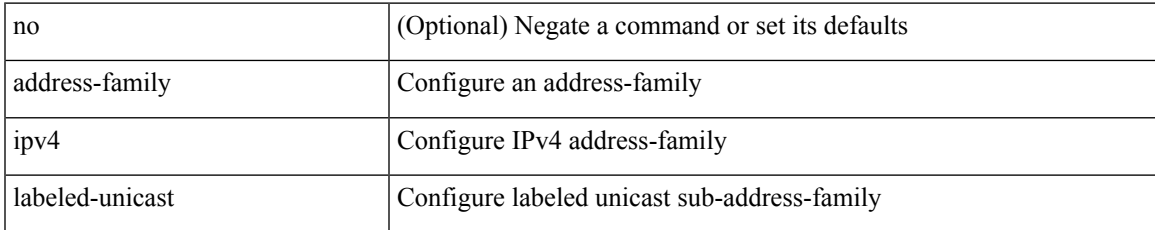

#### **Command Mode**

• /exec/configure/router-bgp

## **address-family ipv4 labeled-unicast**

{ [ no | default ] } address-family ipv4 labeled-unicast

#### **Syntax Description**

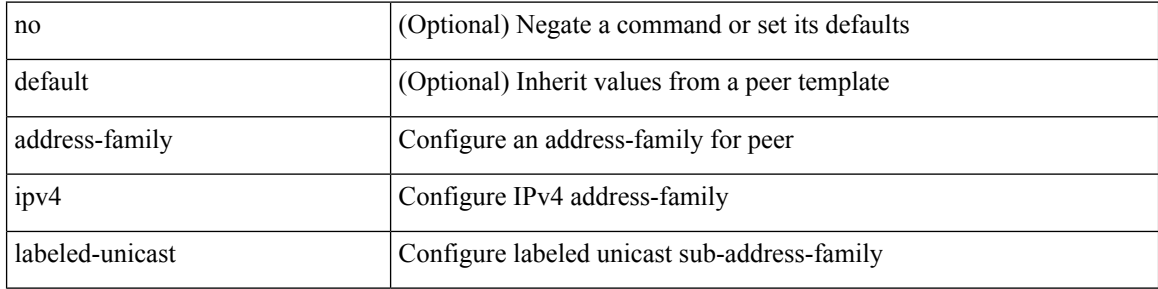

#### **Command Mode**

• /exec/configure/router-bgp/router-bgp-neighbor /exec/configure/router-bgp/router-bgp-template-neighbor /exec/configure/router-bgp/router-bgp-prefixneighbor

# **address-family ipv4 mdt**

[no] address-family ipv4 mdt

#### **Syntax Description**

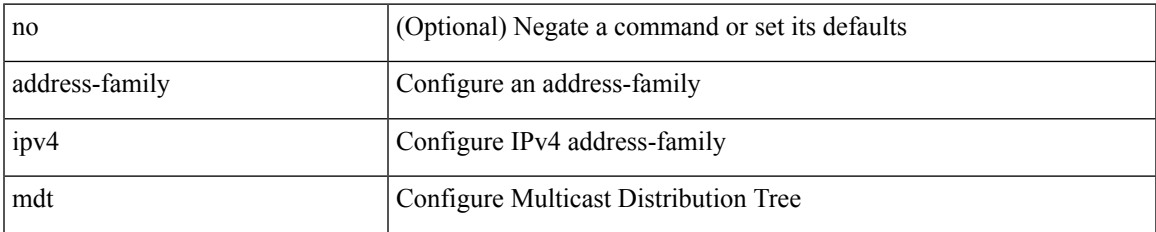

#### **Command Mode**

• /exec/configure/router-bgp

## **address-family ipv4 mdt**

{ [ no | default ] } address-family ipv4 mdt

#### **Syntax Description**

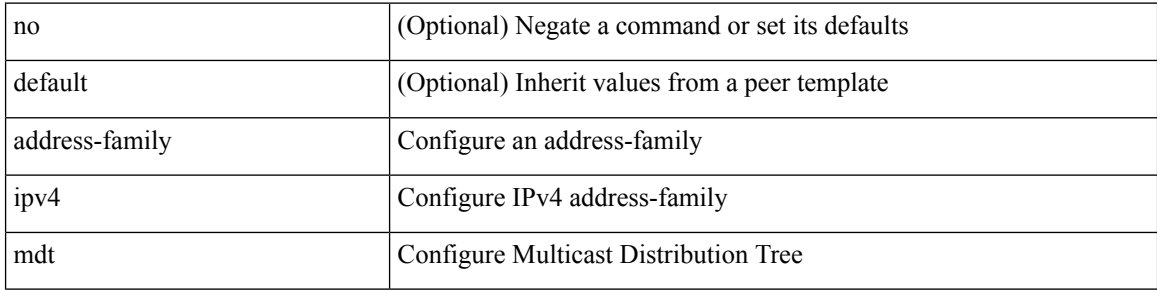

#### **Command Mode**

• /exec/configure/router-bgp/router-bgp-neighbor /exec/configure/router-bgp/router-bgp-template-neighbor /exec/configure/router-bgp/router-bgp-prefixneighbor

# **address-family ipv4 mvpn**

[no] address-family ipv4 mvpn

#### **Syntax Description**

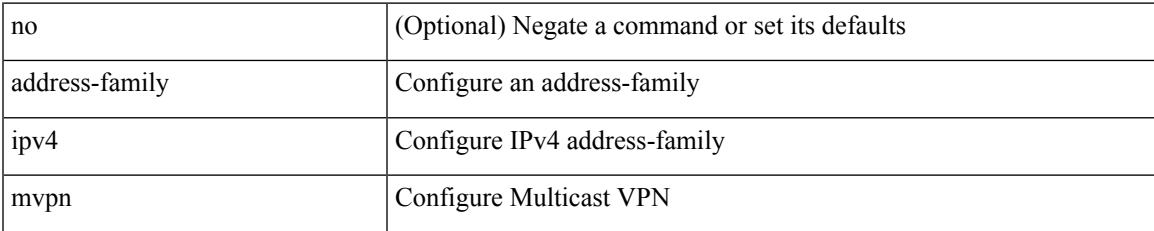

#### **Command Mode**

• /exec/configure/router-bgp

# **address-family ipv4 mvpn**

{ [ no | default ] } address-family ipv4 mvpn

#### **Syntax Description**

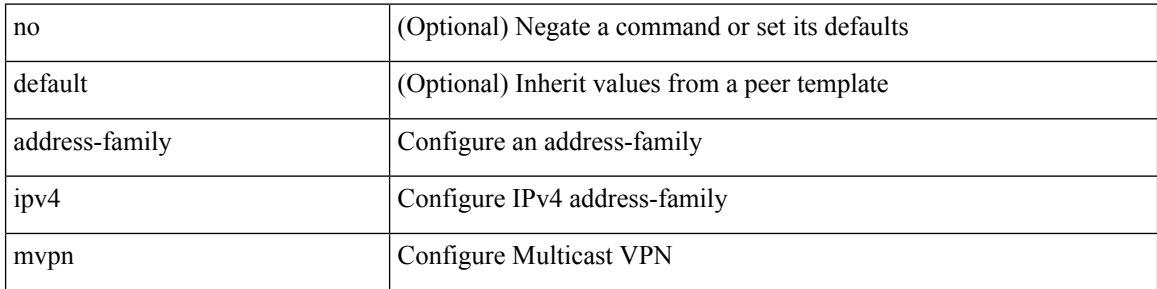

#### **Command Mode**

• /exec/configure/router-bgp/router-bgp-neighbor /exec/configure/router-bgp/router-bgp-template-neighbor /exec/configure/router-bgp/router-bgp-prefixneighbor

[ no | default ] address-family ipv4 { unicast | multicast }

#### **Syntax Description**

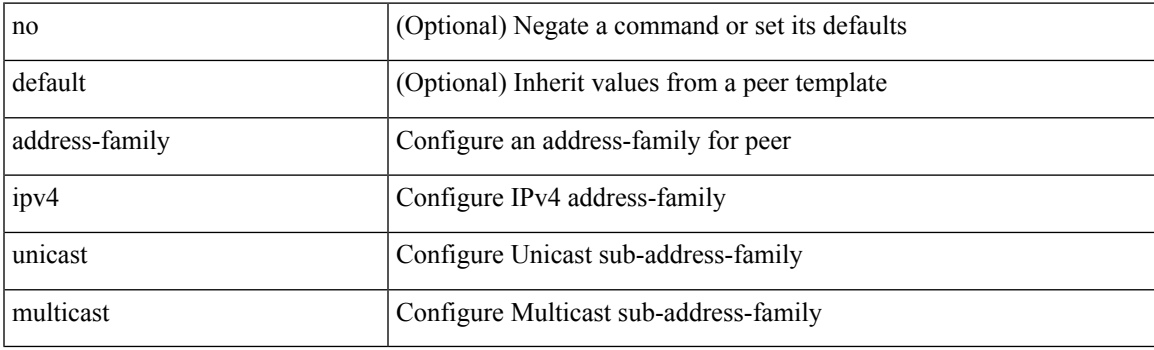

**Command Mode**

• /exec/configure/router-bgp/router-bgp-vrf-neighbor /exec/configure/router-bgp/router-bgp-vrf-prefixneighbor

[no] address-family ipv4 unicast

#### **Syntax Description**

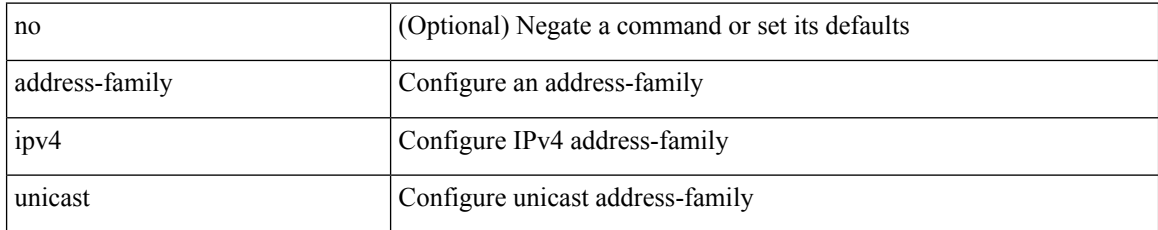

#### **Command Mode**

• /exec/configure/router-rip

[no] address-family ipv4 unicast

#### **Syntax Description**

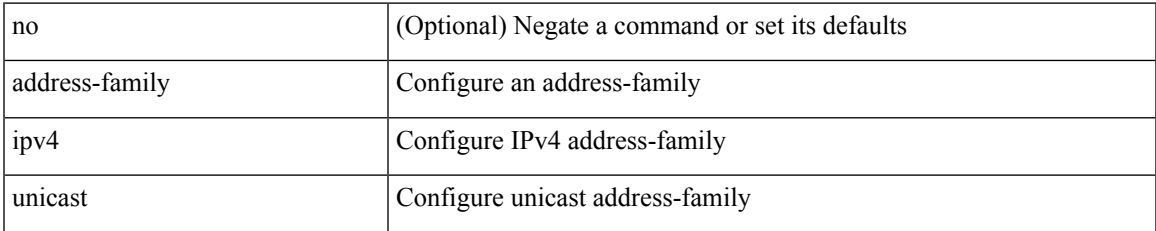

#### **Command Mode**

• /exec/configure/router-rip/router-rip-vrf

[no] { address-family ipv4 unicast }

#### **Syntax Description**

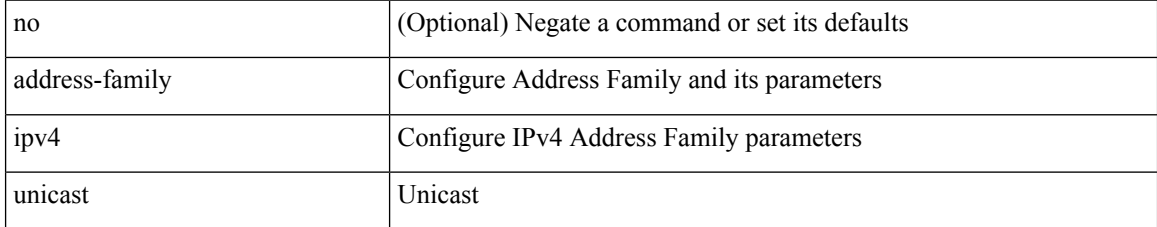

#### **Command Mode**

• /exec/configure/mpls\_static

# **address-family ipv4 unicast**

[no] address-family ipv4 unicast

#### **Syntax Description**

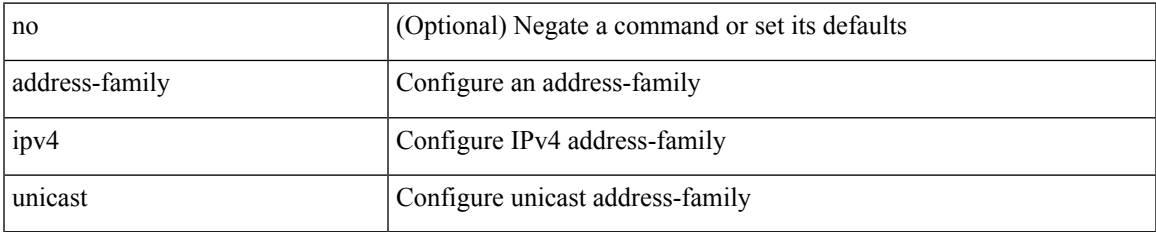

#### **Command Mode**

• /exec/configure/router-isis/router-isis-vrf-common

[no] address-family ipv4 unicast

#### **Syntax Description**

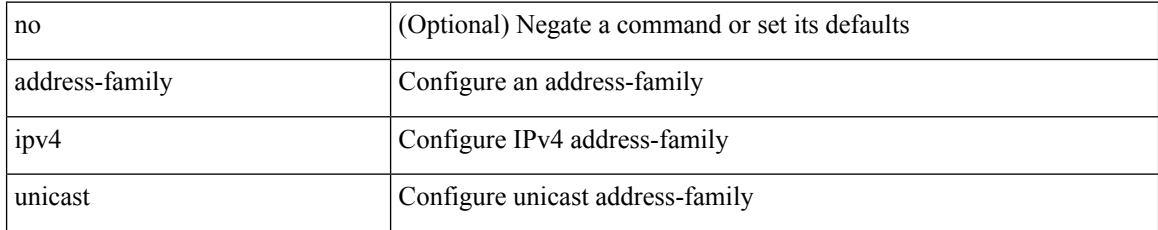

#### **Command Mode**

• /exec/configure/router-eigrp/router-eigrp-vrf-common
[no] address-family ipv4 unicast

## **Syntax Description**

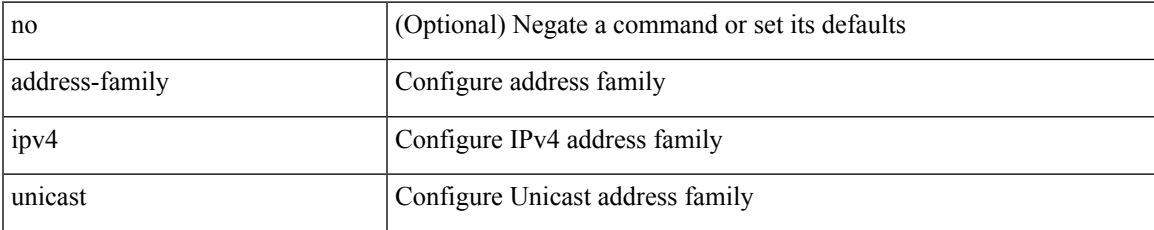

#### **Command Mode**

• /exec/configure/vrf

[no] address-family ipv4 { unicast | multicast }

### **Syntax Description**

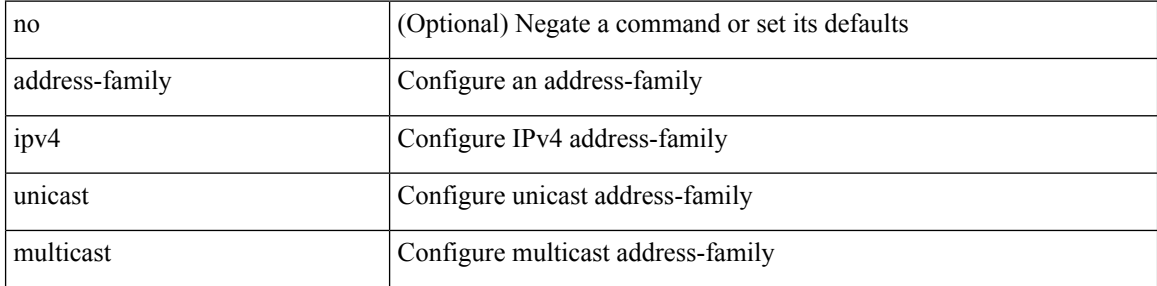

### **Command Mode**

[no] address-family ipv4 { unicast | multicast }

# **Syntax Description**

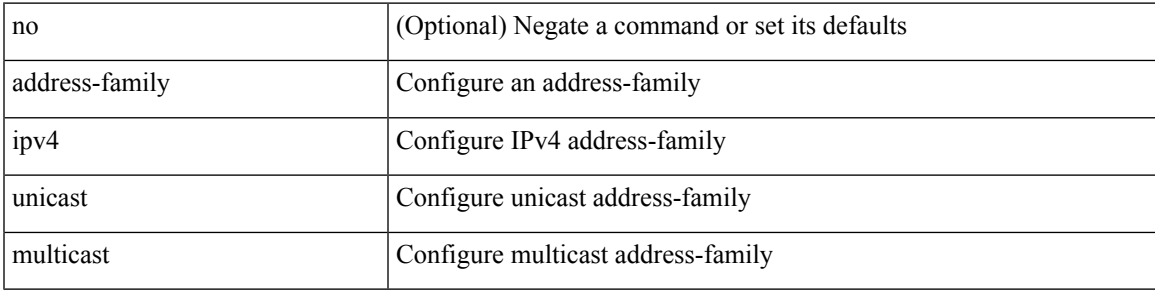

### **Command Mode**

• /exec/configure/router-bgp/router-bgp-vrf

{ [ no | default ] } address-family ipv4 { unicast | multicast }

#### **Syntax Description**

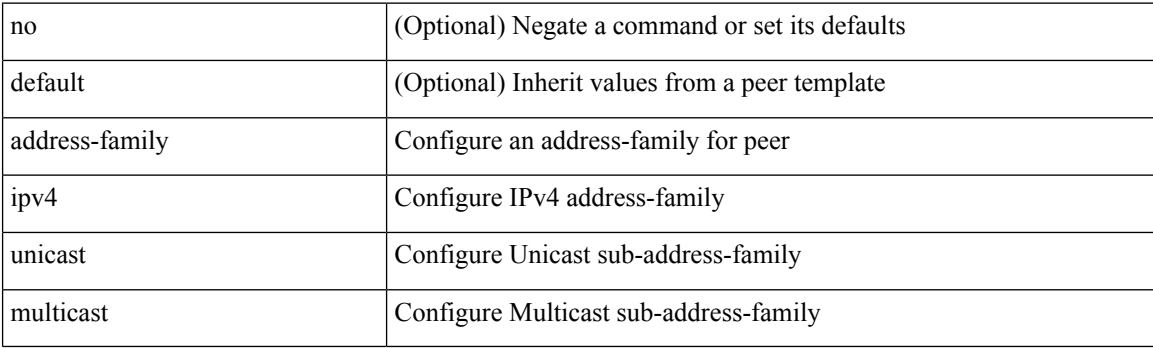

## **Command Mode**

# **address-family ipv6 labeled-unicast**

{ [ no | default ] } address-family ipv6 labeled-unicast

#### **Syntax Description**

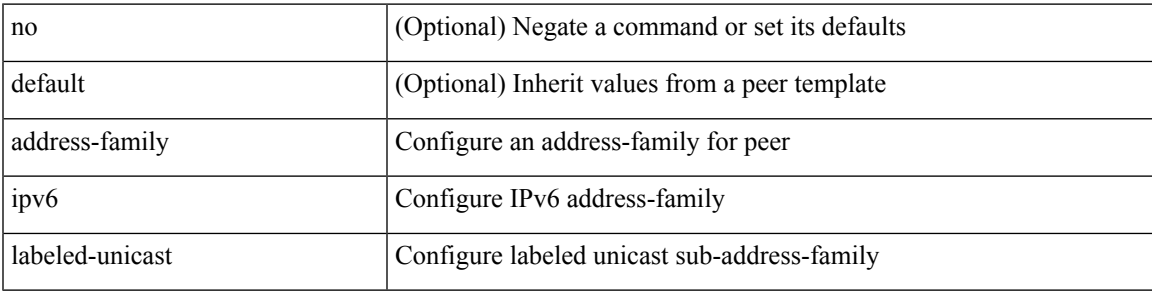

# **Command Mode**

# **address-family ipv6 labeled-unicast**

[no] address-family ipv6 labeled-unicast

### **Syntax Description**

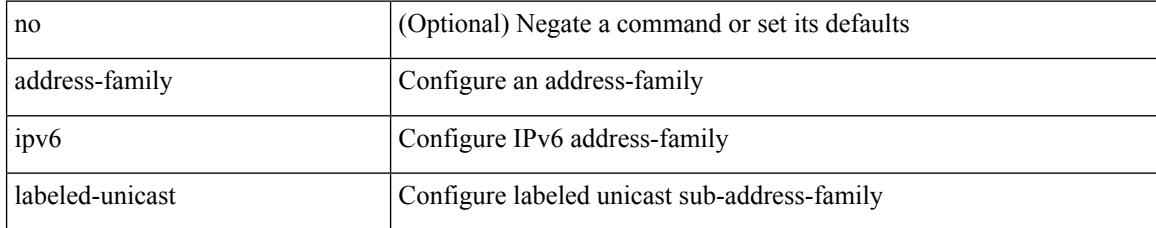

### **Command Mode**

# **address-family ipv6 mvpn**

[no] address-family ipv6 mvpn

# **Syntax Description**

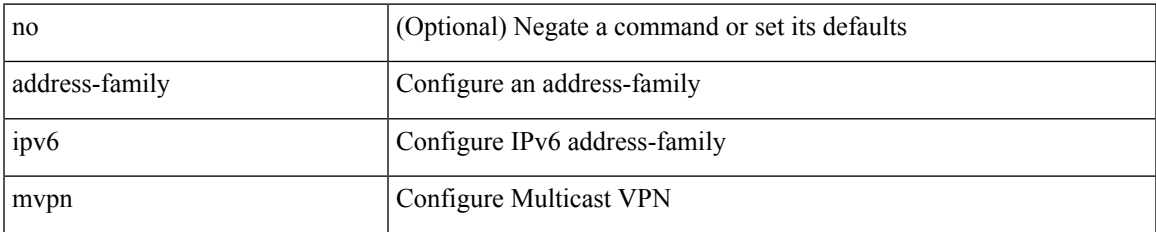

### **Command Mode**

# **address-family ipv6 mvpn**

{ [ no | default ] } address-family ipv6 mvpn

#### **Syntax Description**

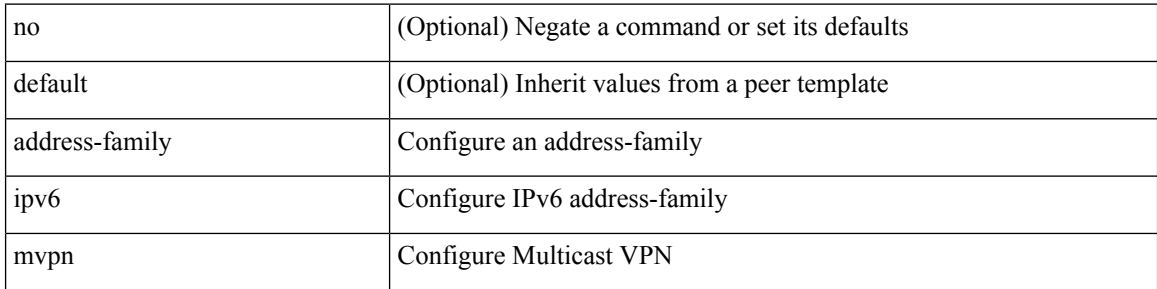

### **Command Mode**

[no] address-family ipv6 unicast

## **Syntax Description**

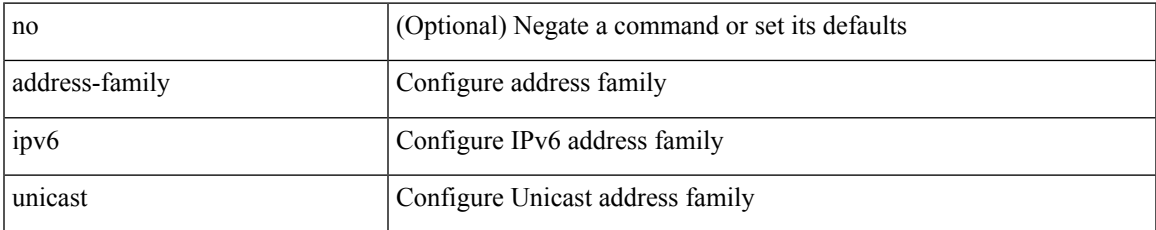

#### **Command Mode**

• /exec/configure/vrf

[no] address-family ipv6 unicast

### **Syntax Description**

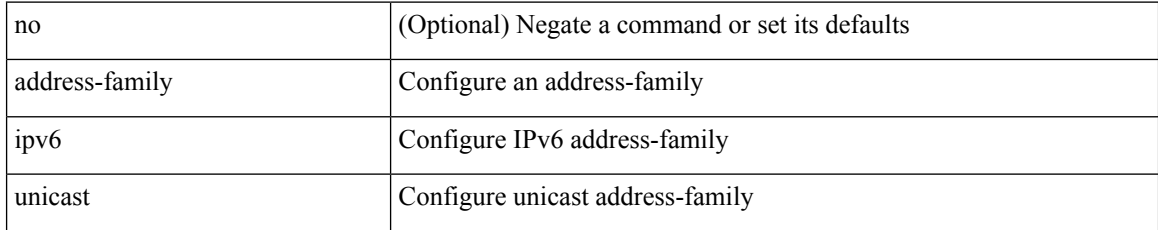

### **Command Mode**

[no] address-family ipv6 unicast

# **Syntax Description**

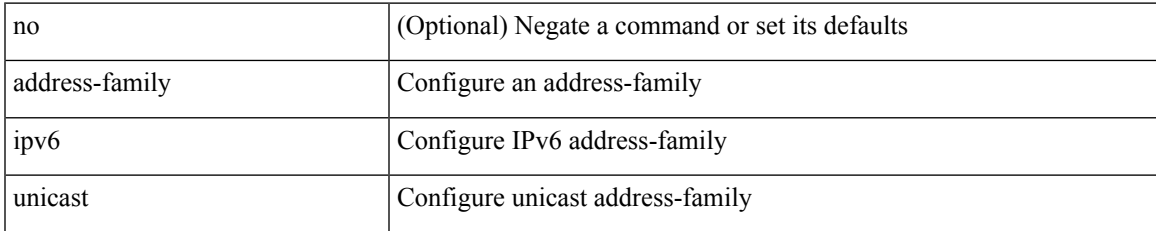

### **Command Mode**

• /exec/configure/router-rip/router-rip-vrf

[no] { address-family ipv6 unicast }

### **Syntax Description**

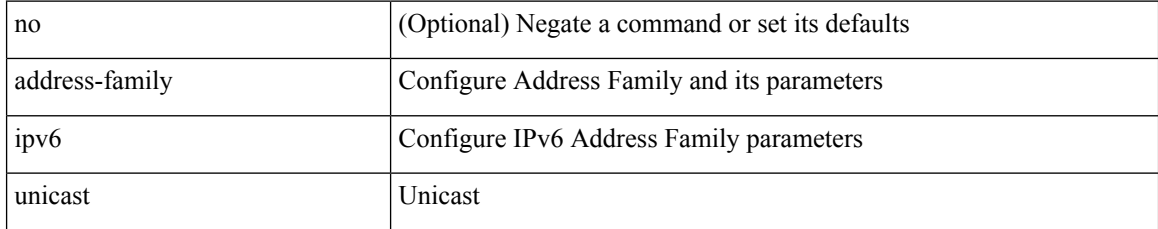

### **Command Mode**

• /exec/configure/mpls\_static

# **address-family ipv6 unicast**

[no] address-family ipv6 unicast

## **Syntax Description**

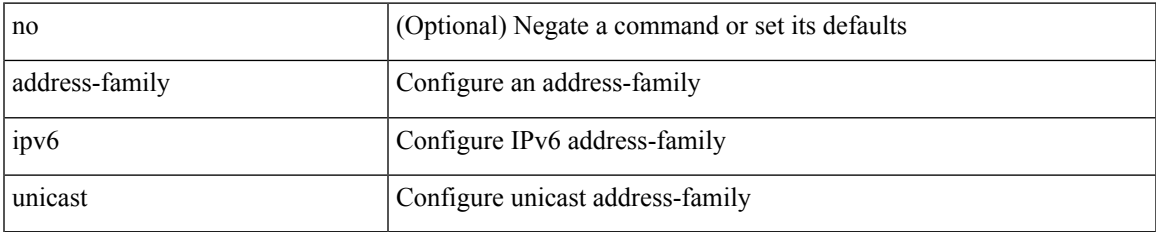

### **Command Mode**

• /exec/configure/router-isis/router-isis-vrf-common

[no] address-family ipv6 unicast

### **Syntax Description**

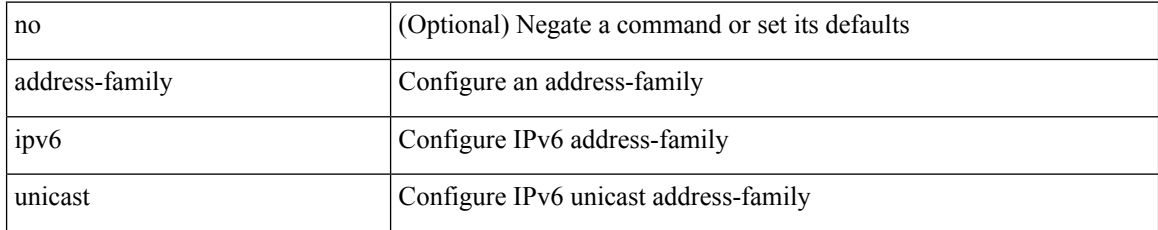

### **Command Mode**

[no] address-family ipv6 unicast

## **Syntax Description**

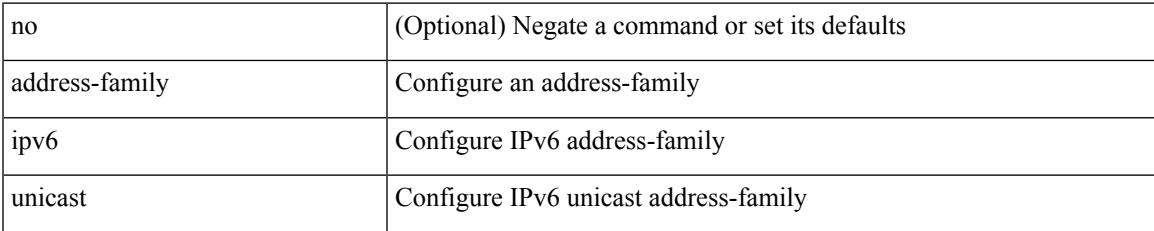

### **Command Mode**

• /exec/configure/router-ospf3/vrf

[no] address-family ipv6 unicast

### **Syntax Description**

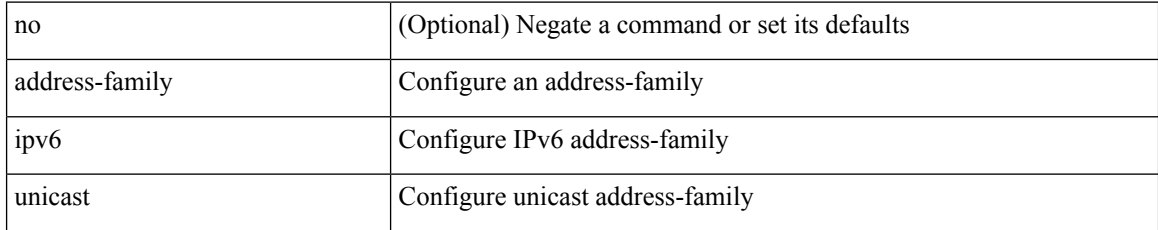

### **Command Mode**

• /exec/configure/router-eigrp/router-eigrp-vrf-common

[no] address-family ipv6 { unicast | multicast }

# **Syntax Description**

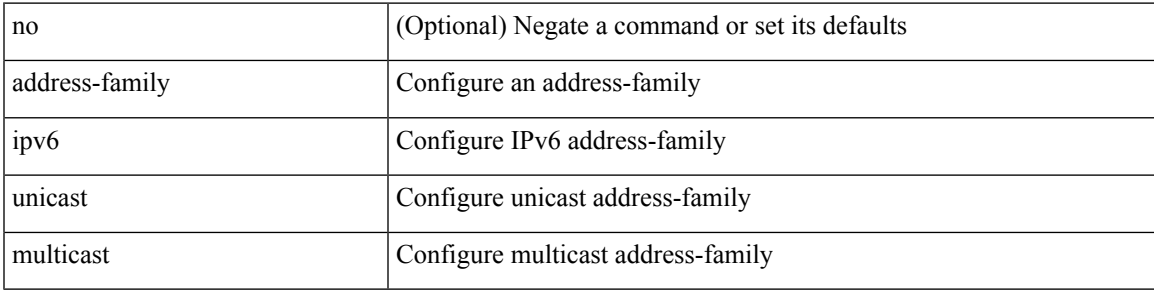

### **Command Mode**

[no] address-family ipv6 { unicast | multicast }

### **Syntax Description**

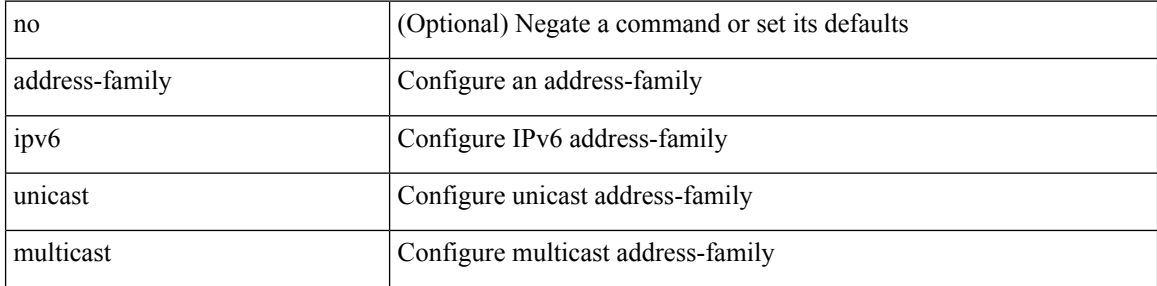

### **Command Mode**

• /exec/configure/router-bgp/router-bgp-vrf

{ [ no | default ] } address-family ipv6 { unicast | multicast }

# **Syntax Description**

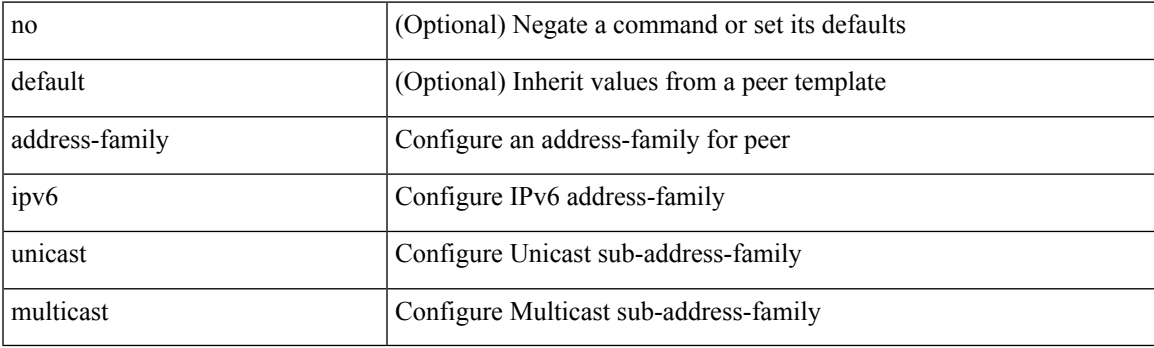

# **Command Mode**

[ no | default ] address-family ipv6 { unicast | multicast }

## **Syntax Description**

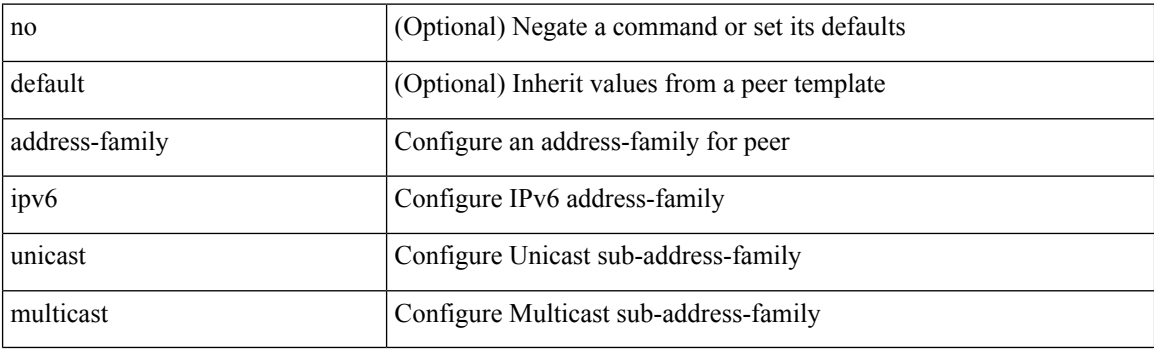

## **Command Mode**

• /exec/configure/router-bgp/router-bgp-vrf-neighbor /exec/configure/router-bgp/router-bgp-vrf-prefixneighbor

# **address-family l2vpn evpn**

[no] address-family l2vpn evpn

## **Syntax Description**

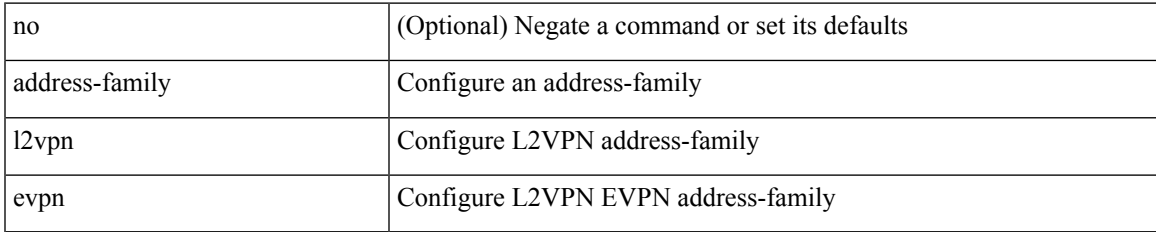

#### **Command Mode**

# **address-family l2vpn evpn**

{ [ no | default ] } address-family l2vpn evpn

#### **Syntax Description**

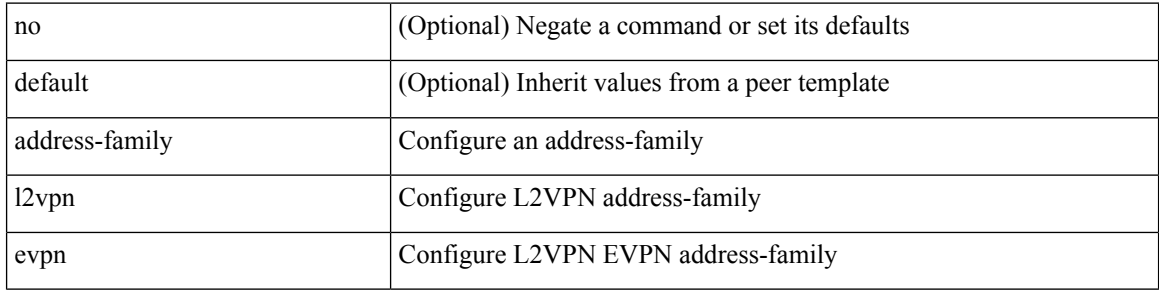

#### **Command Mode**

# **address-family l2vpn vpls**

[no] address-family l2vpn vpls

## **Syntax Description**

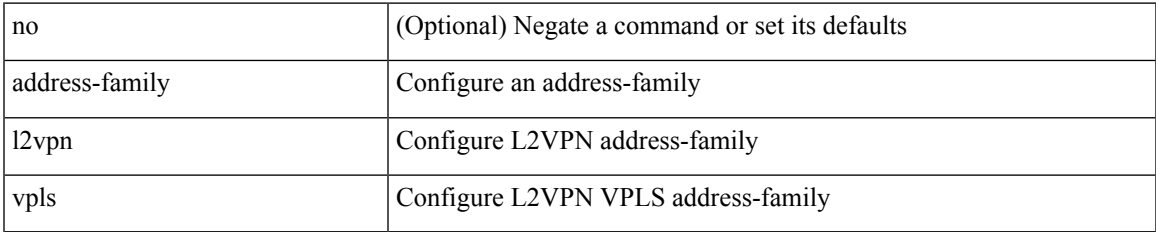

#### **Command Mode**

# **address-family l2vpn vpls**

{ [ no | default ] } address-family l2vpn vpls

#### **Syntax Description**

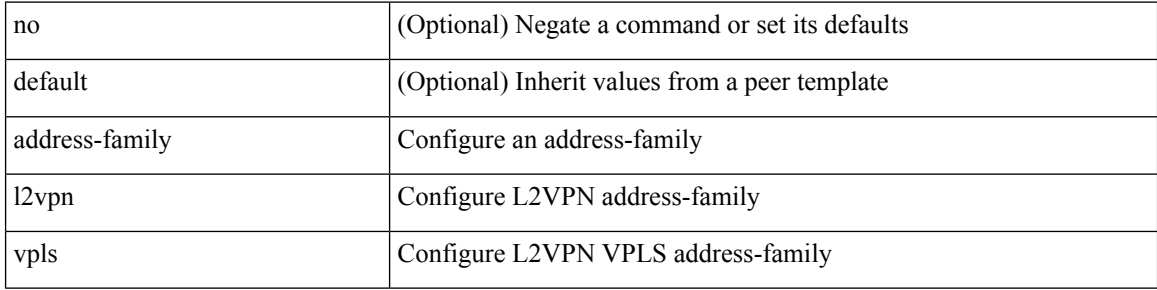

#### **Command Mode**

# **address-family link-state**

[no] address-family link-state

## **Syntax Description**

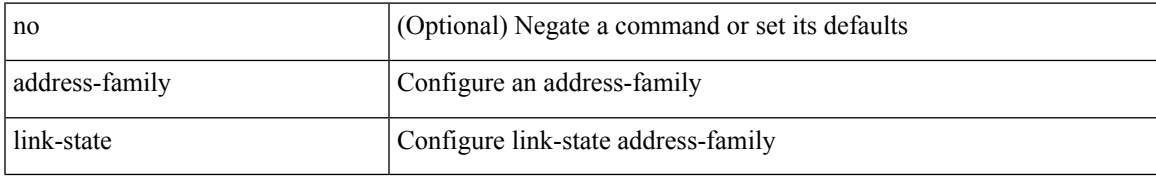

#### **Command Mode**

# **address-family link-state**

{ [ no | default ] } address-family link-state

#### **Syntax Description**

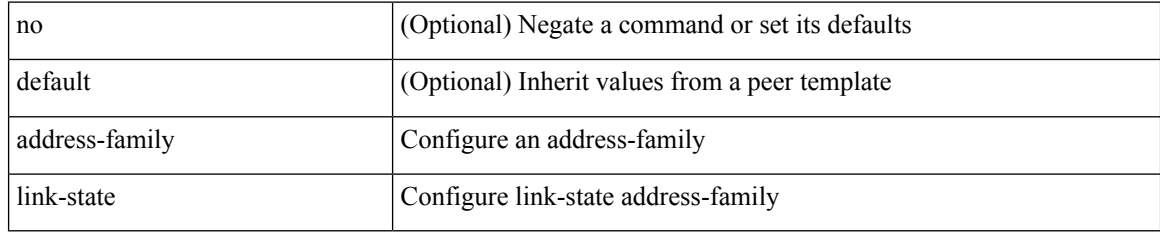

#### **Command Mode**

{ [ no | default ] } address-family vpnv4 unicast

## **Syntax Description**

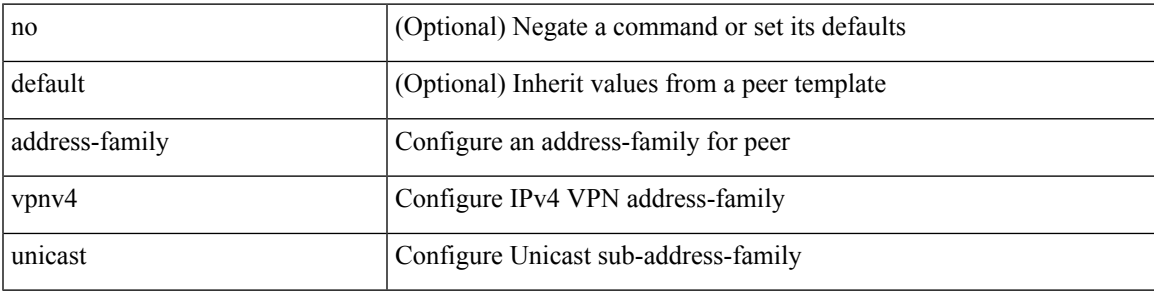

## **Command Mode**

[no] address-family vpnv4 unicast

### **Syntax Description**

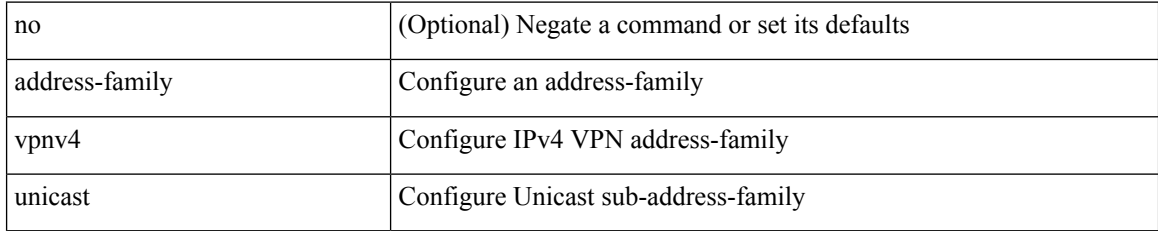

### **Command Mode**

{ [ no | default ] } address-family vpnv6 unicast

## **Syntax Description**

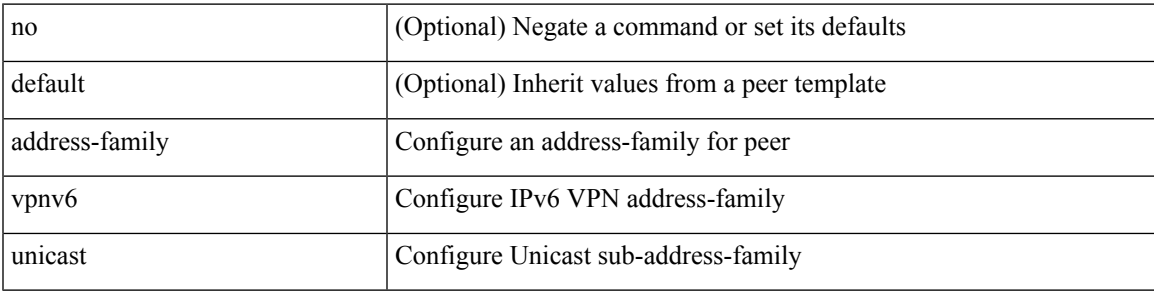

## **Command Mode**

[no] address-family vpnv6 unicast

### **Syntax Description**

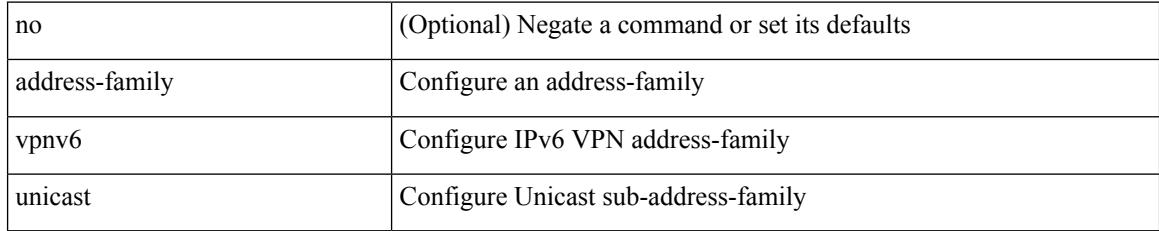

### **Command Mode**

I

[no] address <ip\_addr> [ primary ]

# **Syntax Description**

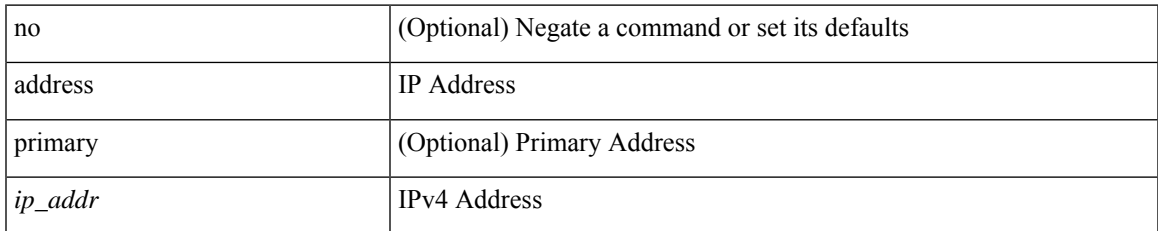

### **Command Mode**

• /exec/configure/if-eth-any/vrrpv3\_ipv4

[no] address <start-ip> <end-ip>

## **Syntax Description**

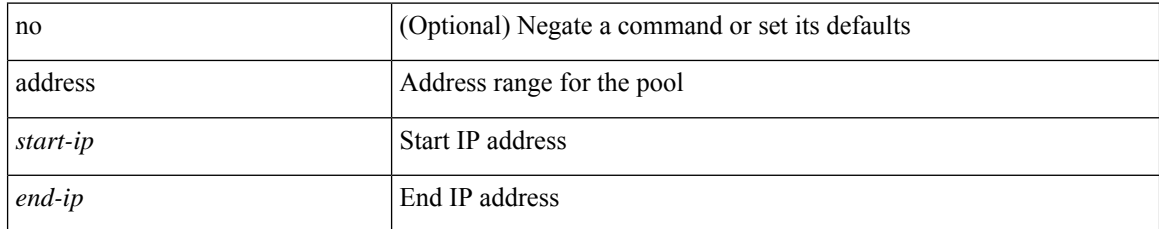

### **Command Mode**

• /exec/configure/ipnat-pool

I

{ address <ip\_address> | no address [ <ip\_address> ] }

# **Syntax Description**

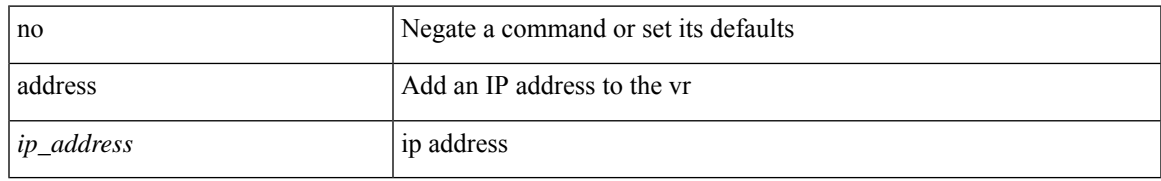

### **Command Mode**

• /exec/configure/if-eth-any/vrrp

[no] address <ipv6\_addr>

## **Syntax Description**

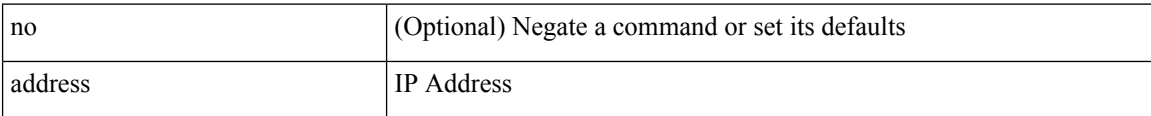

### **Command Mode**

• /exec/configure/if-eth-any/vrrpv3\_ipv6

I

[no] address <ip\_addr>

# **Syntax Description**

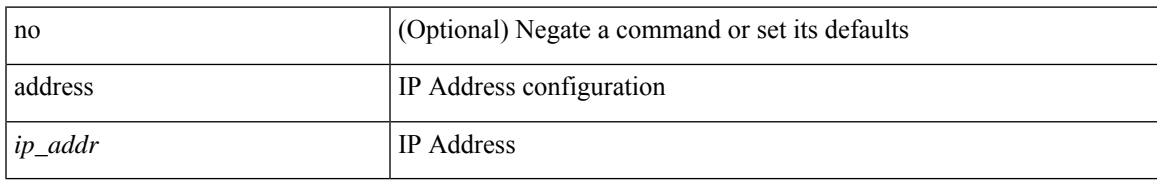

## **Command Mode**

• /exec/configure/if-eth-any/vrrs

[no] address <ipv6\_addr>

## **Syntax Description**

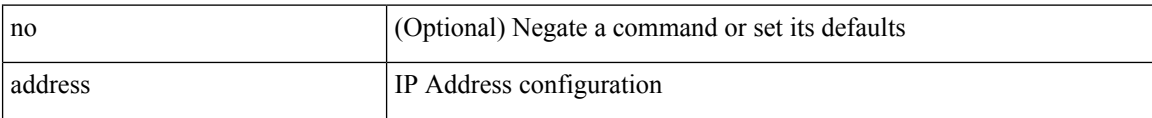

### **Command Mode**

• /exec/configure/if-eth-any/vrrs
# **address port-number**

address { <ipv4-addr> | <ipv6-addr> } port-number <port-number> | no address

#### **Syntax Description**

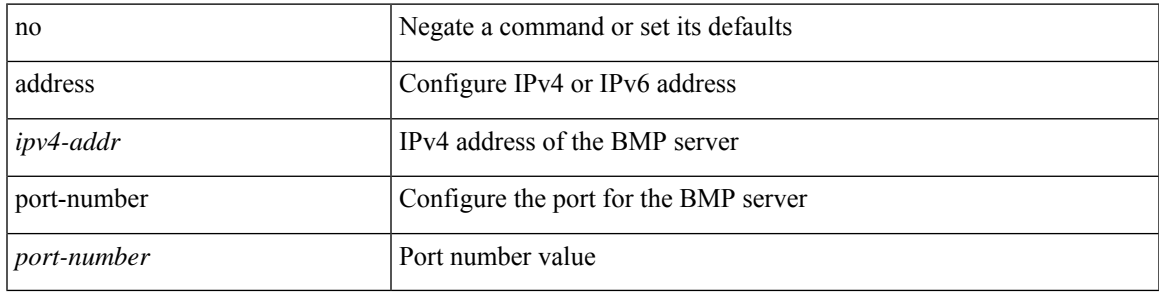

#### **Command Mode**

• /exec/configure/router-bgp/router-bgp-bmp-server

## **address primary**

[no] address <ipv6\_addr> primary

#### **Syntax Description**

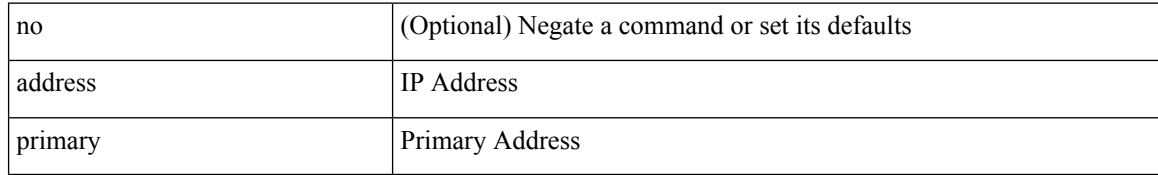

#### **Command Mode**

• /exec/configure/if-eth-any/vrrpv3\_ipv6

## **address secondary**

{ address <ip\_address> secondary | no address <ip\_address> secondary }

#### **Syntax Description**

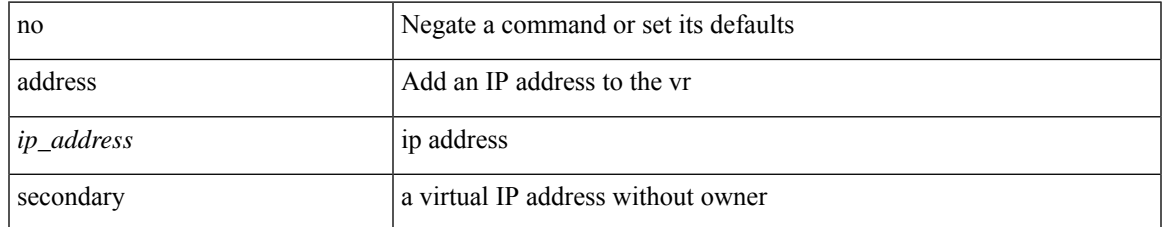

#### **Command Mode**

• /exec/configure/if-eth-any/vrrp

## **address secondary**

[no] address <ip\_addr> secondary

#### **Syntax Description**

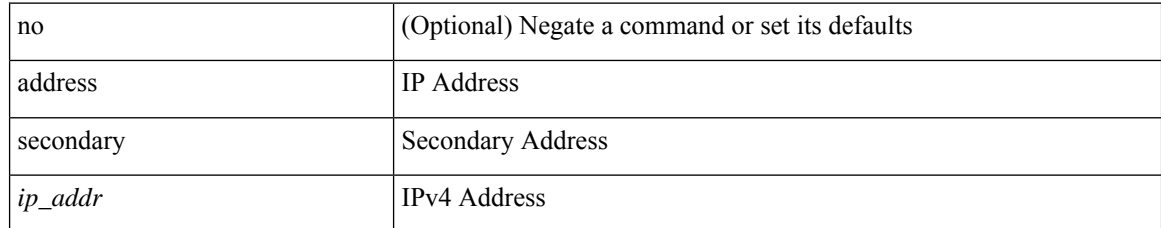

#### **Command Mode**

• /exec/configure/if-eth-any/vrrpv3\_ipv4

# **adjacency-check**

[no] adjacency-check

#### **Syntax Description**

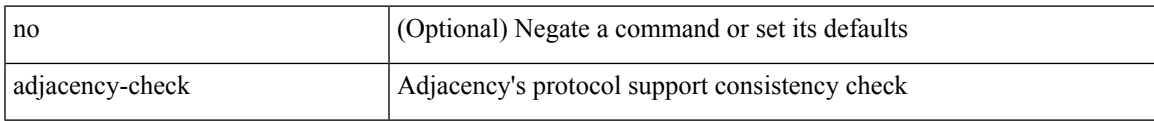

#### **Command Mode**

• /exec/configure/router-isis/router-isis-af-ipv4 /exec/configure/router-isis/router-isis-af-ipv6

# **advertise-gateway**

[no] advertise-gateway

#### **Syntax Description**

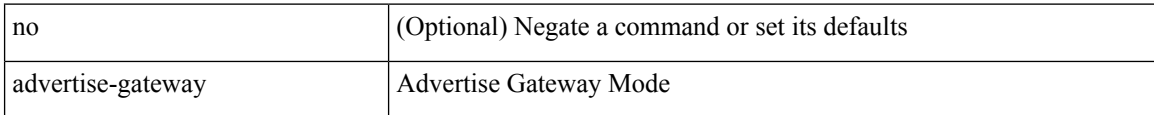

#### **Command Mode**

• /exec/configure/if-vlan/hybrid

# **advertise-gw-ip**

[ no | default ] advertise-gw-ip

#### **Syntax Description**

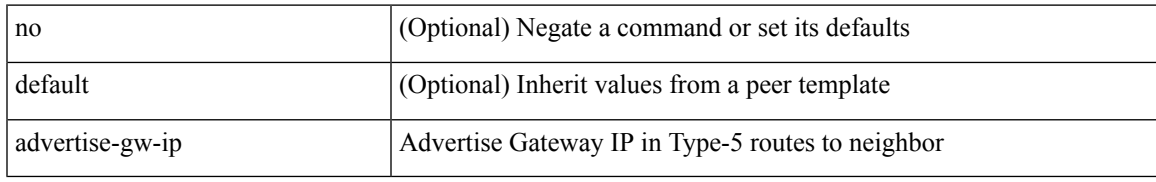

#### **Command Mode**

• /exec/configure/router-bgp/router-bgp-neighbor/router-bgp-neighbor-af-l2vpn-evpn

### **advertise-labels**

[no] advertise-labels [ vrf { <vrf-name> | <vrf-known-name> } ] [ [ for <pfx-list> [ to <peer-pfx-list> ] ] | [ interface <intf>]]

#### **Syntax Description**

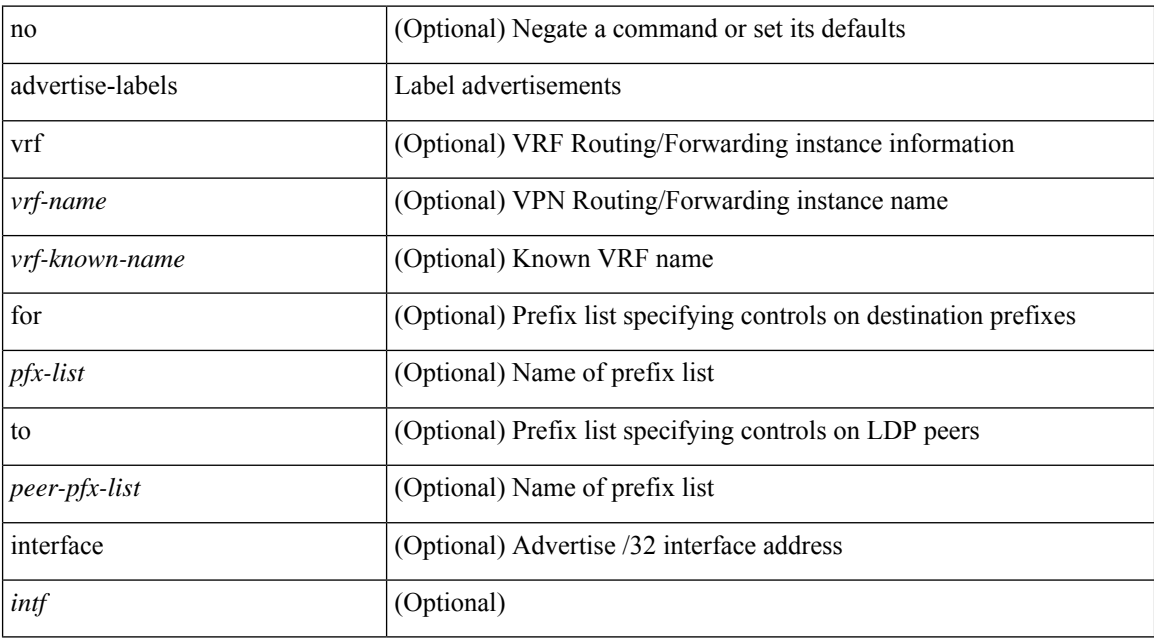

#### **Command Mode**

• /exec/configure/ldp

### **advertise-map exist default advertise-map**

{ [ no ] advertise-map <advt-rmap-name> { exist-map | non-exist-map } <cond-rmap-name> } | default advertise-map

#### **Syntax Description**

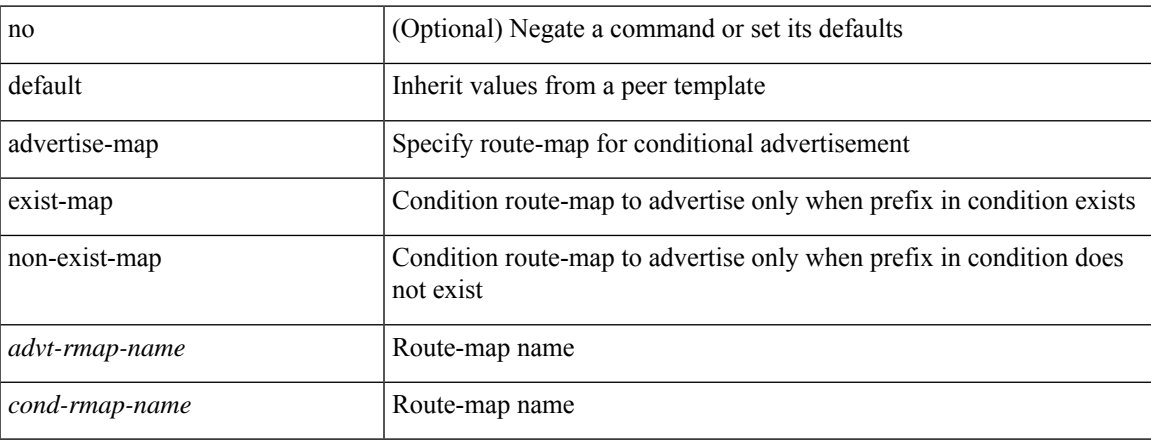

#### **Command Mode**

• /exec/configure/router-bgp/router-bgp-neighbor/router-bgp-neighbor-af /exec/configure/router-bgp/router-bgp-neighbor/router-bgp-neighbor-af-ipv4-label /exec/configure/router-bgp/router-bgp-neighbor/router-bgp-neighbor-af-ipv6-label

# **advertise-pip**

[no] advertise-pip

#### **Syntax Description**

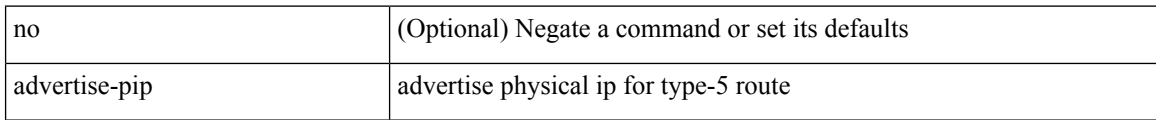

#### **Command Mode**

• /exec/configure/router-bgp/router-bgp-af-l2vpn-evpn

# **advertise-system-mac**

[no] advertise-system-mac

#### **Syntax Description**

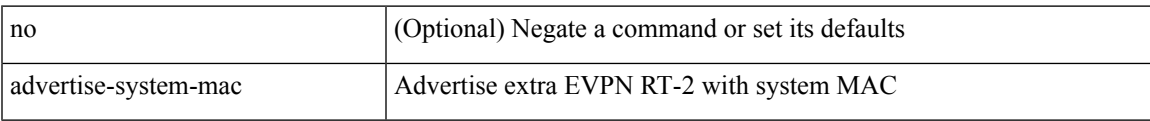

#### **Command Mode**

• /exec/configure/router-bgp/router-bgp-af-l2vpn-evpn

# **advertise evpn multicast**

[no] advertise evpn multicast

#### **Syntax Description**

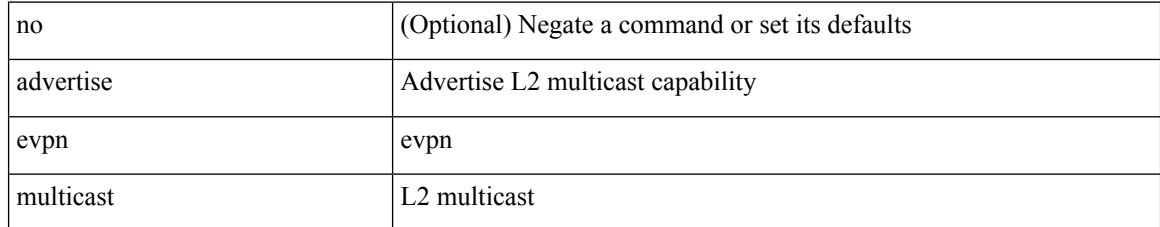

#### **Command Mode**

• /exec/configure

# **advertise interface**

[no] advertise interface <interface> [ <level> ]

#### **Syntax Description**

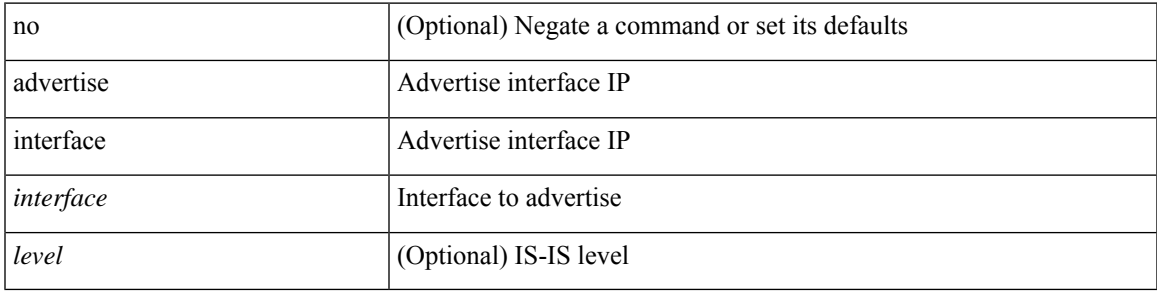

#### **Command Mode**

• /exec/configure/router-isis/router-isis-af-ipv4 /exec/configure/router-isis/router-isis-af-ipv6

### **advertise local-labeled-route**

[ no | default ] advertise local-labeled-route

#### **Syntax Description**

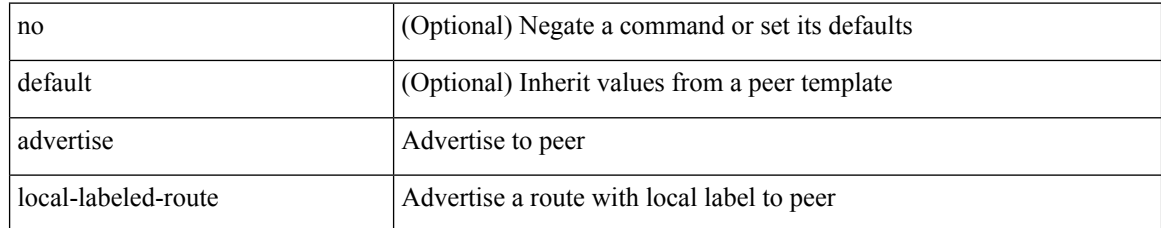

#### **Command Mode**

• /exec/configure/router-bgp/router-bgp-neighbor/router-bgp-neighbor-af

## **advertise passive-only level-1**

[no] advertise passive-only level-1

#### **Syntax Description**

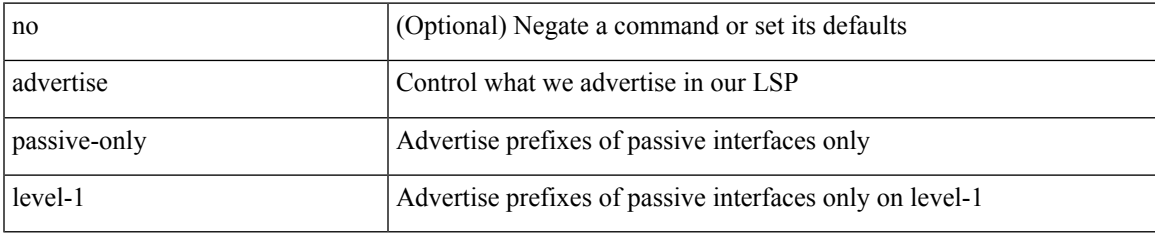

#### **Command Mode**

• /exec/configure/router-isis/router-isis-af-ipv4 /exec/configure/router-isis/router-isis-af-ipv6

## **advertise passive-only level-2**

[no] advertise passive-only level-2

#### **Syntax Description**

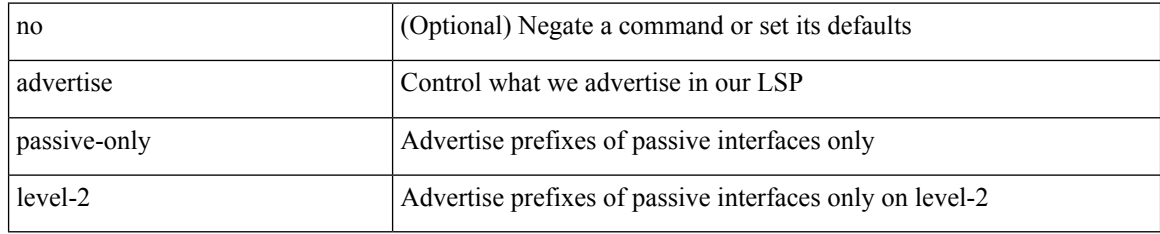

#### **Command Mode**

• /exec/configure/router-isis/router-isis-af-ipv4 /exec/configure/router-isis/router-isis-af-ipv6

# **advertise virtual-rmac**

[no] advertise virtual-rmac

#### **Syntax Description**

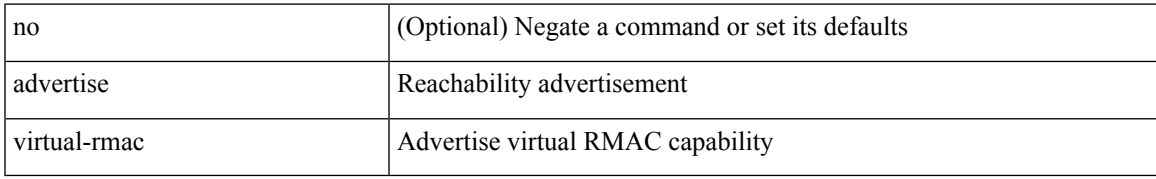

#### **Command Mode**

• /exec/configure/if-nve

### **advertisement-interval**

{ advertisement-interval <interval\_time> | no advertisement-interval [ <interval\_time> ] }

#### **Syntax Description**

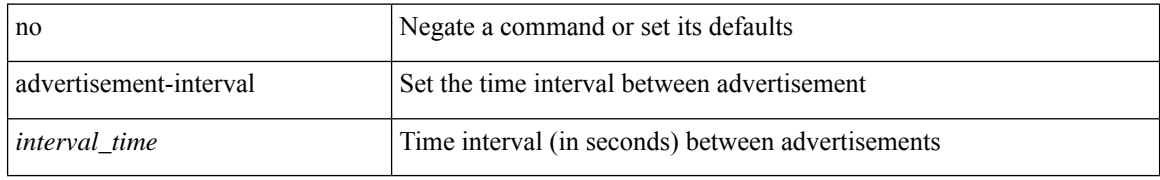

#### **Command Mode**

• /exec/configure/if-eth-any/vrrp

### **advertisement-interval**

advertisement-interval <adv-sec> | { no | default } advertisement-interval [ <adv-sec> ]

#### **Syntax Description**

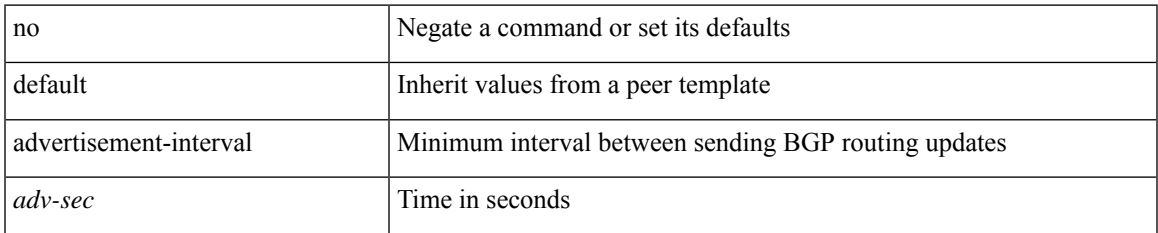

#### **Command Mode**

• /exec/configure/router-bgp/router-bgp-neighbor/router-bgp-neighbor-af /exec/configure/router-bgp/router-bgp-neighbor/router-bgp-neighbor-af-vpnv4 /exec/configure/router-bgp/router-bgp-neighbor/router-bgp-neighbor-af-vpnv6

# **afd queue-desired**

[no] afd queue-desired <q-desired> { bytes | kbytes | mbytes } [ ecn ]

#### **Syntax Description**

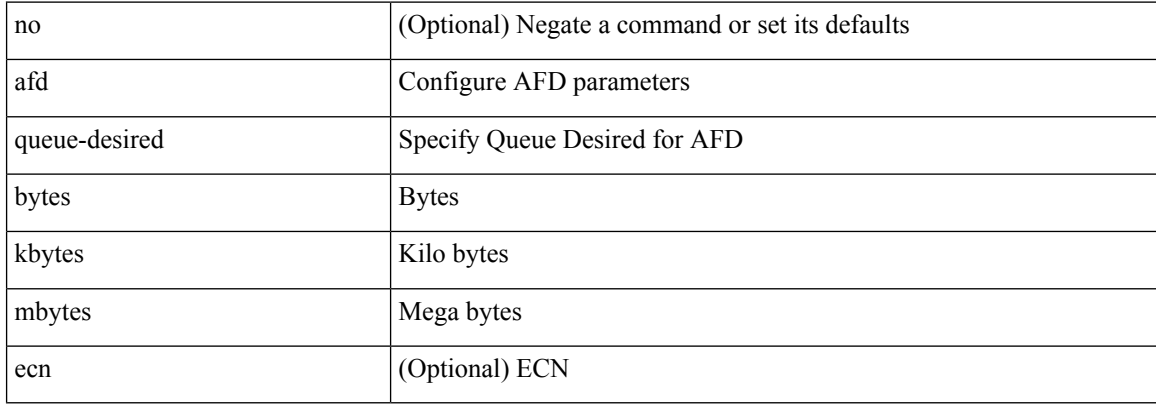

#### **Command Mode**

• /exec/configure/policy-map/type/queuing/class

## **affinity-group**

{ affinity-group <affinity\_group\_id> } | { { no | default } affinity-group [ <affinity\_group\_id> ] }

#### **Syntax Description**

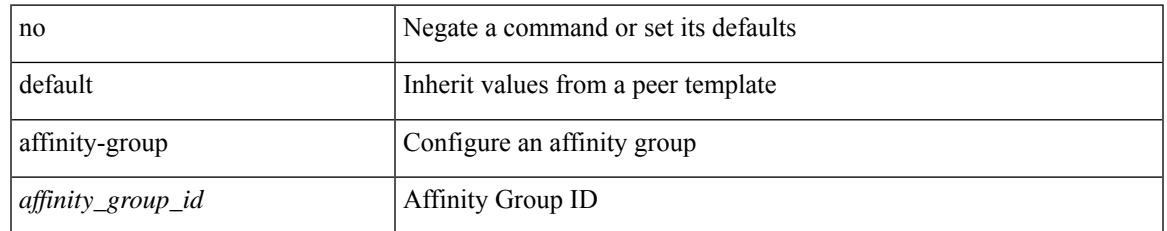

#### **Command Mode**

• /exec/configure/router-bgp/router-bgp-neighbor-sess

# **affinity-group activate**

affinity-group activate <affinity\_group\_id> | no affinity-group activate [<affinity\_group\_id> ]

#### **Syntax Description**

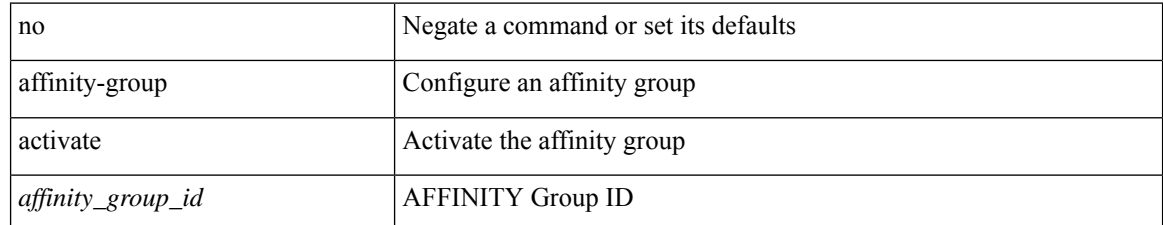

#### **Command Mode**

• /exec/configure/router-bgp

 $\overline{\phantom{a}}$ 

# **affinity-map**

[no] affinity-map

### **Syntax Description**

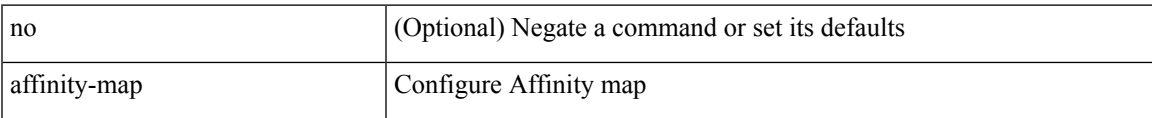

#### **Command Mode**

• /exec/configure/sr/te

I

# **affinity**

[no] affinity

#### **Syntax Description**

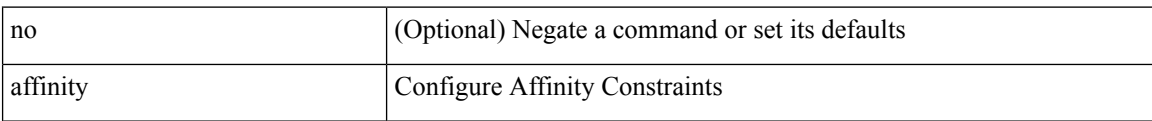

#### **Command Mode**

• /exec/configure/sr/te/color/cndpaths/pref/constraint

# **affinity**

I

[no] affinity

### **Syntax Description**

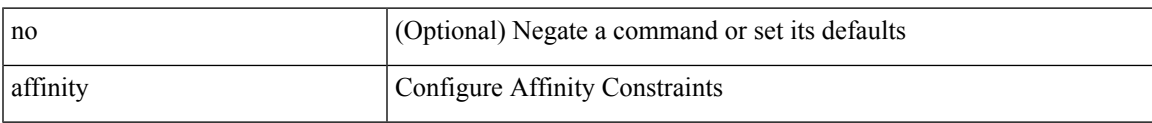

### **Command Mode**

• /exec/configure/sr/te/pol/cndpaths/pref/constraint

I

# **affinity**

[no] affinity

### **Syntax Description**

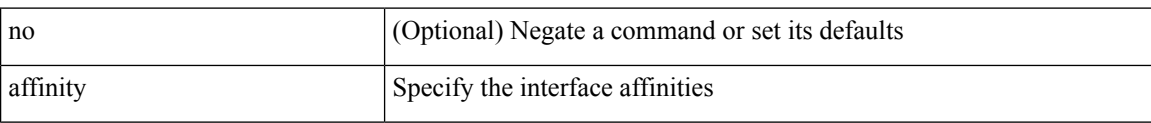

#### **Command Mode**

• /exec/configure/sr/te/if

### **age**

I

 $\{$  [ no ] age  $\leq$  age  $>$  | no age  $\}$ 

### **Syntax Description**

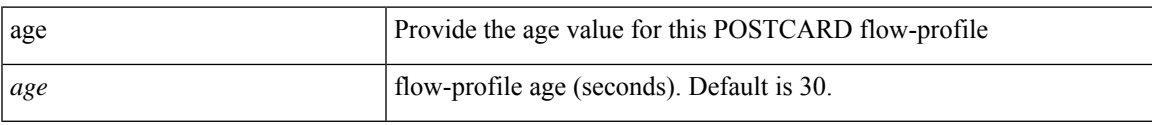

#### **Command Mode**

• /exec/configure/config-postcard-flow-prof

I

### **age**

 $\{$  [ no ] age  $\leq$  age  $>$  | no age  $\}$ 

### **Syntax Description**

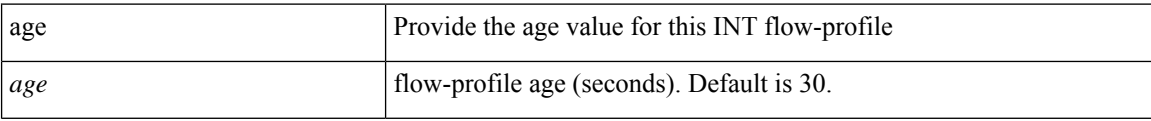

#### **Command Mode**

• /exec/configure/config-int-flow-prof

**age**

### **aggregate-address**

[no] aggregate-address { <ip-addr> <ip-mask> | <ip-prefix> } [ as-set | summary-only | suppress-map <suppress-rmap> | advertise-map <advertise-rmap> | attribute-map <attribute-rmap> ] +

#### **Syntax Description**

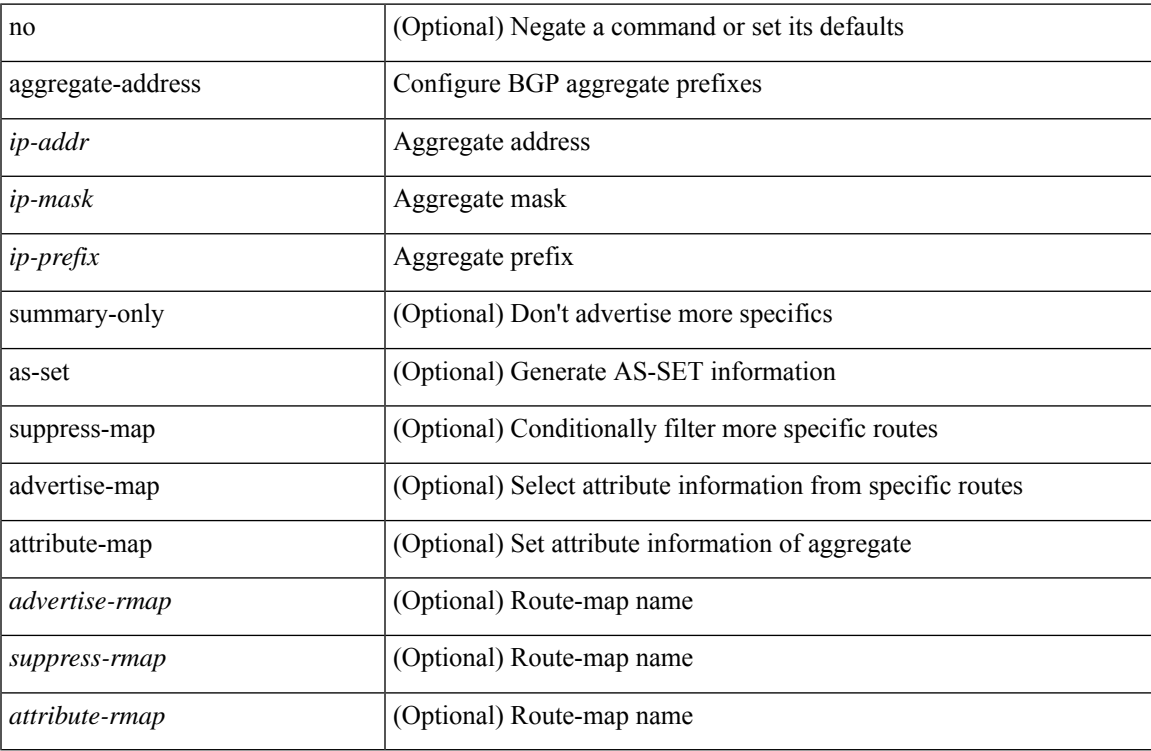

#### **Command Mode**

• /exec/configure/router-bgp/router-bgp-af-ipv4 /exec/configure/router-bgp/router-bgp-vrf-af-ipv4

### **aggregate-address**

[no] aggregate-address <ipv6-prefix> [as-set | summary-only | suppress-map <suppress-rmap> | advertise-map <advertise-rmap> | attribute-map <attribute-rmap> ] +

#### **Syntax Description**

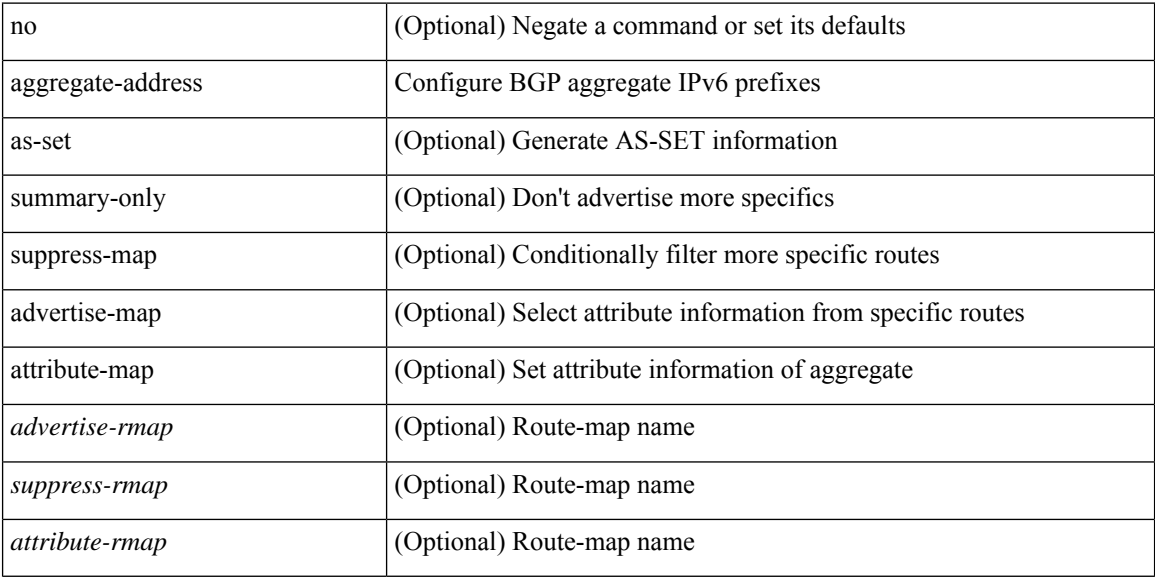

#### **Command Mode**

• /exec/configure/router-bgp/router-bgp-af-ipv6 /exec/configure/router-bgp/router-bgp-vrf-af-ipv6

### **alert-group user-def-cmd**

{ alert-group { Configuration | Diagnostic | Environmental | Inventory | License | Linecard-Hardware | Supervisor-Hardware | Syslog-group-port | System | Test } [index <i0> ] user-def-cmd <s0> | no alert-group { Configuration | Diagnostic | Environmental | Inventory | License | Linecard-Hardware |Supervisor-Hardware | Syslog-group-port | System | Test } index <i0> }

#### **Syntax Description**

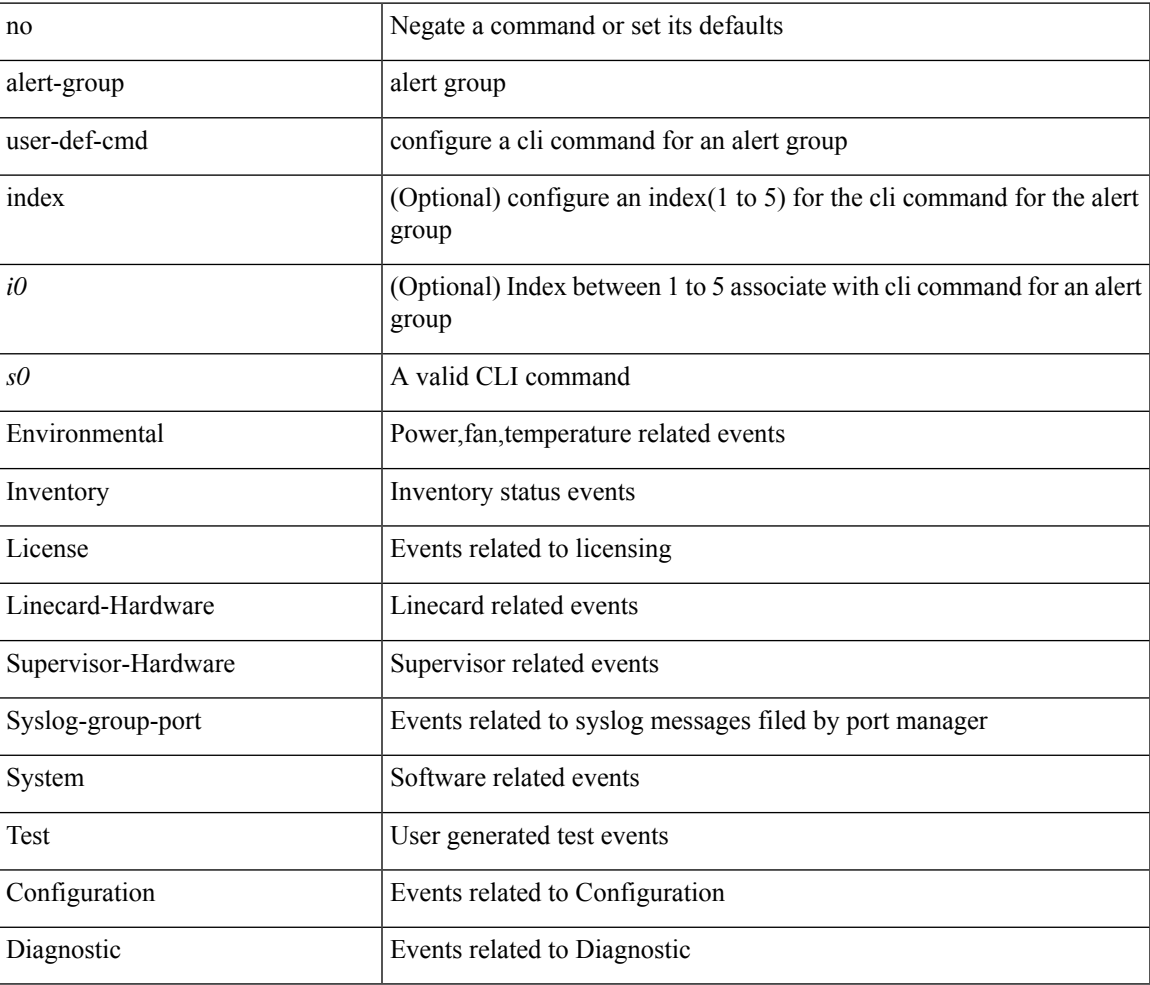

#### **Command Mode**

• /exec/configure/callhome

### **alloc mode**

[no] alloc mode <sid-alloc-mode>

#### **Syntax Description**

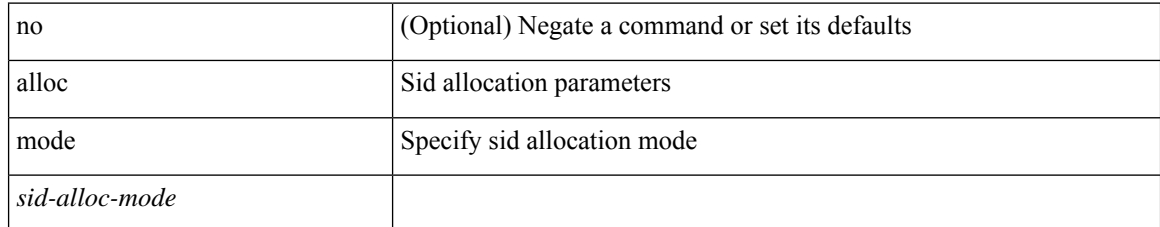

#### **Command Mode**

• /exec/configure/router-bgp/router-bgp-vrf-af/router-bgp-vrf-af-srv6 /exec/configure/router-bgp/router-bgp-af/router-bgp-af-srv6

 $\overline{\phantom{a}}$ 

### **alloc mode**

[no] alloc mode <sid-alloc-mode>

#### **Syntax Description**

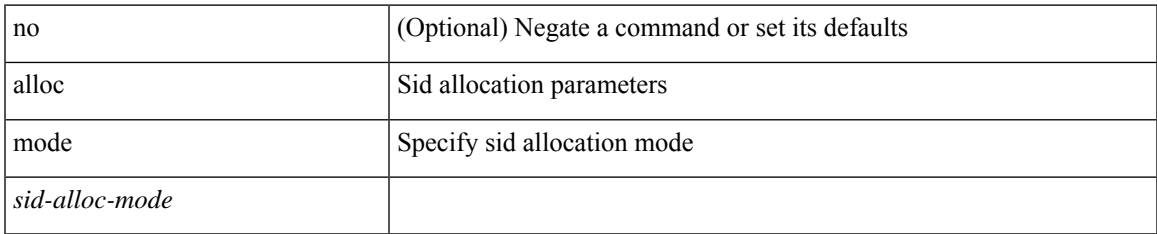

#### **Command Mode**

• /exec/configure/router-bgp/router-bgp-vrf/router-bgp-vrf-srv6 /exec/configure/router-bgp/router-bgp-srv6

### **allocate-index**

{ allocate-index  $\langle id \rangle$  } | { no allocate-index [ $\langle id \rangle$ ] }

#### **Syntax Description**

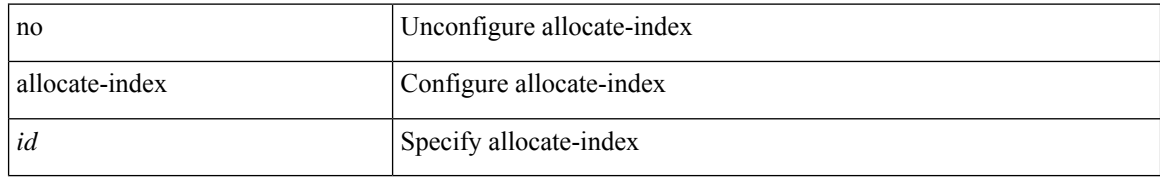

#### **Command Mode**

• /exec/configure/router-bgp/router-bgp-vrf

### **allocate-label all**

[no] allocate-label { all | route-map <rmap-name> }

#### **Syntax Description**

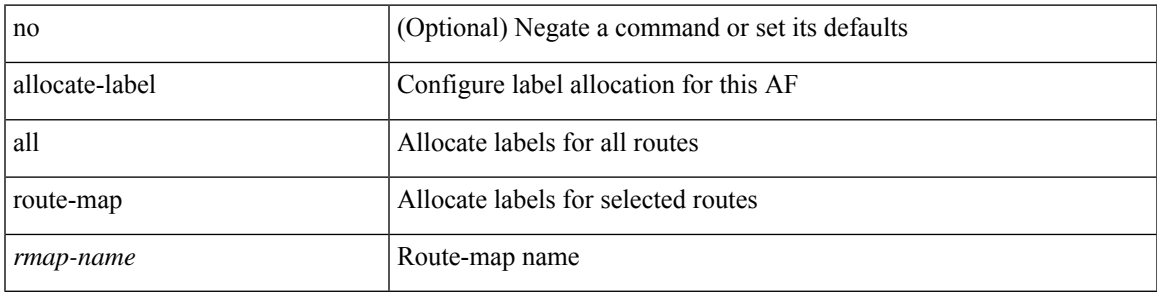

#### **Command Mode**

• /exec/configure/router-bgp/router-bgp-af-ipv6 /exec/configure/router-bgp/router-bgp-af-ipv4

## **allocate-label option-b**

[no] allocate-label option-b

#### **Syntax Description**

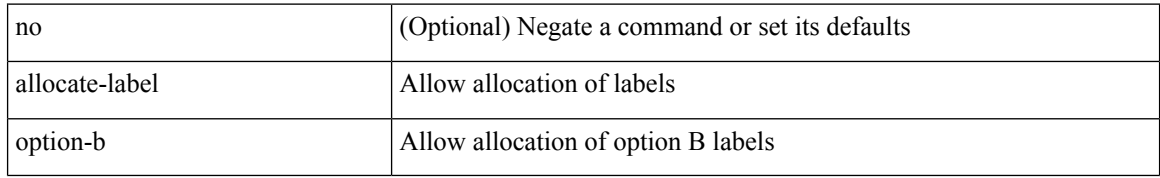

#### **Command Mode**

• /exec/configure/router-bgp/router-bgp-af-vpnv4 /exec/configure/router-bgp/router-bgp-af-vpnv6
## **allocate1 interface2**

allocate1 interface2  $\{$  <interface-id> [ force ] | unallocated-interfaces }

#### **Syntax Description**

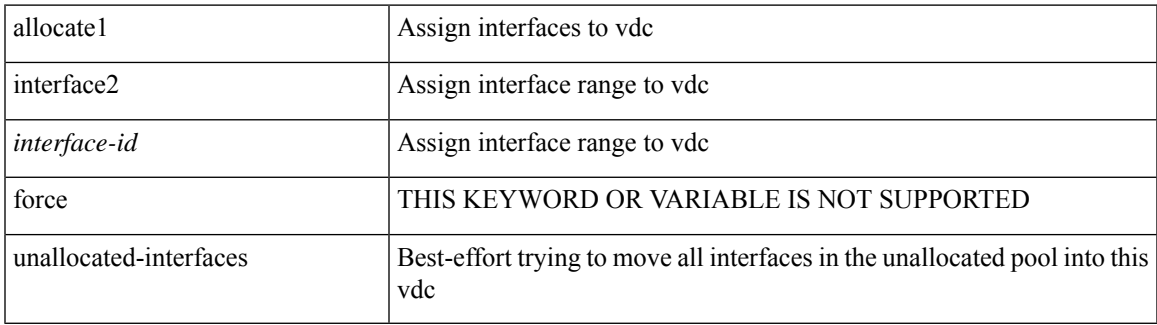

#### **Command Mode**

### **allocate2 fcoe-vlan-range**

{ allocate2 fcoe-vlan-range [ <vlan\_range> ] [ from vdcs <vdc\_names> ] } | { no allocate2 fcoe-vlan-range [ <vlan\_range> | { from vdcs <vdc\_names> } ] }

#### **Syntax Description**

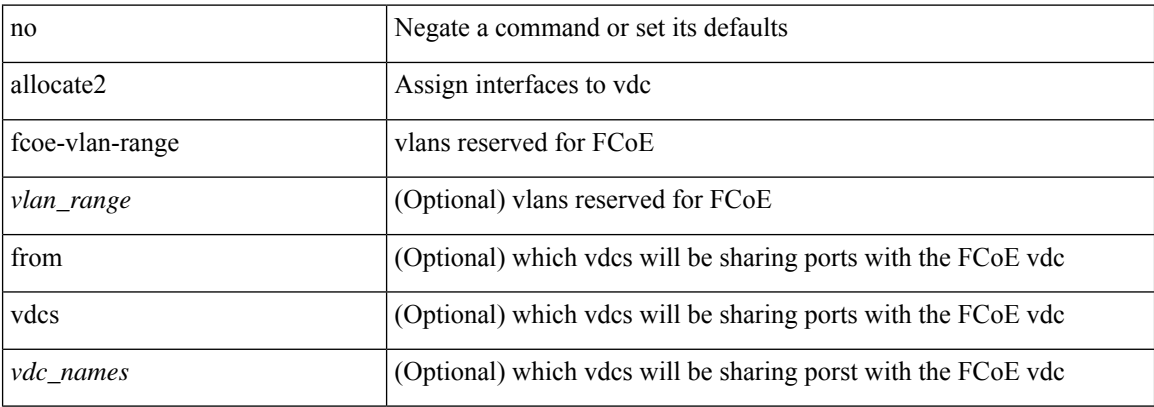

#### **Command Mode**

## **allocate3 shared interface3**

[no] allocate3 shared interface3 <sinterface-id>

#### **Syntax Description**

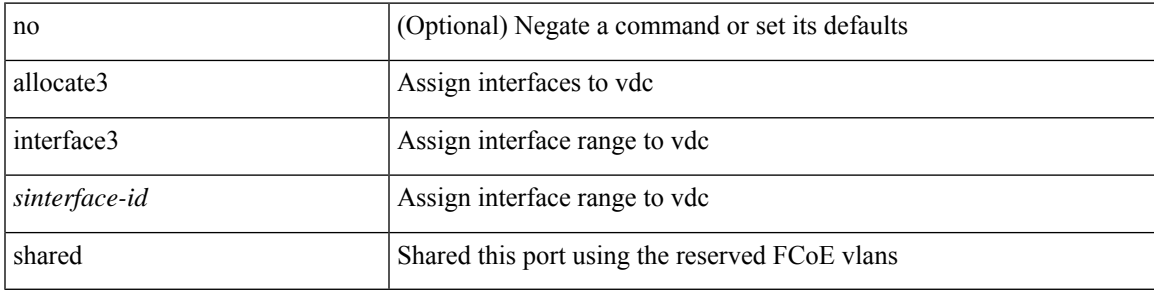

#### **Command Mode**

# **allow-vni-in-ethertag**

[no] allow-vni-in-ethertag

#### **Syntax Description**

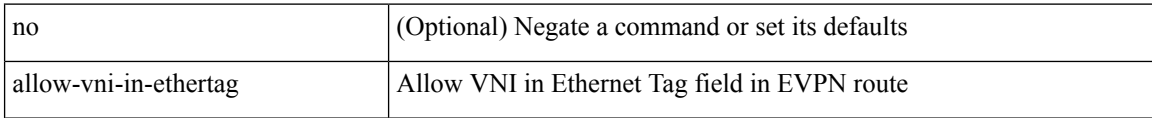

#### **Command Mode**

• /exec/configure/router-bgp/router-bgp-af-l2vpn-evpn

I

### **allow feature-set**

[no] allow feature-set <fs>

#### **Syntax Description**

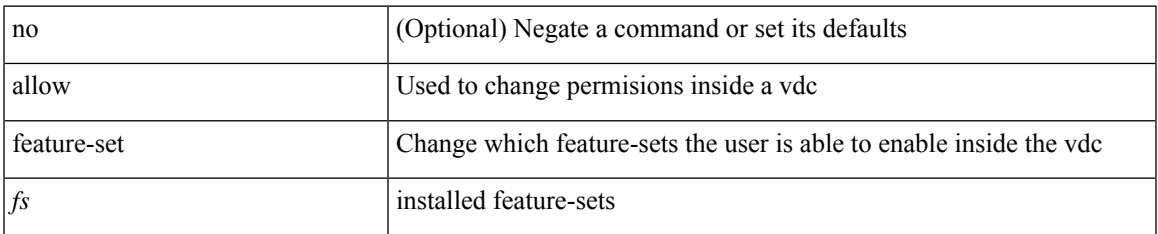

#### **Command Mode**

### **allowas-in**

[ no | default ] allowas-in [ <allowas-in-cnt> ]

#### **Syntax Description**

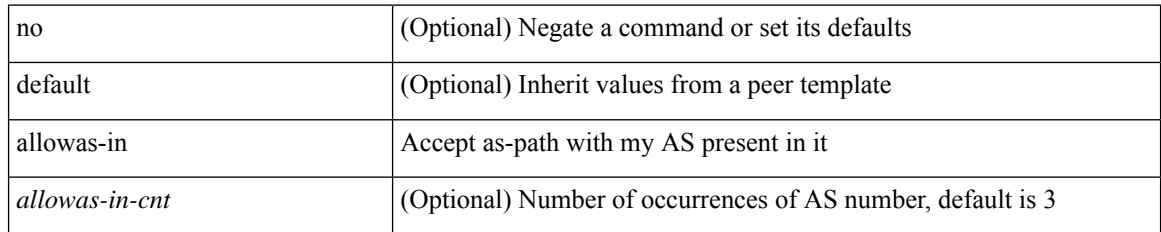

#### **Command Mode**

• /exec/configure/router-bgp/router-bgp-neighbor/router-bgp-neighbor-af-l2vpn-vpls

### **allowas-in**

 $\lceil$  no  $\lceil$  default  $\lceil$  allowas-in  $\lceil$  <allowas-in-cnt>  $\lceil$ 

#### **Syntax Description**

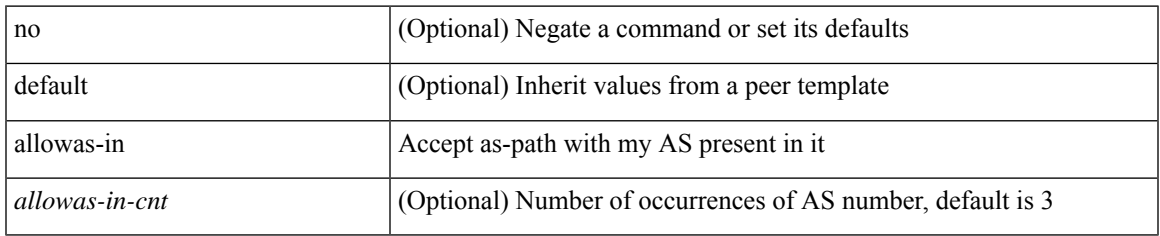

#### **Command Mode**

• /exec/configure/router-bgp/router-bgp-neighbor/router-bgp-neighbor-af /exec/configure/router-bgp/router-bgp-neighbor/router-bgp-neighbor-af-vpnv4 /exec/configure/router-bgp/router-bgp-neighbor/router-bgp-neighbor-af-vpnv6 /exec/configure/router-bgp/router-bgp-vrf-neighbor/router-bgp-vrf-neighbor-af-ipv4 /exec/configure/router-bgp/router-bgp-vrf-neighbor/router-bgp-vrf-neighbor-af-ipv6 /exec/configure/router-bgp/router-bgp-neighbor/router-bgp-neighbor-af-l2vpn-evpn /exec/configure/router-bgp/router-bgp-neighbor/router-bgp-neighbor-af-ipv4-label /exec/configure/router-bgp/router-bgp-neighbor/router-bgp-neighbor-af-ipv6-label /exec/configure/router-bgp/router-bgp-neighbor/router-bgp-neighbor-af-link-state /exec/configure/router-bgp/router-bgp-neighbor/router-bgp-neighbor-af-ipv4-mvpn /exec/configure/router-bgp/router-bgp-neighbor/router-bgp-neighbor-af-ipv6-mvpn /exec/configure/router-bgp/router-bgp-neighbor/router-bgp-neighbor-af-ipv4-mdt

### **allowed-locators**

 $\{$  [ no ] allowed-locators  $\{$  <rloc $>$  | <rloc $6$ >  $\}$  +  $\}$ 

#### **Syntax Description**

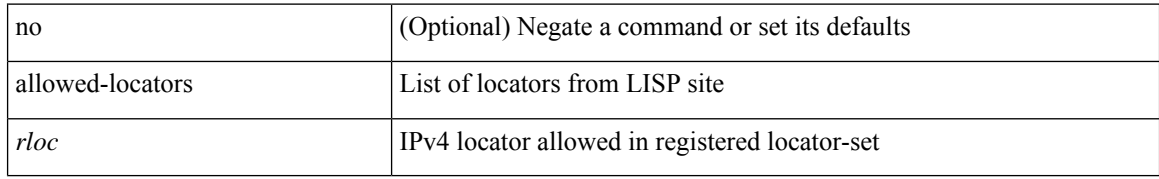

#### **Command Mode**

• /exec/configure/lisp-site /exec/configure/vrf/lisp-site

### **allowed-vlans**

allowed-vlans { <allow-vlans> | add <add-vlans> | except <except-vlans> | remove <remove-vlans> | all }

#### **Syntax Description**

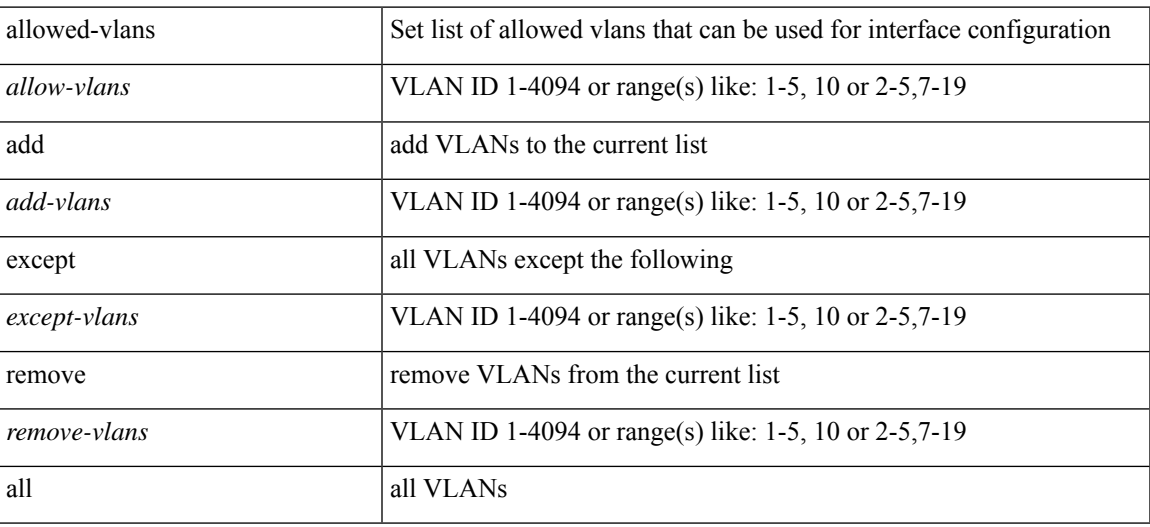

#### **Command Mode**

• /exec/configure/vmt-conn

I

### **amt flush-routes**

[no] amt flush-routes

#### **Syntax Description**

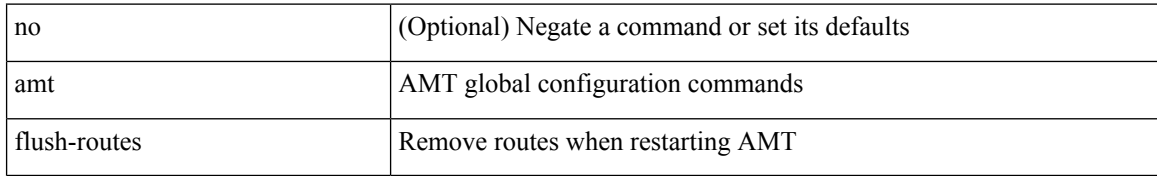

#### **Command Mode**

• /exec/configure /exec/configure/vrf

## **amt pseudo-interface**

{ { amt pseudo-interface <interface> } | { no amt pseudo-interface [ <interface> ] } }

#### **Syntax Description**

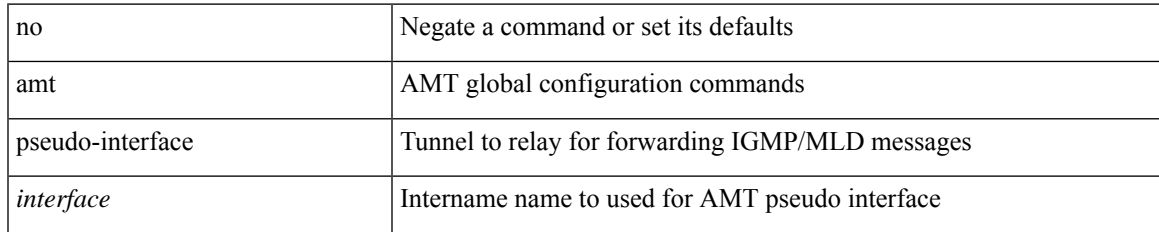

#### **Command Mode**

• /exec/configure /exec/configure/vrf

# **analytics cluster**

[no] analytics cluster <clustername> [ vrf <vrfName> ] [ srcIf <src\_intf> ]

#### **Syntax Description**

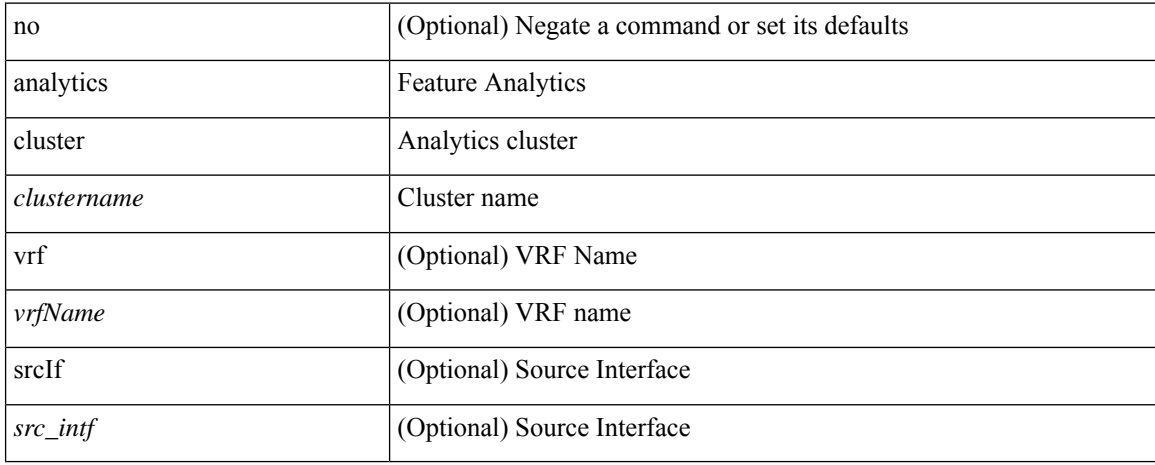

#### **Command Mode**

• /exec/configure

### **announce duration**

[no] announce duration <sec> [ renew-offset <off>]

#### **Syntax Description**

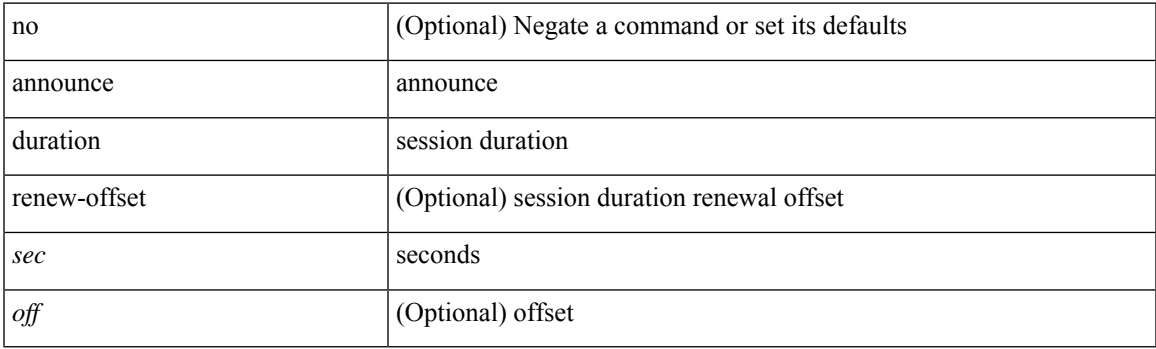

#### **Command Mode**

# **announce duration range**

[no] announce duration range <min> <max>

#### **Syntax Description**

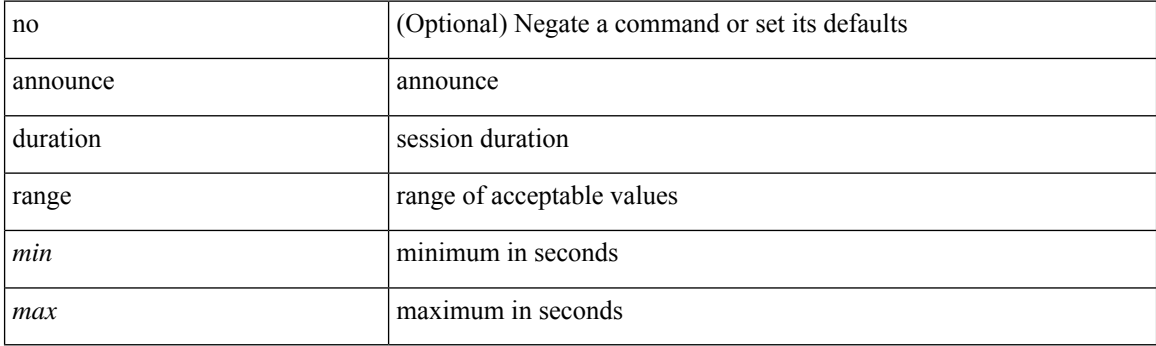

#### **Command Mode**

### **announce interval**

[no] announce interval <intv>

#### **Syntax Description**

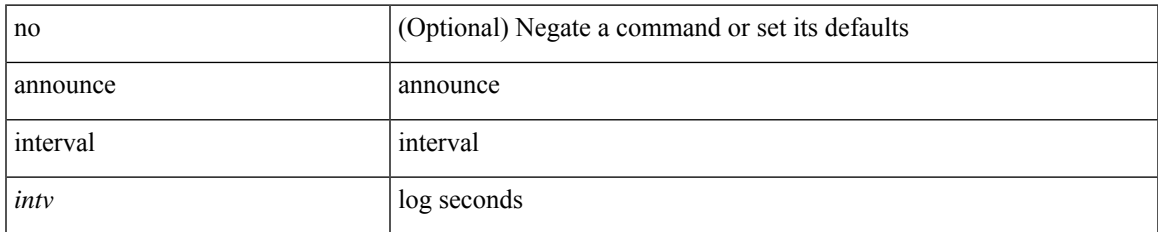

#### **Command Mode**

## **announce interval range**

[no] announce interval range <min> <max>

#### **Syntax Description**

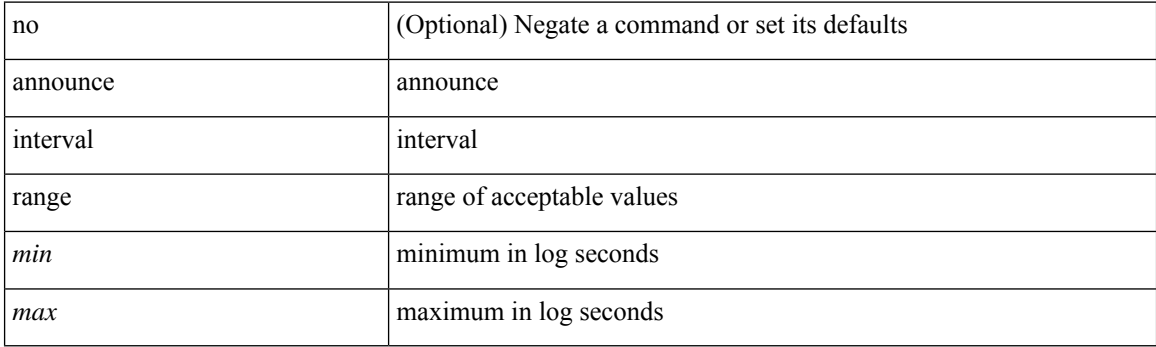

#### **Command Mode**

## **anonymous-id**

 $\{$  [ no ] anonymous-id  $\leq$ id $>$  }

#### **Syntax Description**

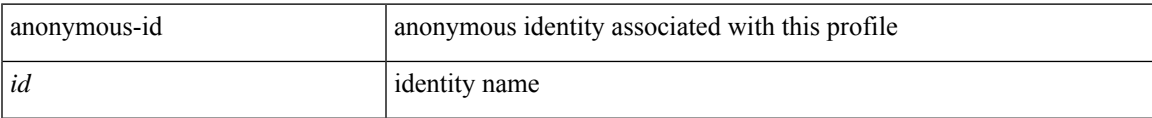

#### **Command Mode**

• /exec/configure/dot1x-cred

I

# **anti-jam disable**

[no] anti-jam disable

#### **Syntax Description**

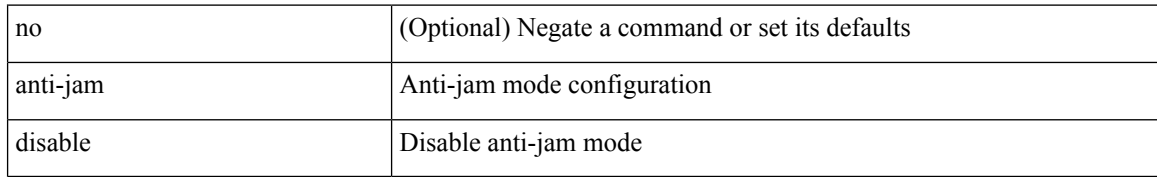

#### **Command Mode**

• /exec/configure/gnss-if

## **apply profile**

[no] apply profile { <all\_conf\_profile\_name> } [ include-profile <include-profile> ] [ { param-instance <plistinst> | include-instance <plistinst> } + ]

#### **Syntax Description**

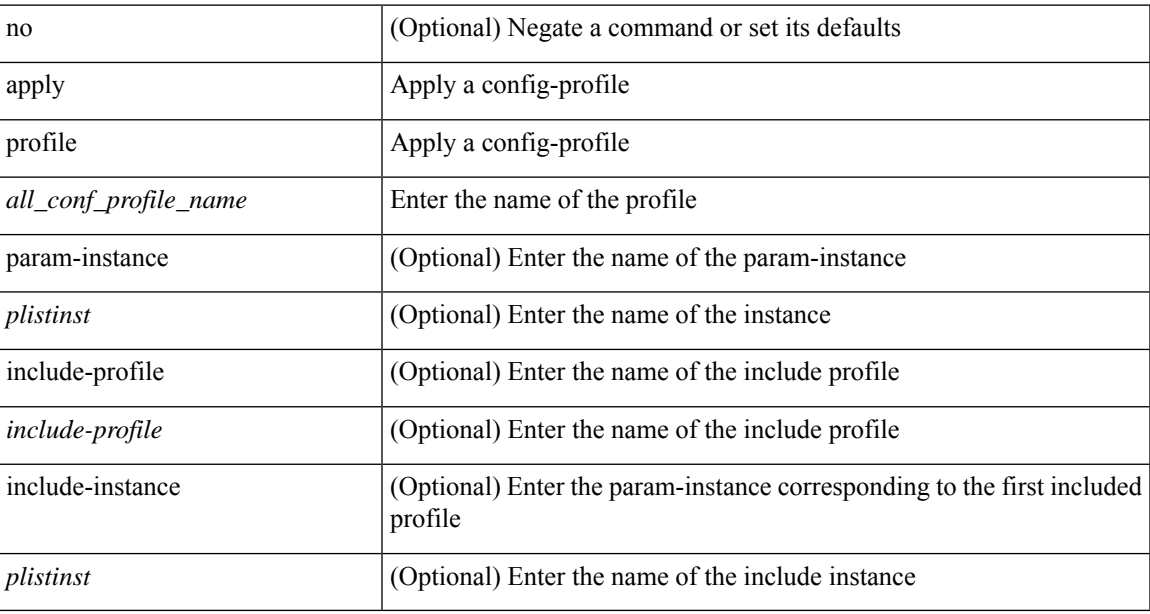

#### **Command Mode**

• /exec/configure

### **area authentication**

[no] area <area-id-ip> authentication [ message-digest ]

#### **Syntax Description**

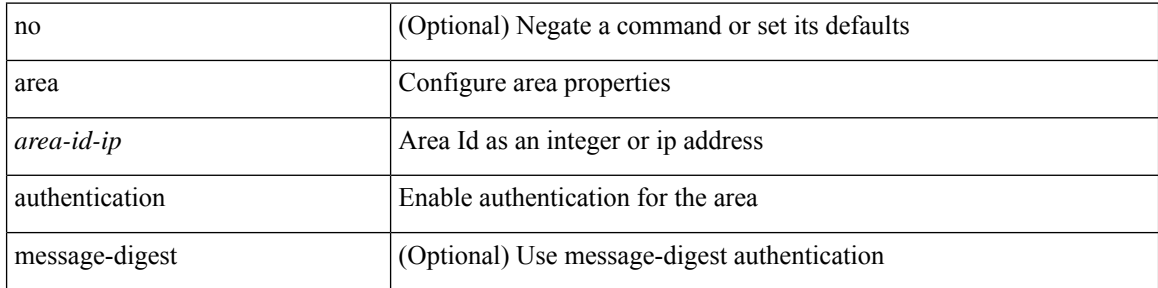

#### **Command Mode**

• /exec/configure/router-ospf /exec/configure/router-ospf/vrf

### **area authentication disable ipsec spi md5**

 $\{ \lceil \text{no } \rceil \text{ area} \leq \text{area-id} - \text{ip} \geq \text{authentication} \}$  disable  $\lceil \text{ipsec spi} \leq \text{pi_id} \geq \{ \text{md5} \leq \text{akey} \geq \lceil \text{sha1} \leq \text{akey} \geq \} \}$ no area <area-id-ip> authentication { disable | ipsec spi <spi\_id> } }

#### **Syntax Description**

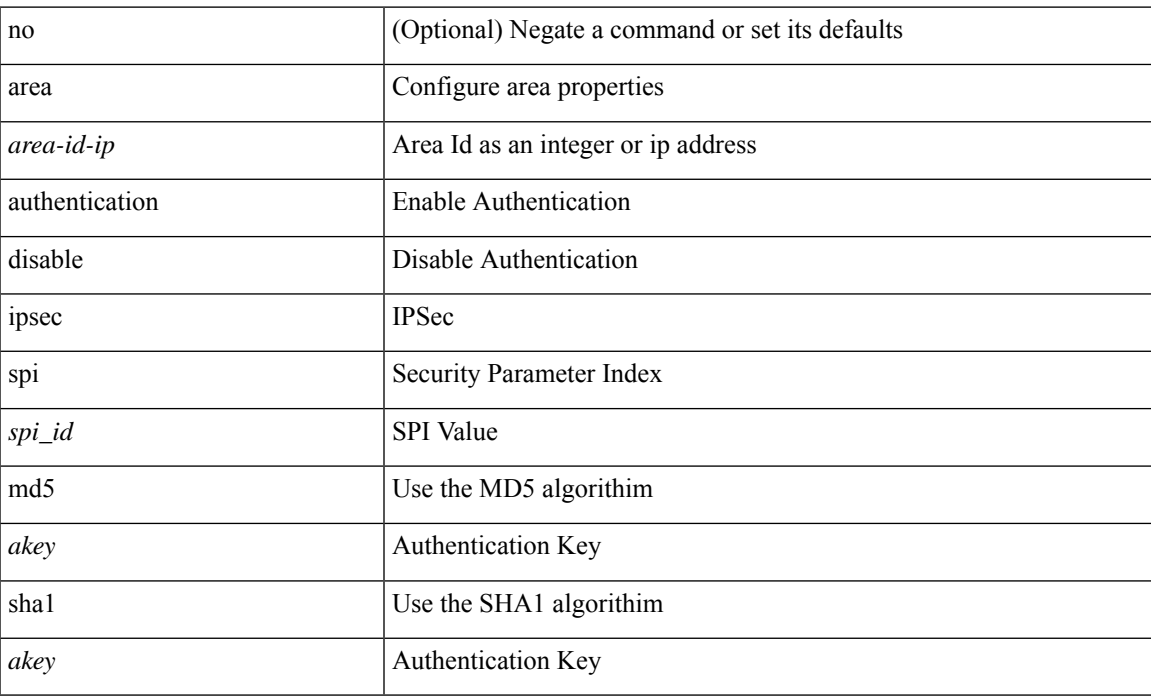

#### **Command Mode**

• /exec/configure/router-ospf3 /exec/configure/router-ospf3/vrf

### **area default-cost**

{ { area <area-id-ip> default-cost <cost> } | { no area <area-id-ip> default-cost [ <cost> ] } }

#### **Syntax Description**

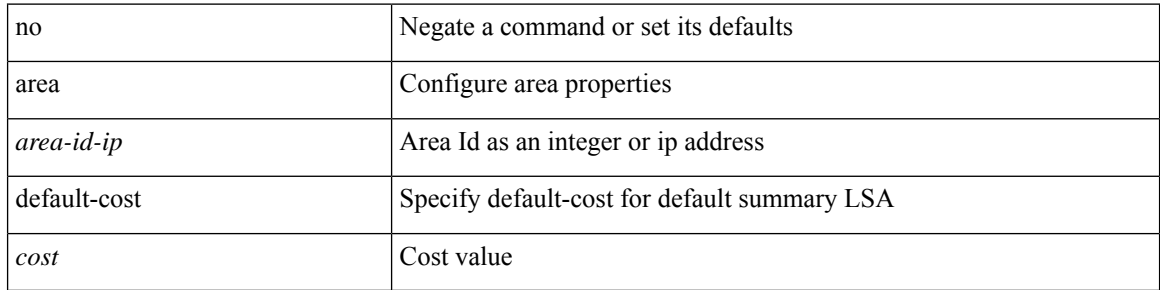

#### **Command Mode**

• /exec/configure/router-ospf /exec/configure/router-ospf/vrf

### **area default-cost**

{ { area <area-id-ip> default-cost <cost> } | { no area <area-id-ip> default-cost [ <cost> ] } }

#### **Syntax Description**

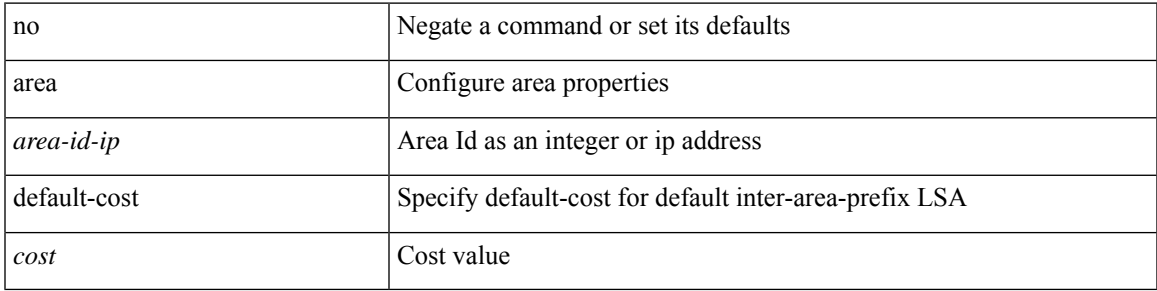

#### **Command Mode**

• /exec/configure/router-ospf3/router-ospf3-af-ipv6 /exec/configure/router-ospf3/vrf/router-ospf3-af-ipv6

### **area encryption disable ipsec spi esp 3des aes 128 authentication sha1**

{ [ no ] area <area-id-ip> encryption { disable | ipsec spi <spi\_id> esp { 3des <ekey> | aes { 128 <ekey> } } authentication { sha1 <axtey> | null } } | { [ no ] area <area-id-ip> encryption { disable | ipsec spi <spi -id> esp null authentication  $\{ \text{sha1} \leq a \leq y \} \} \{ \{ \text{no encryption ipsec spi} \leq \text{ spi_id} \} \}$ 

#### **Syntax Description**

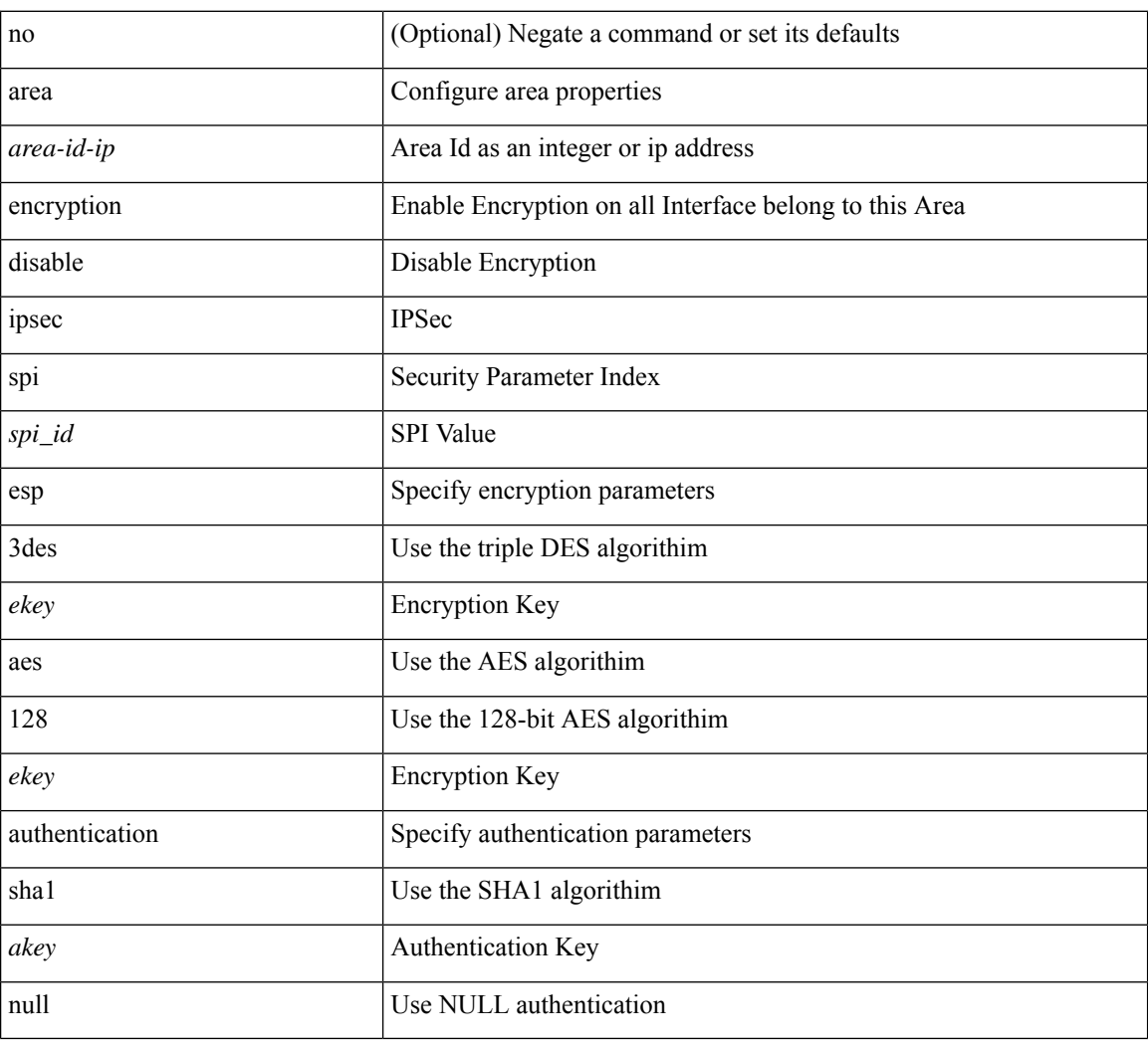

#### **Command Mode**

• /exec/configure/router-ospf3 /exec/configure/router-ospf3/vrf

# **area filter-list route-map in**

 $\{ \text{area} \leq \text{area} - \text{id} - \text{ip} \}$  filter-list route-map  $\{ \leq \text{policy-name} \}$   $\{ \text{true} \geq \}$   $\{ \text{in} \mid \text{out} \}$   $\}$   $\{ \text{in} \text{cone} \geq \}$ <area-id-ip> filter-list route-map { <policy-name>  $|$  <rtr\_pol\_name> } [ in | out ] }

#### **Syntax Description**

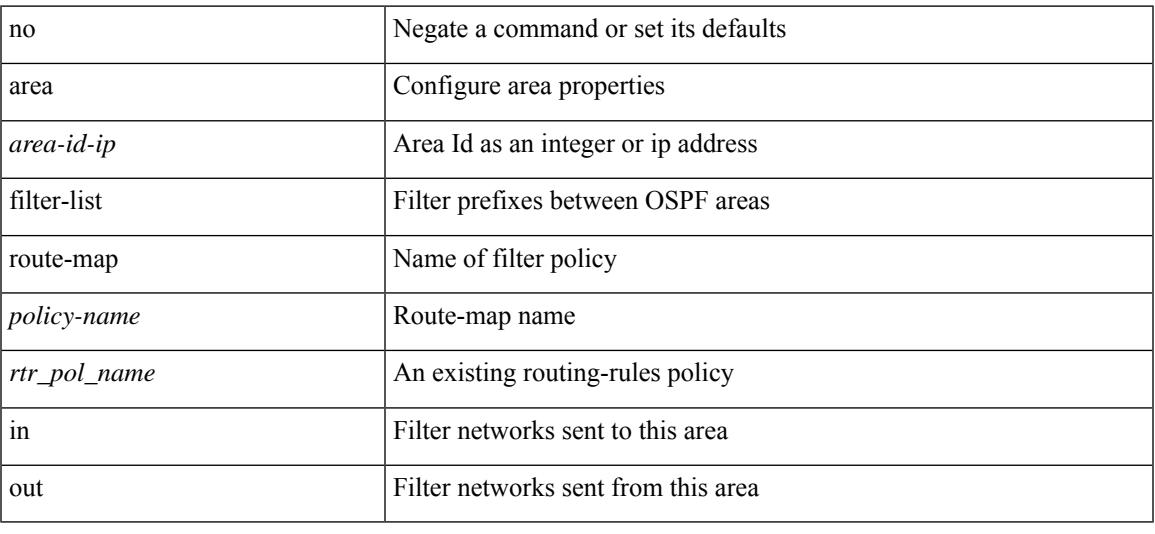

#### **Command Mode**

• /exec/configure/router-ospf /exec/configure/router-ospf/vrf

### **area filter-list route-map in**

 $\{ \text{area} \leq \text{area} - \text{id} - \text{ip} \}$  filter-list route-map  $\{ \leq \text{policy-name} \}$   $\{ \text{true} \geq \}$   $\{ \text{in} \mid \text{out} \}$   $\}$  |  $\{ \text{no area}$ <area-id-ip> filter-list route-map { <policy-name>  $|$  <rtr\_pol\_name> } [ in | out ] }

#### **Syntax Description**

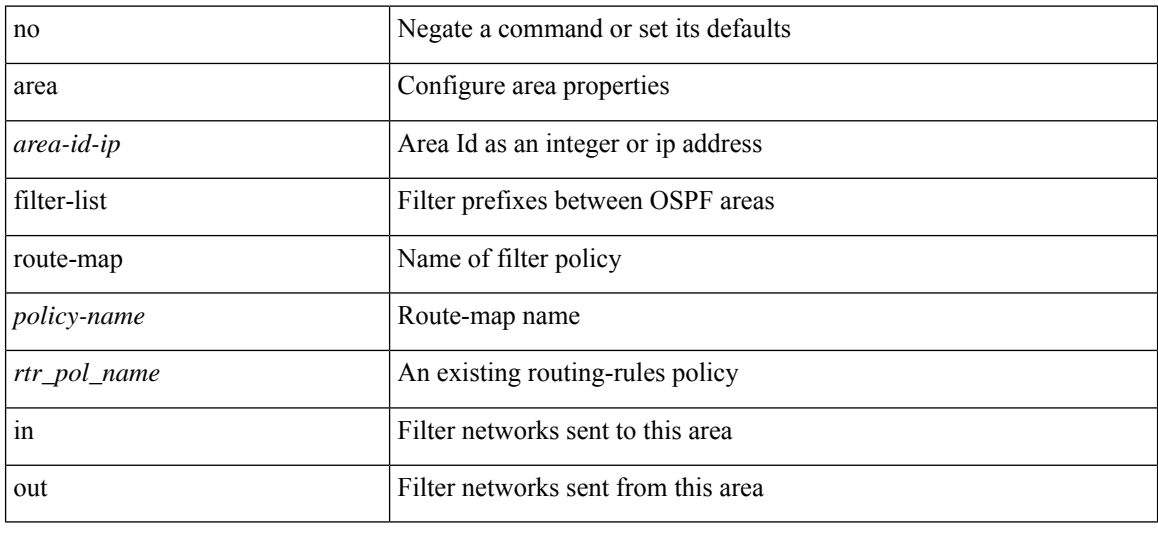

#### **Command Mode**

• /exec/configure/router-ospf3/router-ospf3-af-ipv6 /exec/configure/router-ospf3/vrf/router-ospf3-af-ipv6

### **area nssa**

[no] area <area-id-ip> nssa { [ no-summary ] [ no-redistribution ] [ default-information-originate [ route-map <policy-name>  $]$  } +

#### **Syntax Description**

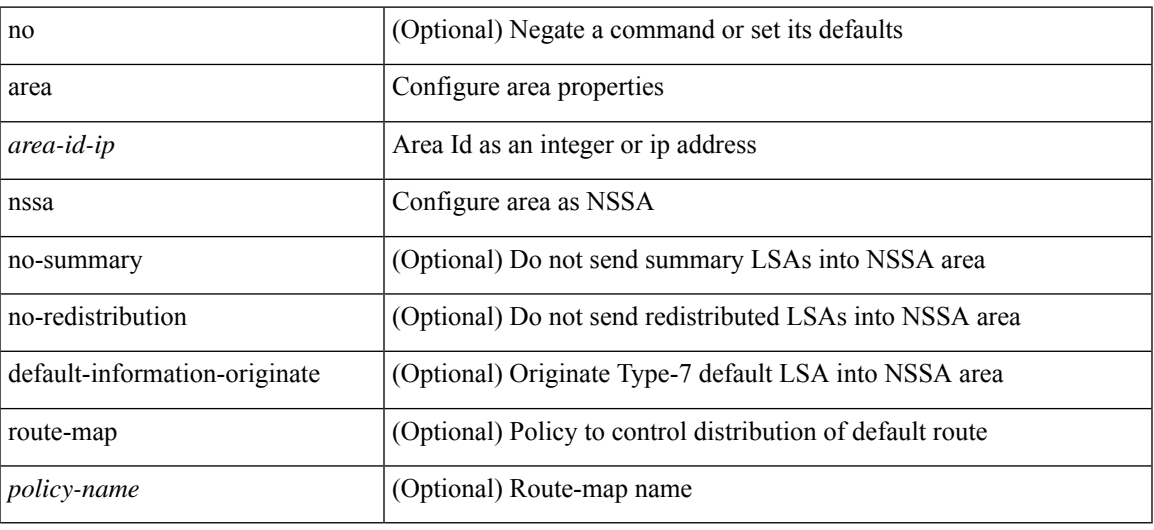

#### **Command Mode**

• /exec/configure/router-ospf /exec/configure/router-ospf/vrf

### **area nssa**

[no] area <area-id-ip> nssa { [ no-summary ] [ no-redistribution ] [ default-information-originate [ route-map <policy-name>  $]$  } +

#### **Syntax Description**

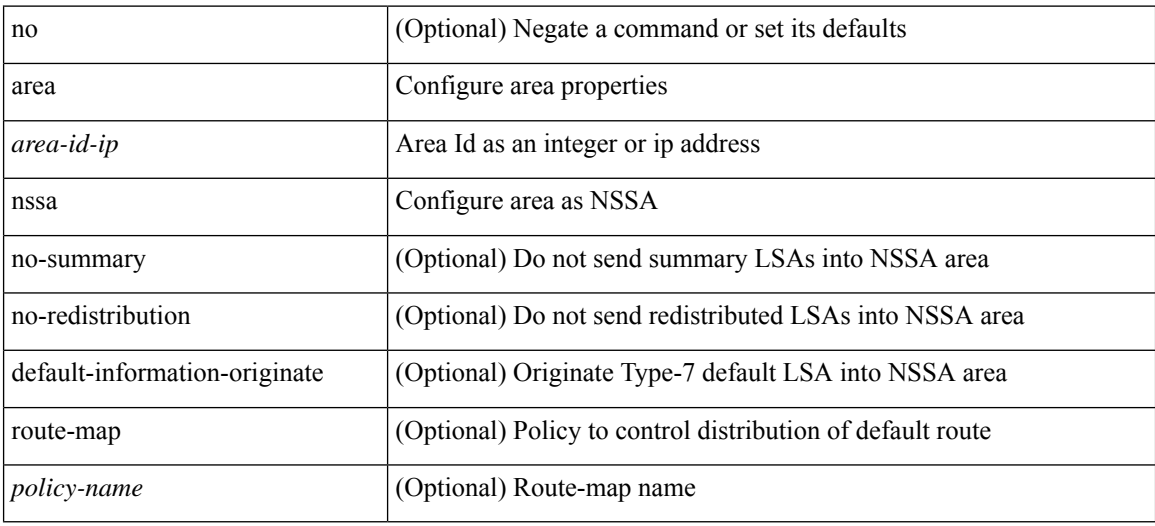

#### **Command Mode**

• /exec/configure/router-ospf3 /exec/configure/router-ospf3/vrf

### **area nssa translate type7 always never supress-fa**

{ area <area-id-ip> nssa translate type7 { always [ supress-fa ] | never | supress-fa } } | { no area <area-id-ip> nssa translate type7 [ always [ supress-fa ] | never | supress-fa ] }

#### **Syntax Description**

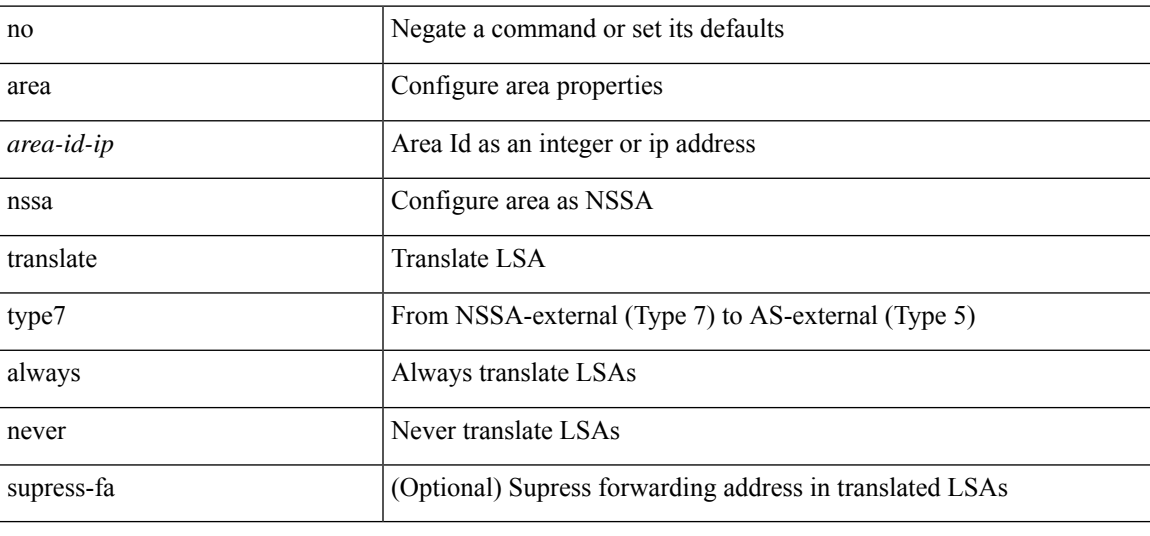

#### **Command Mode**

• /exec/configure/router-ospf3 /exec/configure/router-ospf3/vrf

### **area nssa translate type7 always never supress-fa**

{ area <area-id-ip> nssa translate type7 { always [ supress-fa ] | never | supress-fa } } | { no area <area-id-ip> nssa translate type7 [ always [ supress-fa ] | never | supress-fa ] }

#### **Syntax Description**

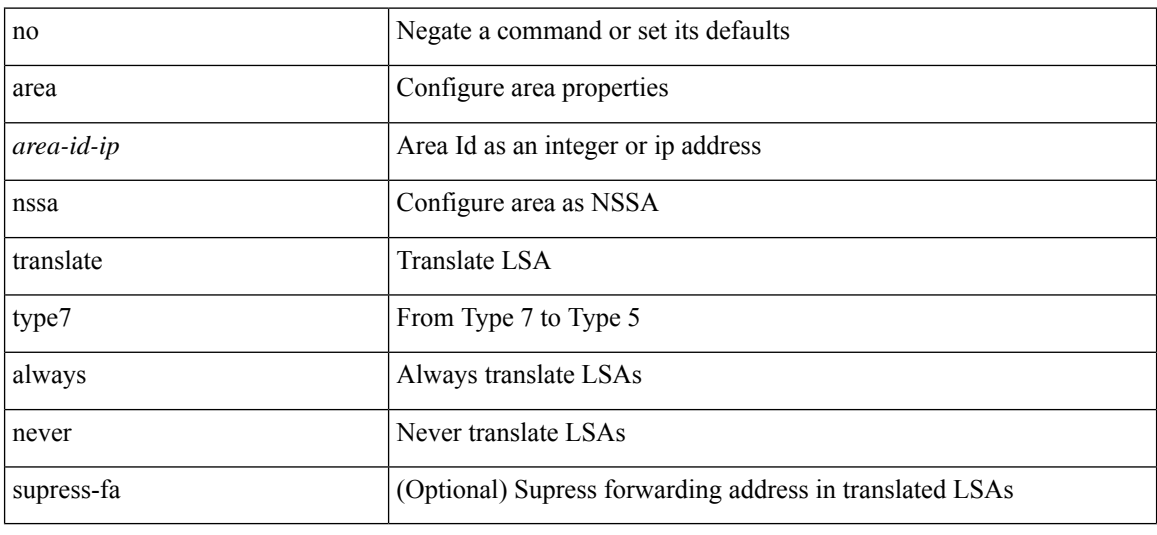

#### **Command Mode**

• /exec/configure/router-ospf /exec/configure/router-ospf/vrf

### **area range**

[no] area <area-id-ip> range <ipv6-prefix> { [ not-advertise ] [ cost <conf-cost> ] } +

#### **Syntax Description**

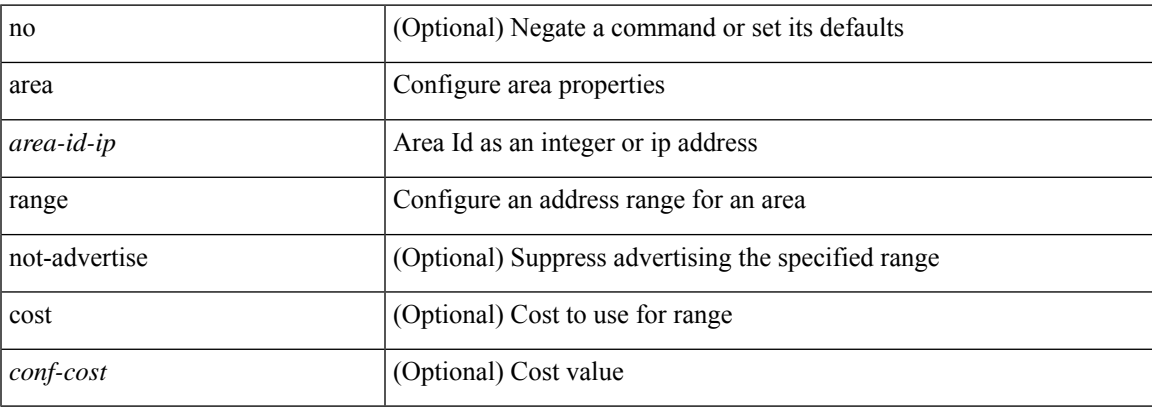

#### **Command Mode**

• /exec/configure/router-ospf3/router-ospf3-af-ipv6 /exec/configure/router-ospf3/vrf/router-ospf3-af-ipv6

### **area range**

[no] area <area-id-ip> range { <ip-dest> <ip-mask> | <ip-prefix> } { [ not-advertise ] [ cost <conf-cost> ] }  $^{+}$ 

#### **Syntax Description**

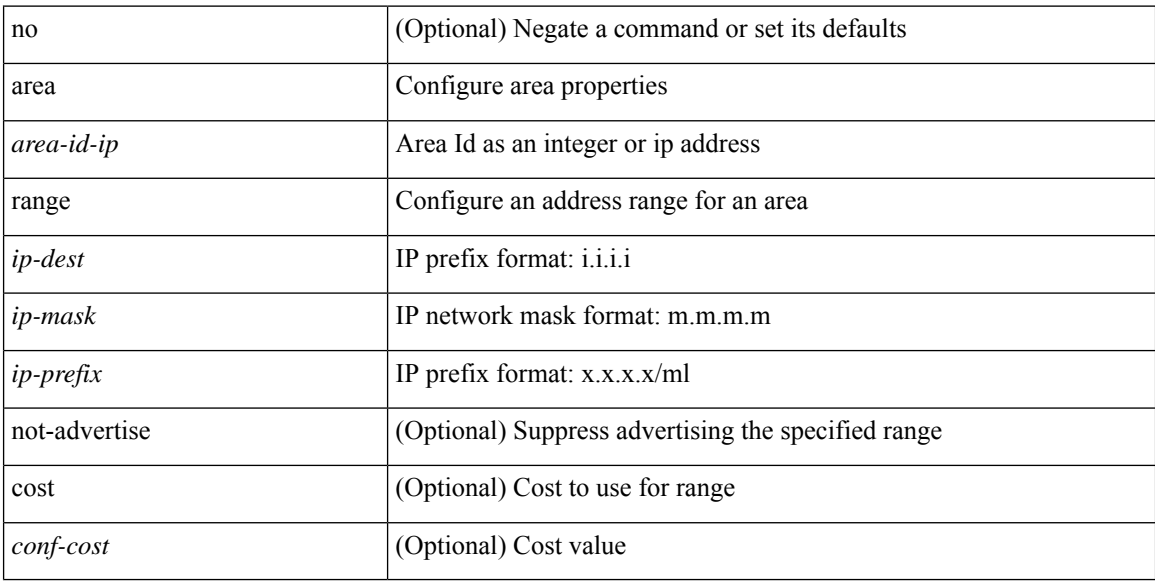

#### **Command Mode**

• /exec/configure/router-ospf /exec/configure/router-ospf/vrf

## **area segment-routing mpls**

[no] area <area-id-ip> segment-routing { mpls | disable }

#### **Syntax Description**

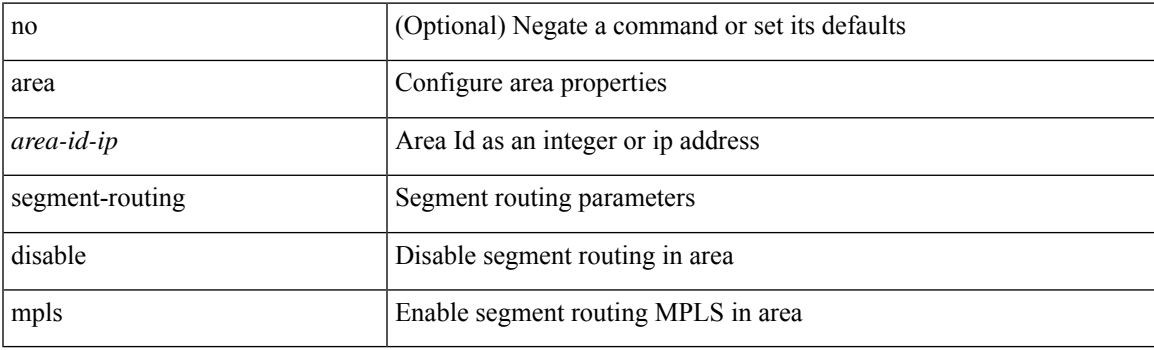

#### **Command Mode**

• /exec/configure/router-ospf

### **area sham-link**

[no] area <area-id-ip> sham-link <source-address> <dest-address>

#### **Syntax Description**

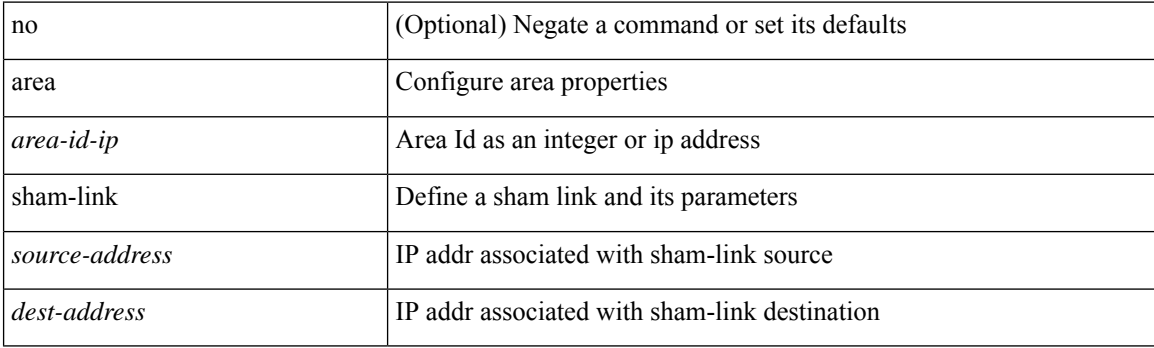

#### **Command Mode**

• /exec/configure/router-ospf/vrf

### **area stub**

[no] area <area-id-ip> stub [ no-summary ]

#### **Syntax Description**

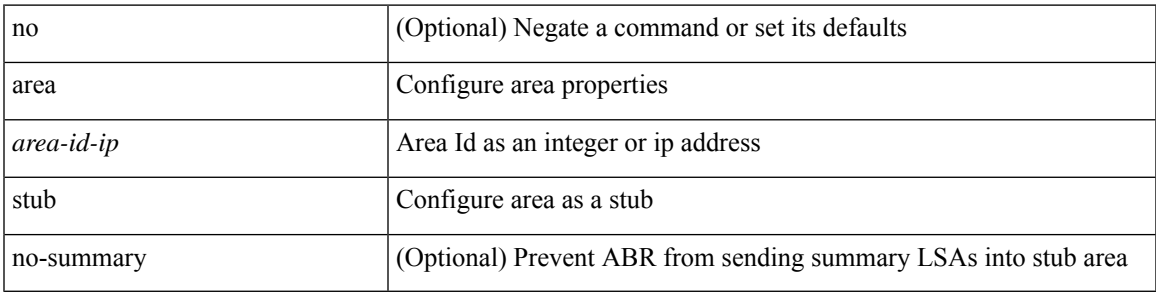

**Command Mode**

• /exec/configure/router-ospf /exec/configure/router-ospf/vrf

### **area stub**

[no] area <area-id-ip> stub [ no-summary ]

#### **Syntax Description**

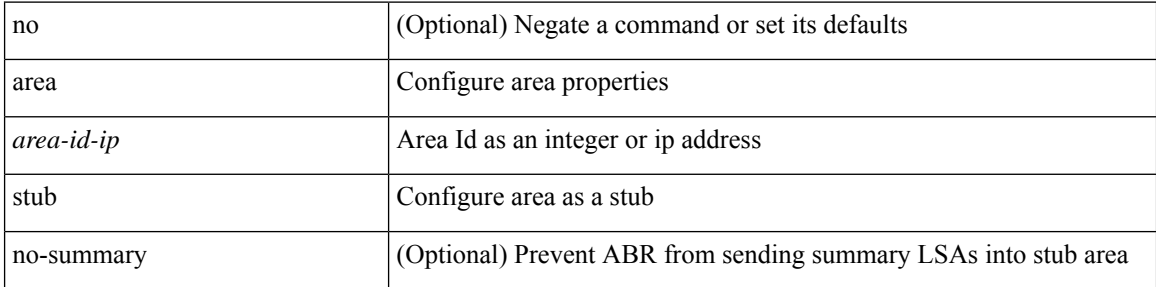

#### **Command Mode**

• /exec/configure/router-ospf3 /exec/configure/router-ospf3/vrf
### **area virtual-link**

[no] area <area-id-ip> virtual-link <routerid>

#### **Syntax Description**

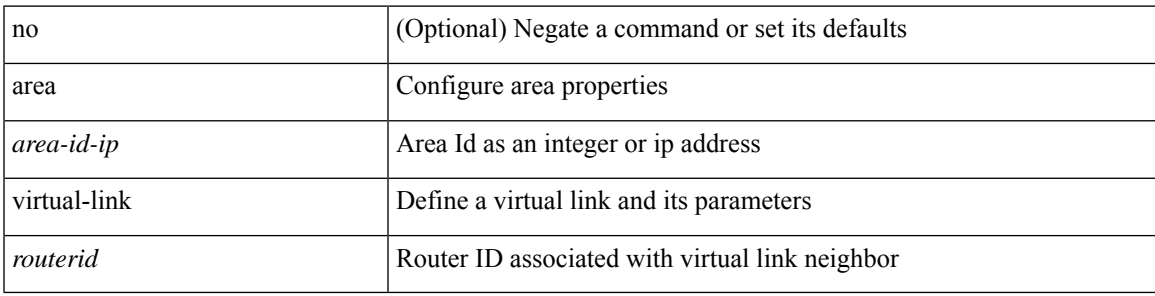

#### **Command Mode**

• /exec/configure/router-ospf3

### **area virtual-link**

[no] area <area-id-ip> virtual-link <routerid>

#### **Syntax Description**

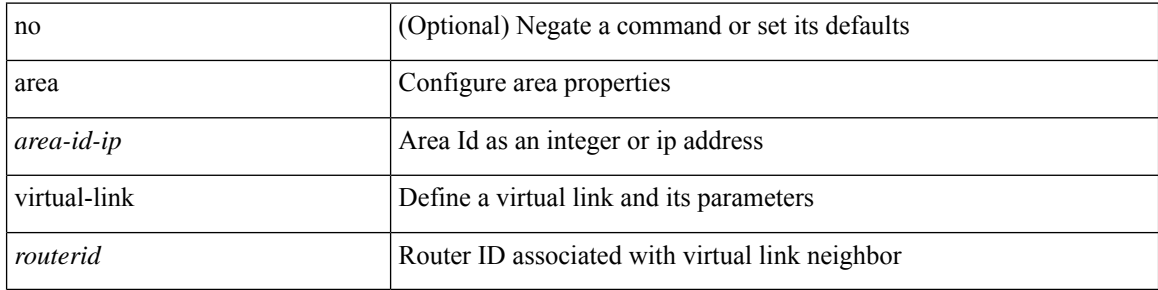

#### **Command Mode**

• /exec/configure/router-ospf3/vrf

### **area virtual-link**

[no] area <area-id-ip> virtual-link <routerid>

#### **Syntax Description**

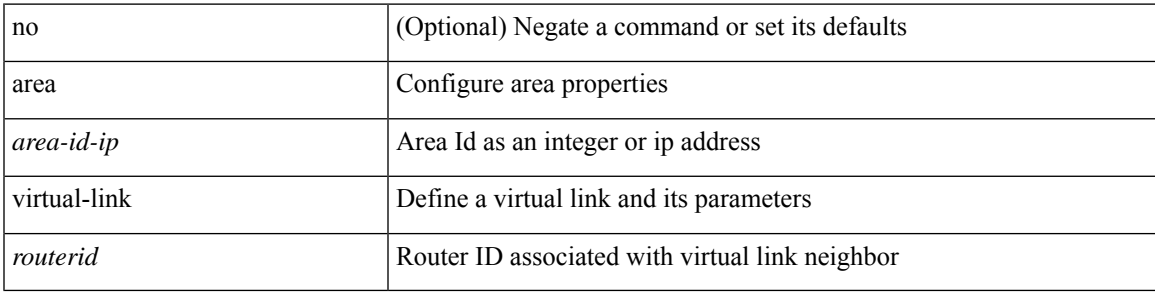

#### **Command Mode**

• /exec/configure/router-ospf

### **area virtual-link**

[no] area <area-id-ip> virtual-link <routerid>

#### **Syntax Description**

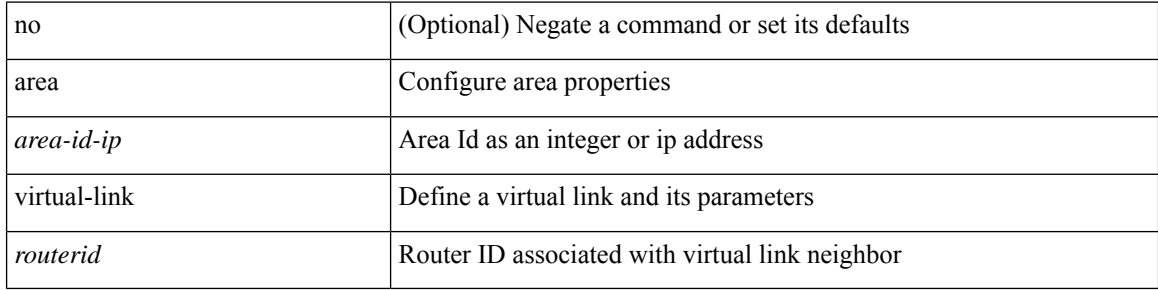

#### **Command Mode**

• /exec/configure/router-ospf/vrf

### **arp access-list**

[no] arp access-list <name>

#### **Syntax Description**

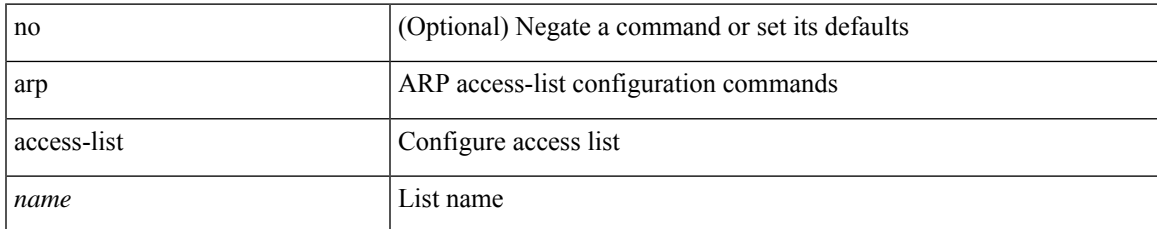

#### **Command Mode**

• /exec/configure

### **as-format asdot**

as-format as<br>dot  $\mid$  no as-format

#### **Syntax Description**

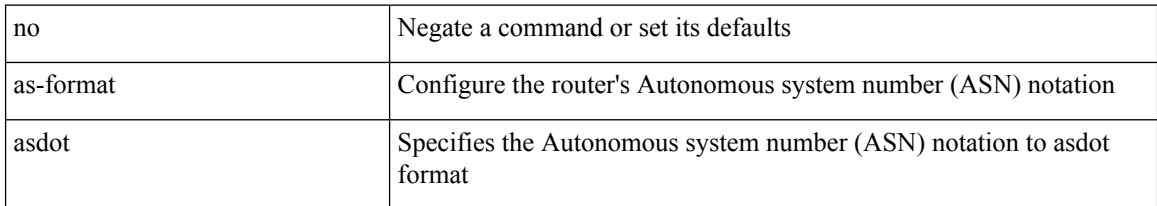

#### **Command Mode**

• /exec/configure

### **as-override**

[ no | default ] as-override

#### **Syntax Description**

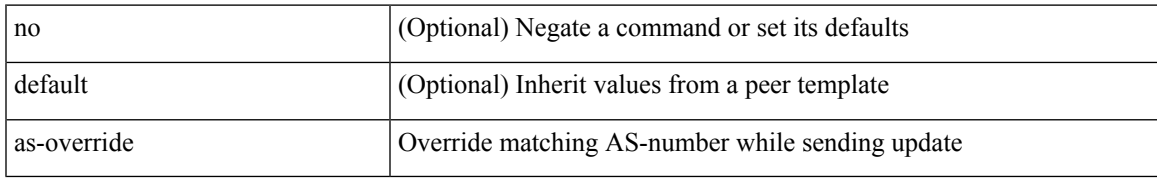

#### **Command Mode**

• /exec/configure/router-bgp/router-bgp-neighbor/router-bgp-neighbor-af /exec/configure/router-bgp/router-bgp-vrf-neighbor/router-bgp-vrf-neighbor-af-ipv4 /exec/configure/router-bgp/router-bgp-vrf-neighbor/router-bgp-vrf-neighbor-af-ipv6 /exec/configure/router-bgp/router-bgp-neighbor/router-bgp-neighbor-af-ipv4-label /exec/configure/router-bgp/router-bgp-neighbor/router-bgp-neighbor-af-ipv6-label /exec/configure/router-bgp/router-bgp-neighbor/router-bgp-neighbor-af-l2vpn-evpn

# **association-group**

[no] association-group

#### **Syntax Description**

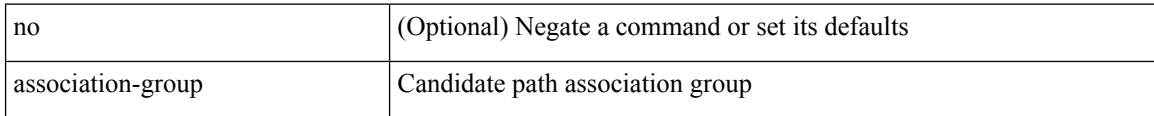

#### **Command Mode**

• /exec/configure/sr/te/color/cndpaths/pref/constraint

# **association-group**

[no] association-group

#### **Syntax Description**

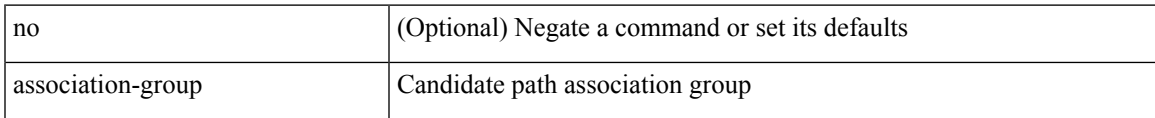

#### **Command Mode**

• /exec/configure/sr/te/pol/cndpaths/pref/constraint

### **attach console module**

attach console module <module>

#### **Syntax Description**

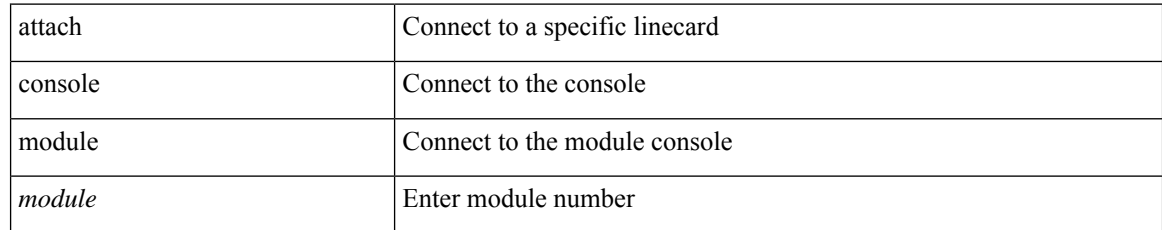

#### **Command Mode**

• /exec

 $\mathbf I$ 

### **attach module**

attach module <module>

#### **Syntax Description**

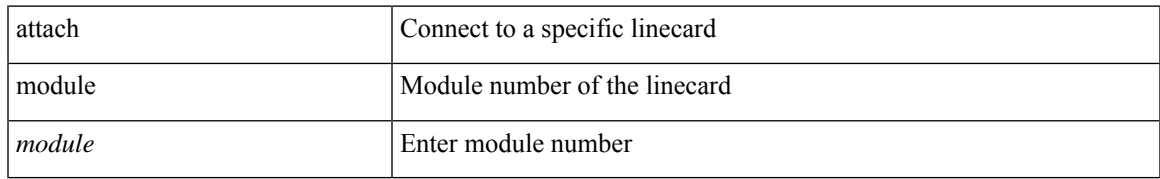

#### **Command Mode**

• /exec

# **attribute-group**

[no] attribute-group <s0>

#### **Syntax Description**

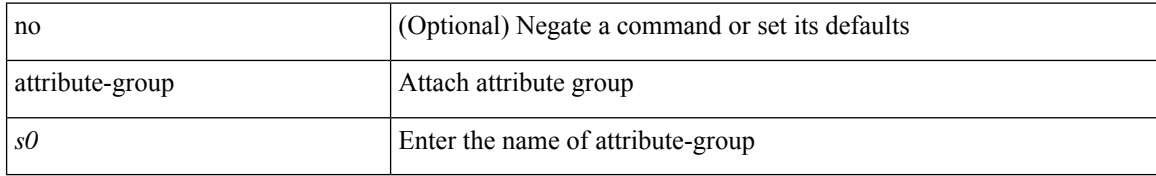

#### **Command Mode**

• /exec/configure/zoneset/zone

# **attribute-group**

[no] attribute-group

#### **Syntax Description**

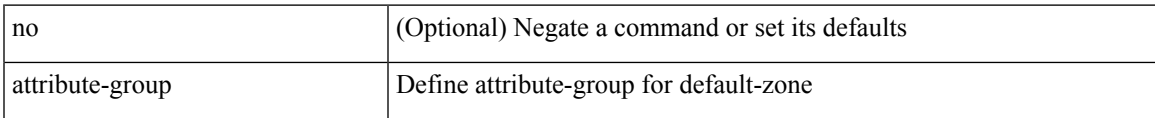

#### **Command Mode**

• /exec/configure/default-zone

# **attribute-group**

[no] attribute-group <s0>

#### **Syntax Description**

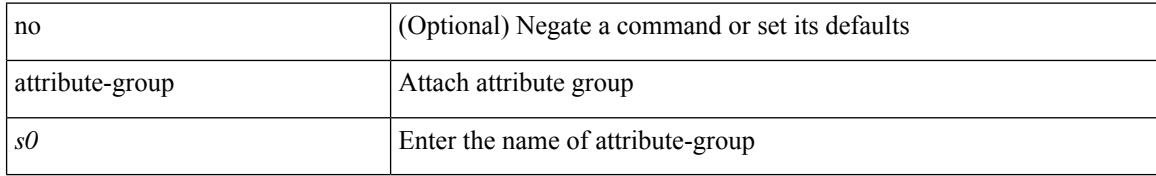

#### **Command Mode**

• /exec/configure/zone

# **auth-mechanism plain**

[no] auth-mechanism { plain }

#### **Syntax Description**

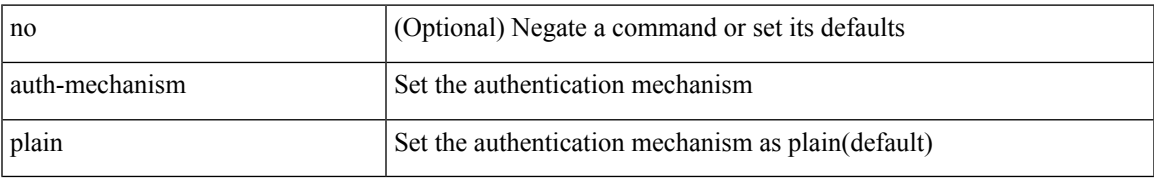

#### **Command Mode**

• /exec/configure/ldap

### **authentication-check**

[no] authentication-check

#### **Syntax Description**

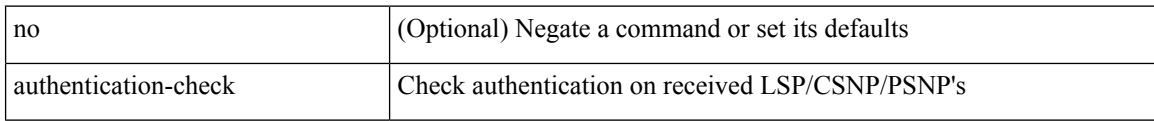

#### **Command Mode**

• /exec/configure/otv-isis/otv-isis-vrf-common

### **authentication-check**

[no] authentication-check

#### **Syntax Description**

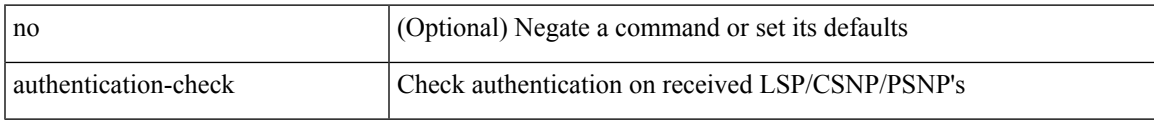

#### **Command Mode**

• /exec/configure/l2mp-isis/l2mp-isis-vrf-common

### **authentication-check level-1**

[no] authentication-check level-1

#### **Syntax Description**

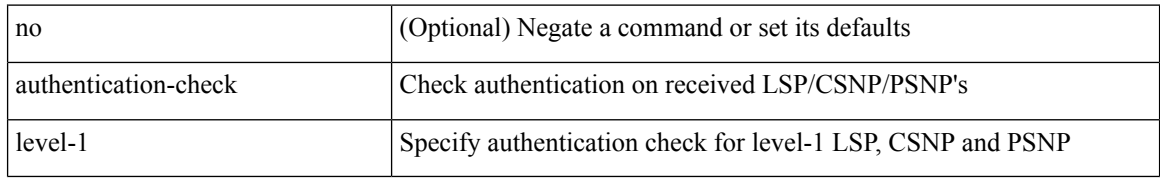

#### **Command Mode**

• /exec/configure/router-isis/router-isis-vrf-common

### **authentication-check level-2**

[no] authentication-check level-2

#### **Syntax Description**

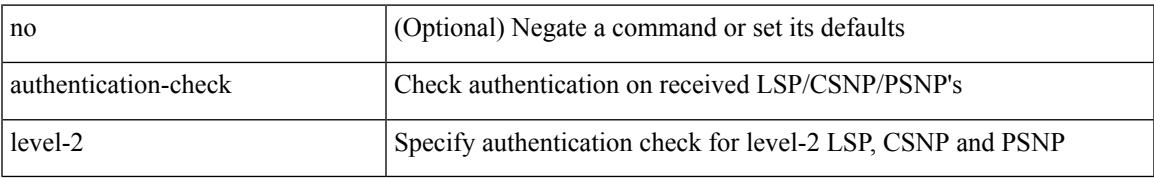

#### **Command Mode**

• /exec/configure/router-isis/router-isis-vrf-common

# **authentication-key**

{ { authentication-key <key> } | { no authentication-key [ <key> ] } }

#### **Syntax Description**

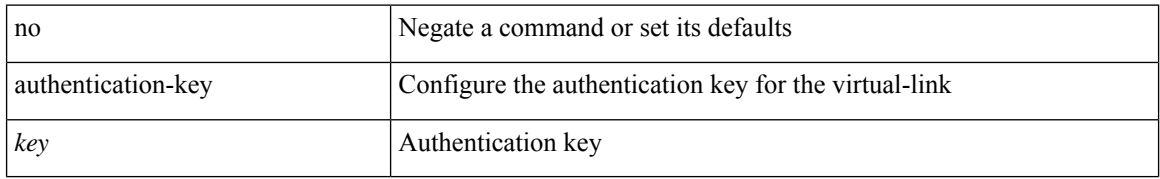

#### **Command Mode**

• /exec/configure/router-ospf/router-ospf-vlink /exec/configure/router-ospf/vrf/router-ospf-vlink

# **authentication-key**

{ { authentication-key <key> } | { no authentication-key [ <key> ] } }

#### **Syntax Description**

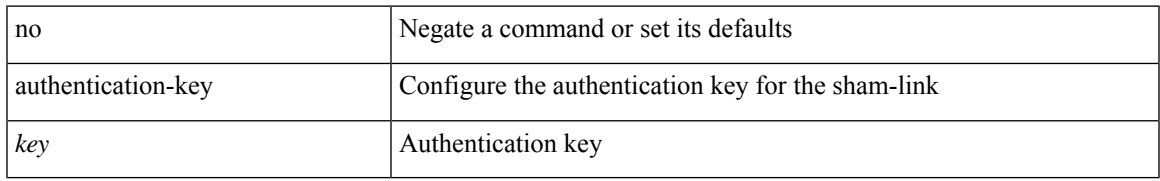

#### **Command Mode**

• /exec/configure/router-ospf/vrf/router-ospf-slink

# **authentication-key**

{ [ no ] authentication-key <key> }

#### **Syntax Description**

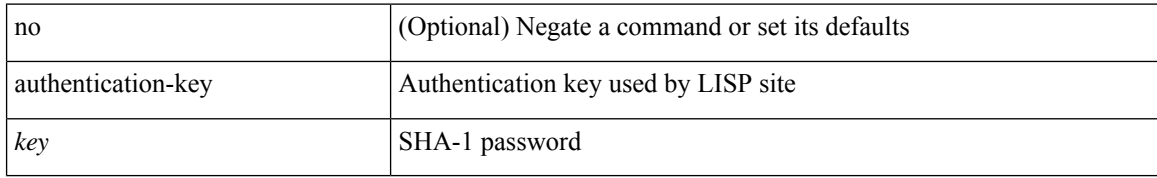

#### **Command Mode**

• /exec/configure/lisp-site /exec/configure/vrf/lisp-site

# **authentication-type cleartext**

{ authentication-type { cleartext | md5 } | no authentication-type [ { cleartext | md5 } ] }

#### **Syntax Description**

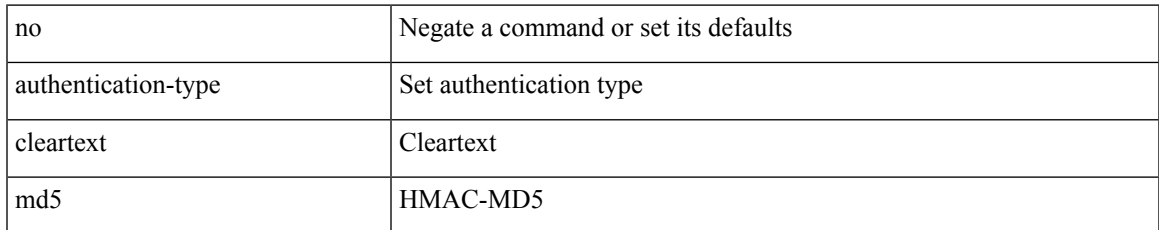

#### **Command Mode**

• /exec/configure/otv-isis/otv-isis-vrf-common

### **authentication-type cleartext**

{ authentication-type { cleartext | md5 } <level> | no authentication-type [ { cleartext | md5 } ] <level> }

#### **Syntax Description**

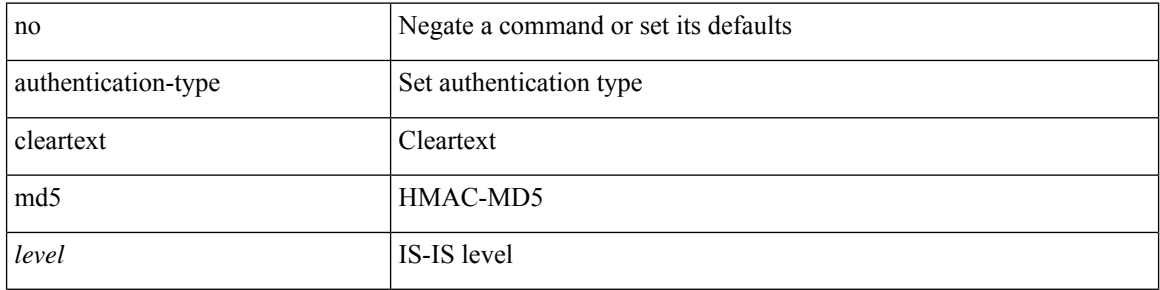

#### **Command Mode**

• /exec/configure/router-isis/router-isis-vrf-common

# **authentication-type cleartext**

{ authentication-type { cleartext | md5 } | no authentication-type [ { cleartext | md5 } ] }

#### **Syntax Description**

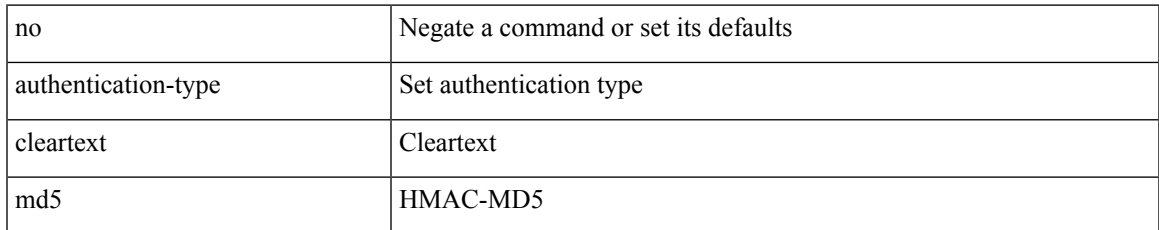

#### **Command Mode**

• /exec/configure/l2mp-isis/l2mp-isis-vrf-common

### **authentication**

[no] authentication [ message-digest | null ]

#### **Syntax Description**

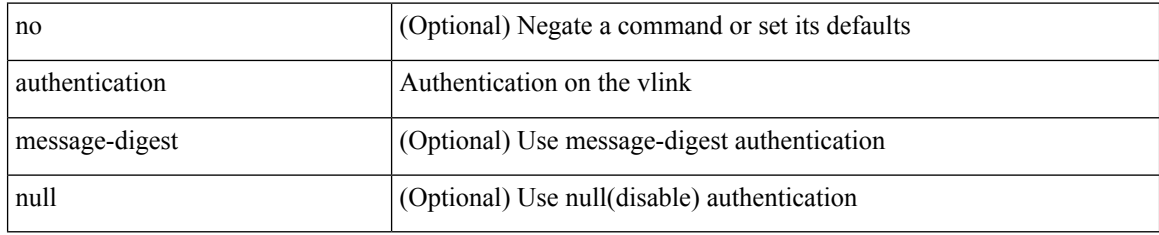

#### **Command Mode**

• /exec/configure/router-ospf/router-ospf-vlink /exec/configure/router-ospf/vrf/router-ospf-vlink

### **authentication**

authentication { [ text ] <secret> | md5 { key-chain <chain-name> | key-string [ 0 | 7 ] <key-name> [ compatibility ] [ timeout <sec> ] } } | no authentication

#### **Syntax Description**

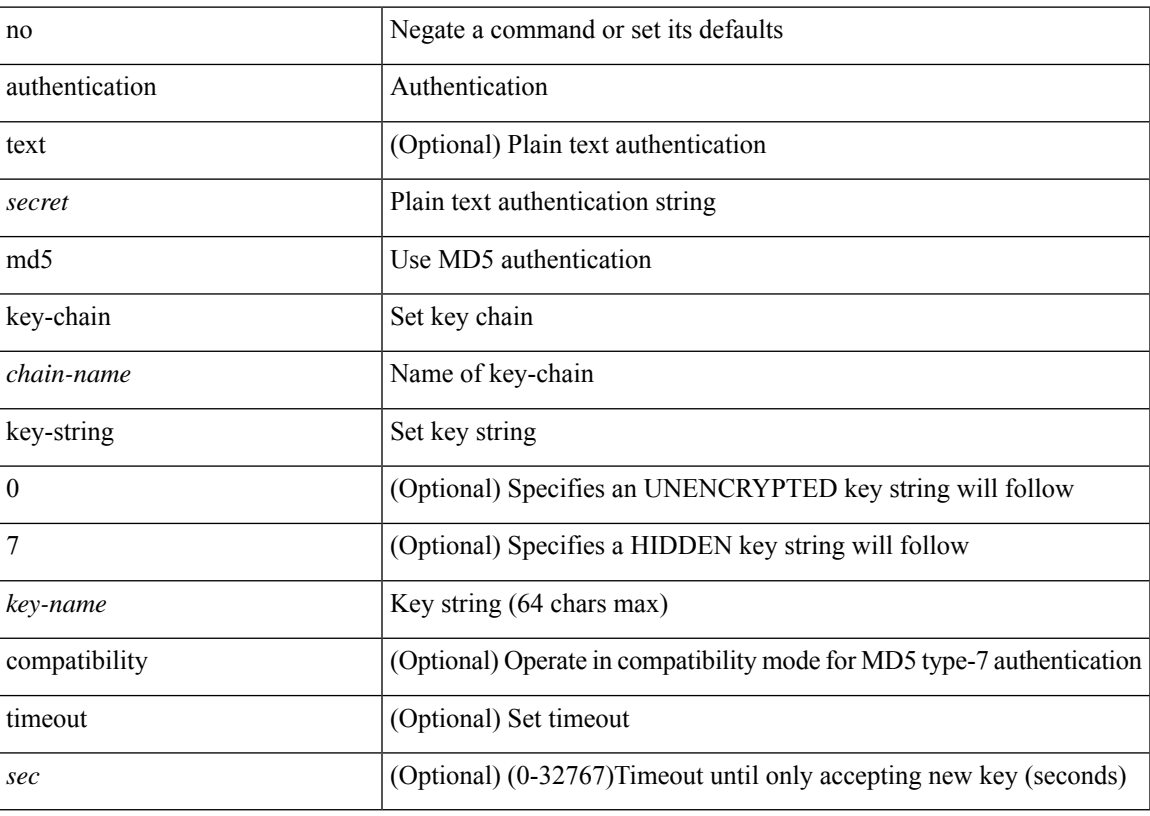

#### **Command Mode**

• /exec/configure/if-eth-any/hsrp\_ipv4 /exec/configure/if-eth-any/hsrp\_ipv6

### **authentication**

[no] authentication { { key-chain <chain> } | { mode md5 } }

#### **Syntax Description**

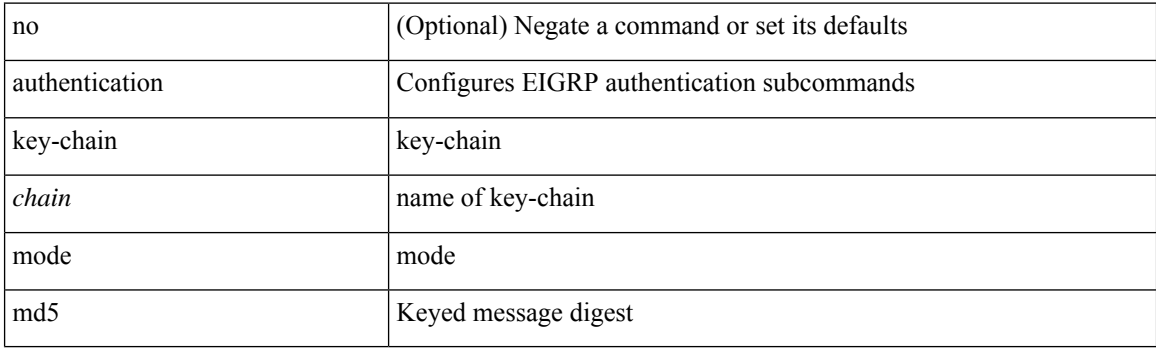

#### **Command Mode**

• /exec/configure/router-eigrp/router-eigrp-vrf-common /exec/configure/router-eigrp/router-eigrp-af-common

 $\overline{\phantom{a}}$ 

### **authentication**

[no] authentication [ message-digest | null ]

#### **Syntax Description**

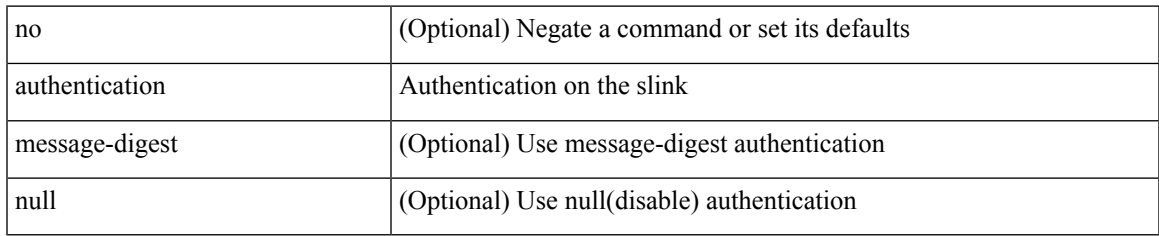

#### **Command Mode**

• /exec/configure/router-ospf/vrf/router-ospf-slink

### **authentication bind**

[no] authentication { bind-first [ append-with-basedn <s1>] | compare [ password-attribute <s0>] }

#### **Syntax Description**

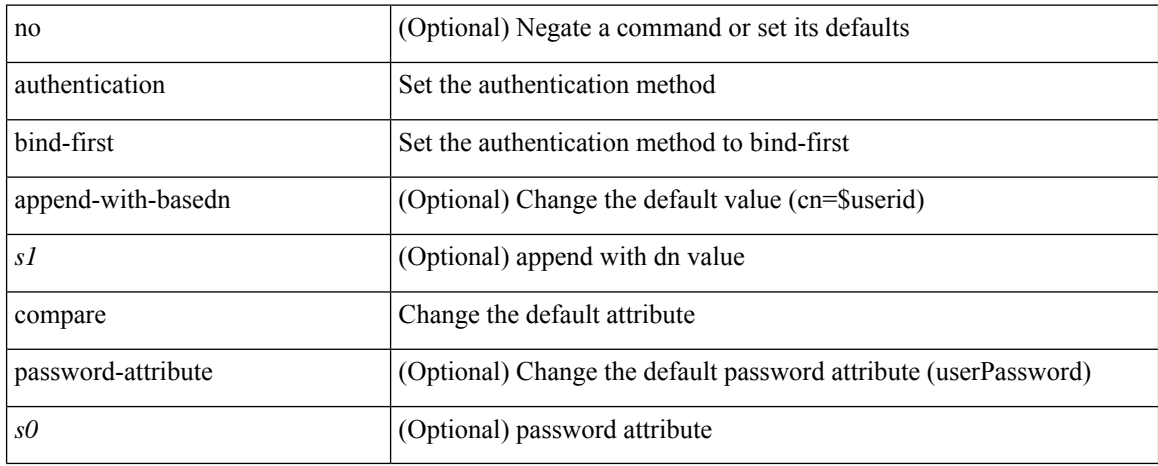

#### **Command Mode**

• /exec/configure/ldap

# **authentication disable ipsec spi md5**

{ [ no ] authentication { disable | ipsec spi <spi\_id> { md5 <akey> | sha1 <akey> } } } | { no authentication { $disable | ipsec spi < spi_id > }$ }

#### **Syntax Description**

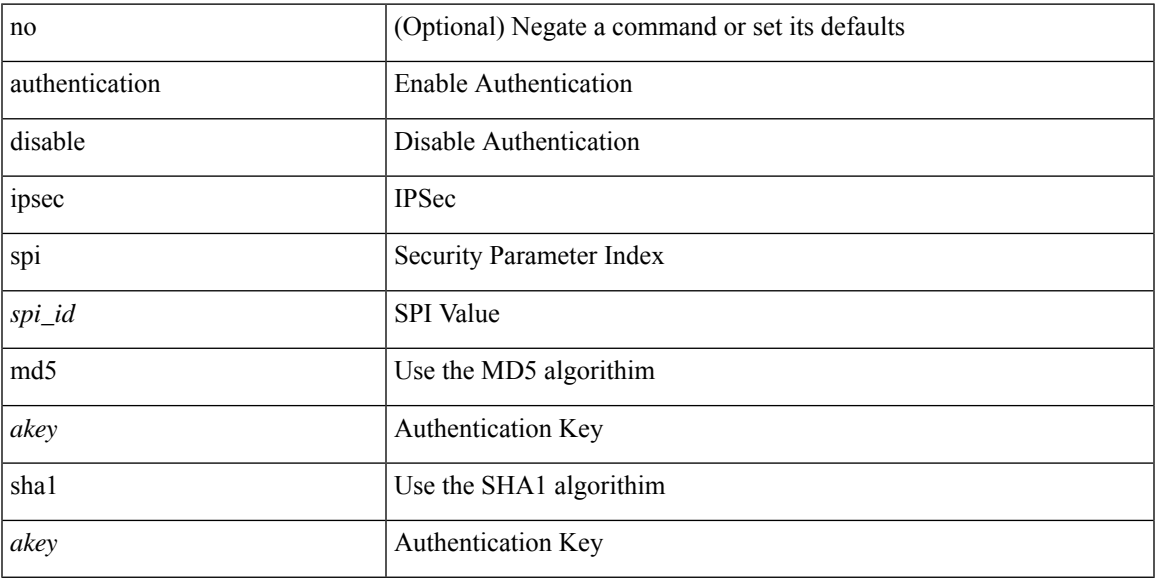

#### **Command Mode**

• /exec/configure/router-ospf3/router-ospf3-vlink /exec/configure/router-ospf3/vrf/router-ospf3-vlink

### **authentication ipsec spi md5**

 ${\{ \text{no } \} }$  authentication  ${\{ \text{ipsec spi } \leq spi\_id > \{ \text{md5 } \leq akey \} \} }$  { no authentication ipsec spi  $\langle$ spi\_id $\rangle$ }

#### **Syntax Description**

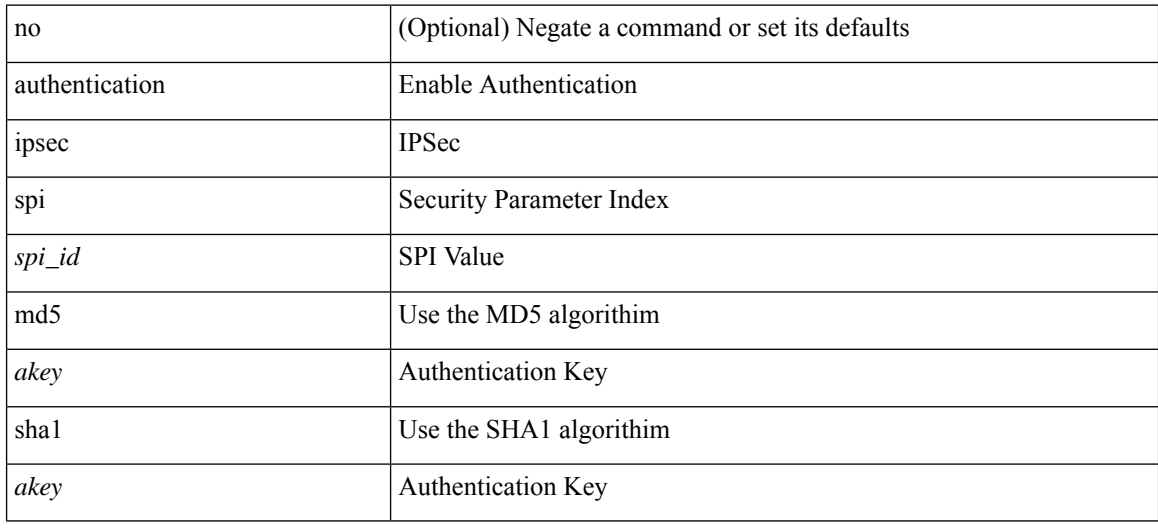

#### **Command Mode**

• /exec/configure/router-ospf3 /exec/configure/router-ospf3/vrf

{ authentication key-chain <auth-keychain> | no authentication key-chain [ <auth-keychain> ] }

#### **Syntax Description**

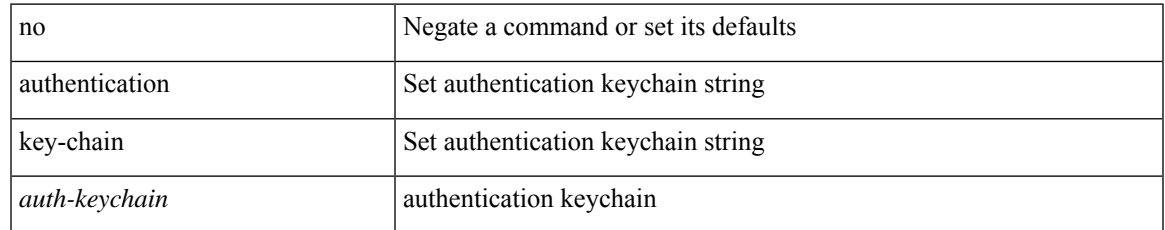

#### **Command Mode**

• /exec/configure/l2mp-isis/l2mp-isis-vrf-common

{ authentication key-chain <auth-keychain> <level> | no authentication key-chain [ <auth-keychain> ] <level> }

#### **Syntax Description**

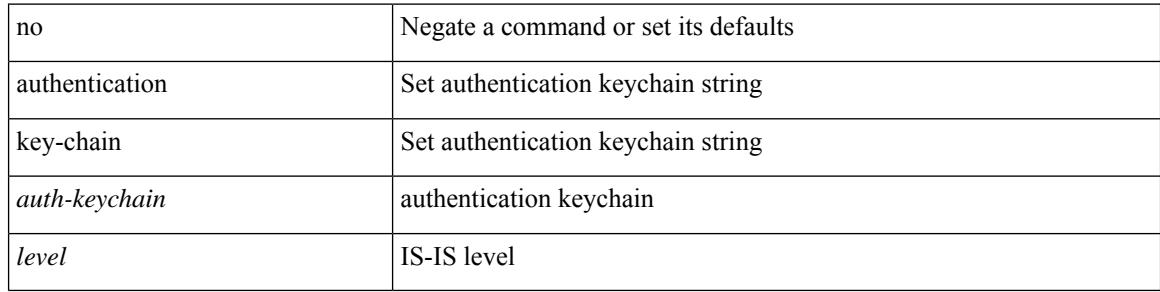

#### **Command Mode**

• /exec/configure/router-isis/router-isis-vrf-common

{ authentication key-chain <keychain> } | { no authentication key-chain [ <keychain> ] }

#### **Syntax Description**

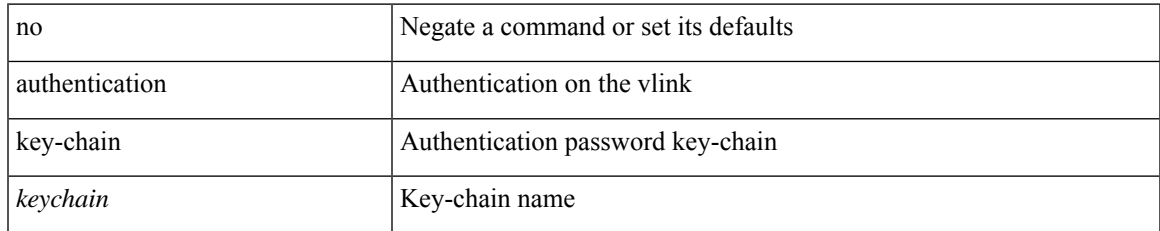

#### **Command Mode**

• /exec/configure/router-ospf/router-ospf-vlink /exec/configure/router-ospf/vrf/router-ospf-vlink

{ authentication key-chain <keychain> } | { no authentication key-chain [ <keychain> ] }

#### **Syntax Description**

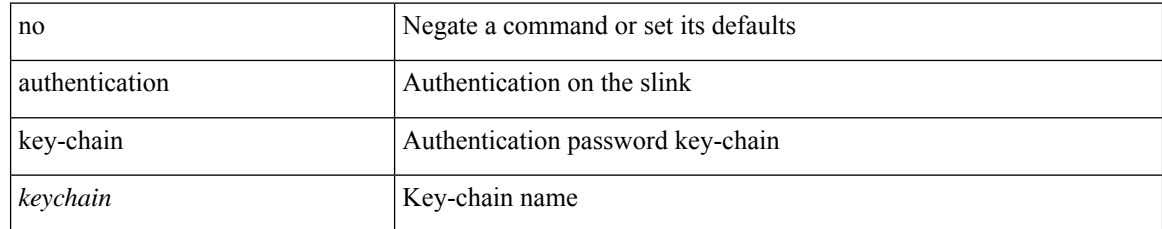

#### **Command Mode**

• /exec/configure/router-ospf/vrf/router-ospf-slink
# **authentication key-chain**

{ authentication key-chain <auth-keychain> | no authentication key-chain [ <auth-keychain> ] }

#### **Syntax Description**

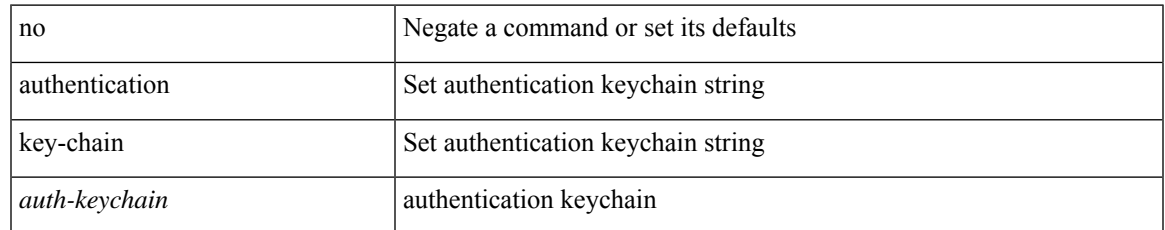

#### **Command Mode**

• /exec/configure/otv-isis/otv-isis-vrf-common

# **authentication text**

{ authentication text <authentication\_pwd> | no authentication [ text <authentication\_pwd> ] }

#### **Syntax Description**

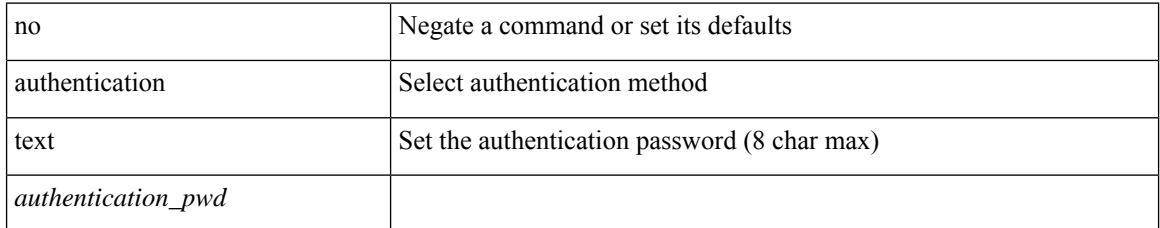

#### **Command Mode**

• /exec/configure/if-eth-any/vrrp

## **auto-cost reference-bandwidth**

auto-cost reference-bandwidth { <ref-bw-mbps> [ Mbps ] | <ref-bw-gbps> Gbps } | no auto-cost reference-bandwidth [ <ref-bw-mbps> [ Mbps ] | <ref-bw-gbps> Gbps ]

#### **Syntax Description**

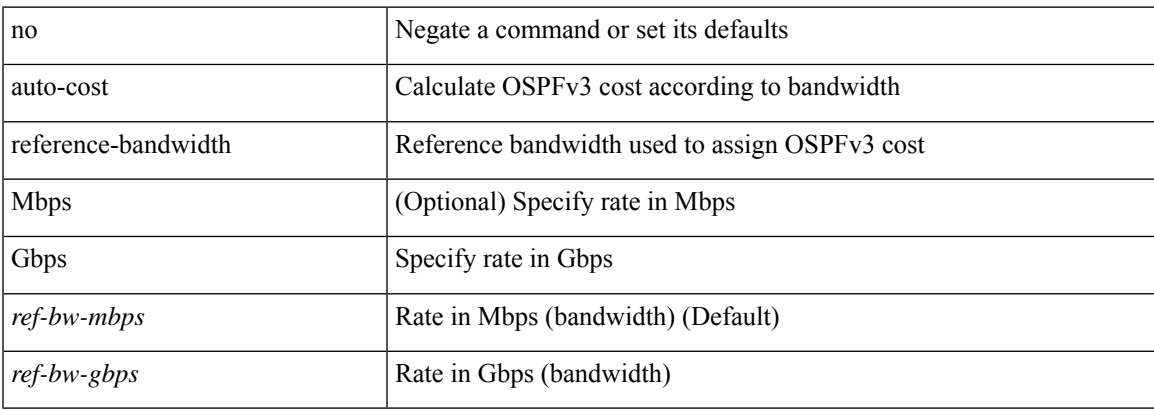

#### **Command Mode**

• /exec/configure/router-ospf3 /exec/configure/router-ospf3/vrf

## **auto-cost reference-bandwidth**

auto-cost reference-bandwidth { <ref-bw-mbps> [ Mbps ] | <ref-bw-gbps> Gbps } | no auto-cost reference-bandwidth [ <ref-bw-mbps> [ Mbps ] | <ref-bw-gbps> Gbps ]

#### **Syntax Description**

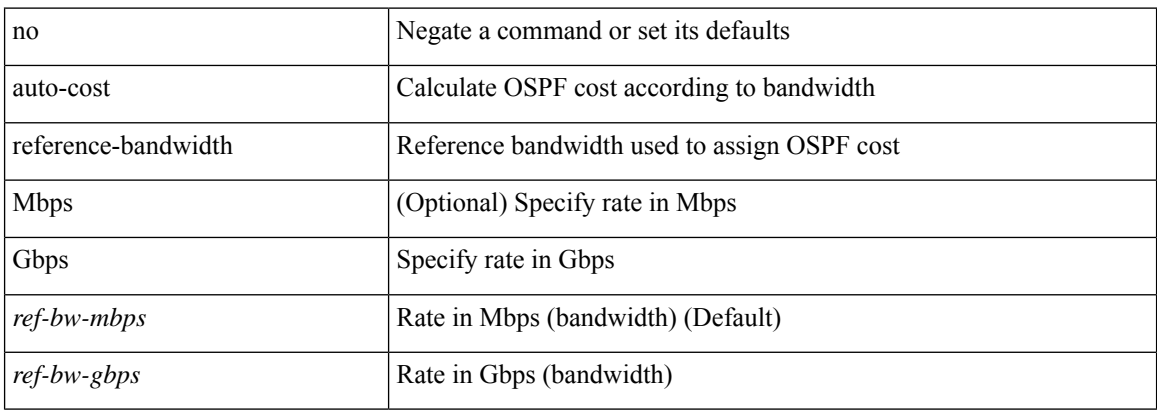

#### **Command Mode**

• /exec/configure/router-ospf /exec/configure/router-ospf/vrf

### **auto-recovery**

auto-recovery [ reload-delay <time-out> ] | no auto-recovery [ reload-delay <time-out> ]

### **Syntax Description**

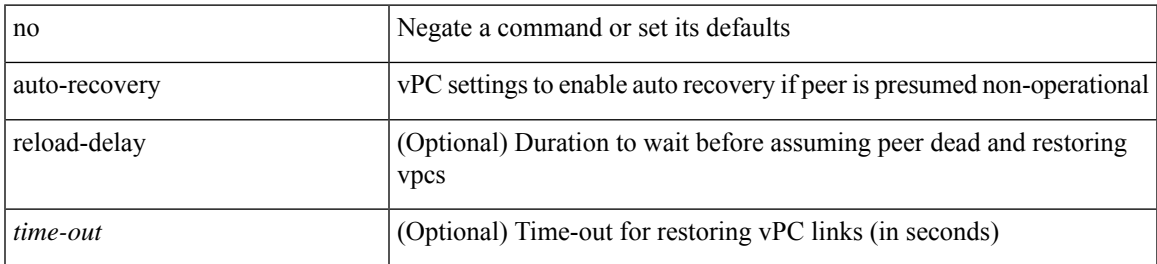

#### **Command Mode**

• /exec/configure/vpc-domain

# **auto-remap-replication-servers**

[no] auto-remap-replication-servers

#### **Syntax Description**

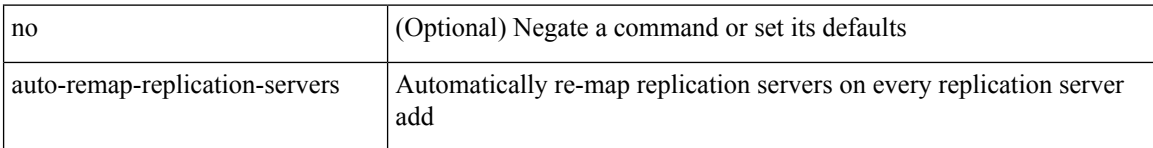

#### **Command Mode**

• /exec/configure/if-nve

### **autonomous-system**

{ { autonomous-system <local-as> } | { no autonomous-system [ <local-as> ] } }

#### **Syntax Description**

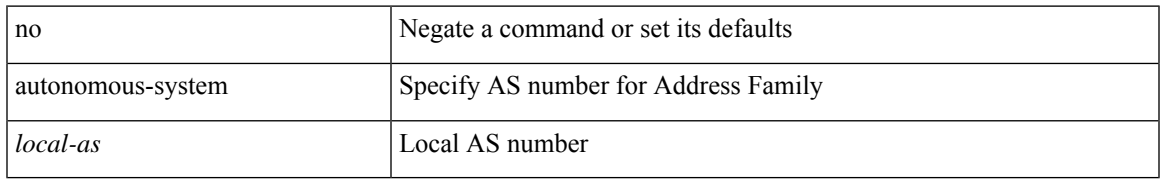

#### **Command Mode**

• /exec/configure/router-eigrp/router-eigrp-vrf-common /exec/configure/router-eigrp/router-eigrp-af-common

L

## **autostate**

[no] autostate

### **Syntax Description**

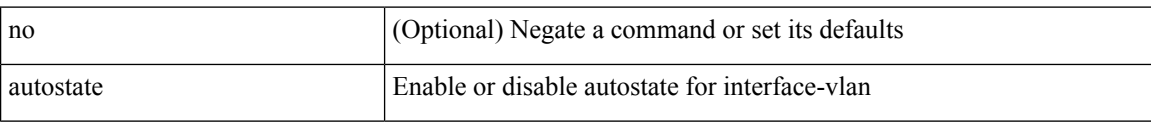

#### **Command Mode**

• /exec/configure/if-vlan

 $\overline{\phantom{a}}$ 

## **autovlan enable**

[no] autovlan enable

#### **Syntax Description**

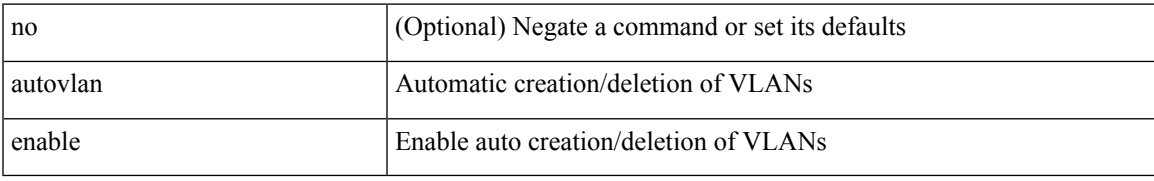

#### **Command Mode**

• /exec/configure/vmt-conn

 $\mathbf I$ 

# **awk**

| awk <expr>

### **Syntax Description**

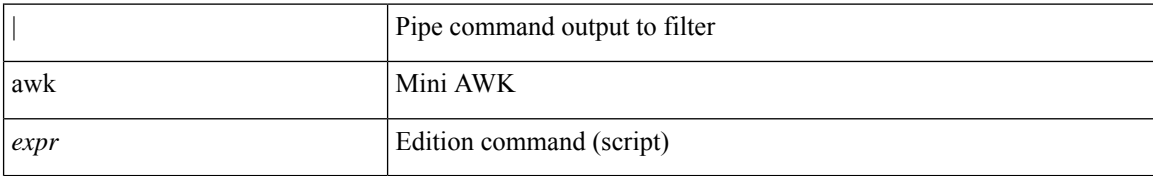

#### **Command Mode**

• /output